## **PREGÃO (PRESENCIAL) N° 020/2020 PROCESSO N° 056/2020 TIPO: MENOR PREÇO**

**OBJETO:** A presente licitação tem por objeto, a contratação de empresa especializada para fornecimento de licença de uso de software por prazo determinado (locação), com atualização mensal, que garanta as alterações legais, corretivas e evolutivas, incluindo conversão, implantação e treinamento, para diversas áreas do Município de Reginópolis, conforme especificações constantes do Termo de Referência, que integra este Edital como Anexo I.

**DATA DE REALIZAÇÃO: 14/07/2020.**

**HORÁRIO DE INÍCIO: 08H30.**

**LOCAL DE REALIZAÇÃO DA SESSÃO**: **DEPARTAMENTO DE COMPRAS E LICITAÇÕES**, localizado na Rua Abrahão Ramos nº 327 – Bairro Centro – Reginópolis – SP – Telefone (0XX14) 3589-9200 – Email: [licitacao@reginopolis.sp.gov.br.](mailto:licitacao@reginopolis.sp.gov.br)

**ESCLARECIMENTOS E IMPUGNAÇÕES**: **DEPARTAMENTO DE COMPRAS E LICITAÇÕES**, localizado na Rua Abrahão Ramos nº 327 – Bairro Centro – CEP 17.190-000 – Reginópolis – SP – Telefone (0XX14) 3589-9200 – E-mail: [licitacao@reginopolis.sp.gov.br.](mailto:licitacao@reginopolis.sp.gov.br)

A **SENHORA CAROLINA ARAUJO DE SOUSA VERÍSSIMO, PREFEITA MUNICIPAL DE REGINÓPOLIS, ESTADO DE SÃO PAULO**, torna público que se acha aberta, neste Município de Reginópolis, licitação na modalidade **PREGÃO (PRESENCIAL)**, do tipo **MENOR PREÇO**, objetivando a contratação de empresa especializada para fornecimento de licença de uso de software por prazo determinado (locação), com atualização mensal, que garanta as alterações legais, corretivas e evolutivas, incluindo conversão, implantação e treinamento, para diversas áreas do Município de Reginópolis, conforme especificações constantes do Termo de Referência, que integra este Edital como Anexo I, que será regida pela Lei Federal nº 10.520, de 17 de julho de

2002, pelo Decreto Estadual nº 49.722, de 24 de junho de 2005, pela Resolução nº 001/2020, aplicando-se, subsidiariamente, no que couberem, as disposições da Lei Federal nº 8.666, de 21 de junho de 1993, da Lei Estadual nº 6.544, de 22 de novembro de 1989, do Decreto Estadual nº 47.297, de 6 de novembro de 2002, do Decreto Estadual nº 63.722, de 21 de setembro de 2018, da Lei Complementar nº 123, de 14 de dezembro de 2006, e alterações, e das demais normas regulamentares aplicáveis à espécie.

As propostas deverão obedecer às especificações deste instrumento convocatório e seus anexos.

Integram este Edital os Anexos de I a VIII.

**DOS RECURSOS ORÇAMENTÁRIOS:** A despesa total estimada em **R\$ 198.220,00 (CENTO E NOVENTA E OITO MIL E DUZENTOS E VINTE REAIS),** onerará os recursos orçamentários e financeiros próprios reservados nos códigos: **FICHA 074; FICHA 075.**

#### **1 – PARTICIPAÇÃO**

**1.1** – Poderão participar deste Pregão empresas do ramo de atividade pertinente ao objeto desta licitação que atenderem às exigências de habilitação.

**1.2** – Além das vedações estabelecidas pelo artigo 9º da Lei Federal nº 8.666/93, não será permitida a participação de empresas:

**a)** Estrangeiras que não funcionem no País;

**b)** Reunidas sob a forma de consórcio, qualquer que seja sua forma de constituição;

**c)** Impedidas e suspensas de licitar e/ou contratar nos termos do inciso III do artigo 87 da Lei Federal nº 8.666/93 e suas

alterações, do artigo 7º da Lei Federal nº 10.520/02 e da Súmula n° 51 do Tribunal de Contas do Estado de São Paulo;

**d)** Impedidas de licitar e contratar nos termos do artigo 10 da Lei Federal nº 9.605/98 e impedidas de contratar para os fins estabelecidos pela Lei Estadual nº 10.218/99;

**e)** Declaradas inidôneas pelo Poder Público e não reabilitadas.

#### **2 – CREDENCIAMENTO**

**2.1** – Por ocasião da fase de credenciamento dos licitantes, deverá ser apresentado o que se segue:

**2.1.1** – Quanto aos representantes:

**a)** Tratando-se de **Representante Legal** (sócio, proprietário, dirigente ou assemelhado), instrumento constitutivo da empresa registrado na Junta Comercial, ou tratando-se de sociedade simples, o ato constitutivo registrado no Cartório de Registro Civil de Pessoas Jurídicas, no qual estejam expressos seus poderes para exercer direitos e assumir obrigações em decorrência de tal investidura;

**b)** Tratando-se de **Procurador**, instrumento público de procuração ou instrumento particular do representante legal que o assina, do qual constem poderes específicos para formular ofertas e lances, negociar preço, interpor recursos e desistir de sua interposição, bem como praticar todos os demais atos pertinentes ao certame. No caso de instrumento particular, o procurador deverá apresentar instrumento constitutivo da empresa na forma estipulada no subitem "a";

**c)** O representante (legal ou procurador) da empresa interessada deverá identificar-se exibindo documento oficial que contenha foto;

**d)** O licitante que não contar com **representante** presente na sessão ou, ainda que presente, não puder praticar atos em seu

nome por conta da apresentação de documentação defeituosa, ficará impedido de participar da fase de lances verbais, de negociar preços, de declarar a intenção de interpor ou de renunciar ao direito de interpor recurso, ficando mantido, portanto, o preço apresentado na proposta escrita, que há de ser considerada para efeito de ordenação das propostas e apuração do menor preço;

**e)** Encerrada a fase de credenciamento pelo Pregoeiro, não serão admitidos credenciamentos de eventuais licitantes retardatários;

**f)** Será admitido apenas **01 (um) representante** para cada licitante credenciado, sendo que cada um deles poderá representar apenas um licitante credenciado.

**2.1.2** – Quanto ao pleno atendimento aos requisitos de habilitação:

**Declaração de pleno atendimento aos requisitos de habilitação**  e inexistência de qualquer fato impeditivo à participação, que deverá ser feita de acordo com o modelo estabelecido no **Anexo IV** deste Edital, e apresentada **FORA** dos Envelopes nº 01 (Proposta) e nº 02 (Habilitação).

**2.1.3** – Quanto às microempresas e empresas de pequeno porte:

**Declaração de microempresa ou empresa de pequeno porte** visando ao exercício dos direitos previstos nos artigos 42 a 45 da Lei Complementar nº 123/06, que deverá ser feita de acordo com o modelo estabelecido no **Anexo V** deste Edital, e apresentada **FORA** dos Envelopes nº 01 (Proposta) e nº 02 (Habilitação).

# **3 – FORMA DE APRESENTAÇÃO DA PROPOSTA E DOS DOCUMENTOS DE HABILITAÇÃO**

A Proposta e os Documentos de Habilitação deverão ser apresentados separadamente, em dois envelopes fechados e

indevassáveis, contendo em sua parte externa os seguintes dizeres:

**DENOMINAÇÃO: ENVELOPE Nº 01 – PROPOSTA PREGÃO PRESENCIAL Nº 020/2020 PROCESSO Nº 056/2020**

**DENOMINAÇÃO: ENVELOPE Nº 02 – HABILITAÇÃO PREGÃO PRESENCIAL Nº 020/2020 PROCESSO Nº 056/2020**

### **4 – PROPOSTA**

**4.1 –** O **Anexo II** deverá ser utilizado para a apresentação da Proposta, datilografado ou impresso, em língua portuguesa, salvo quanto às expressões técnicas de uso corrente, sem rasuras, emendas, borrões ou entrelinhas, sem cotações alternativas, datado e assinado pelo licitante ou seu representante legal.

**4.2 –** A proposta deverá conter as seguintes indicações:

**4.2.1 –** A denominação, endereço/CEP, e-mail, telefone, CNPJ do licitante e data;

**4.2.2 – Preço Unitário e Preço Total**, em algarismos, apurado à data de sua apresentação, expresso em moeda corrente nacional, sem inclusão de qualquer encargo financeiro ou previsão inflacionária, incluindo, além do lucro, todas as despesas resultantes de impostos, taxas, tributos, fretes e demais encargos incidentes, assim como todas as despesas diretas ou indiretas relacionadas com a integral execução do objeto da presente licitação.

**4.3 –** O prazo de execução dos serviços é de 12 (doze) meses consecutivos e ininterruptos, contados a partir da data indicada pelo **CONTRATANTE** na Autorização para Início dos Serviços.

**4.4 –** O prazo de validade da proposta será de 60 (sessenta) dias contados a partir da data da sessão de processamento do Pregão Presencial.

**4.5 –** O objeto ofertado deverá atender, sob as penas da lei, a todas as especificações exigidas no Termo de Referência.

**4.6 –** É vedada a apresentação de proposta parcial para esta contratação, devendo o licitante contemplar todos os itens que a integram. Não serão admitidas quantidades inferiores às previstas neste Edita

### **5 – DOCUMENTOS DE HABILITAÇÃO**

O julgamento da Habilitação se processará após a fase de lances e negociação, mediante o **exame dos documentos a seguir relacionados**, os quais dizem respeito a:

## **5.1 – HABILITAÇÃO JURÍDICA**:

**a)** Registro empresarial na Junta Comercial, no caso de empresário individual (ou cédula de identidade em se tratando de pessoa física não empresária);

**b)** Ato constitutivo, estatuto ou contrato social em vigor, devidamente registrado na Junta Comercial, tratando-se de sociedade empresária;

**c)** Documentos de eleição ou designação dos atuais administradores, tratando-se de sociedade empresária;

**d)** Ato constitutivo devidamente registrado no Registro Civil de Pessoas Jurídicas tratando-se de sociedade não empresária, acompanhado de prova da diretoria em exercício;

**e)** Decreto de autorização, tratando-se de sociedade estrangeira no país e ato de registro ou autorização para funcionamento expedida pelo órgão competente, quando a atividade assim o exigir.

### **5.2** – **REGULARIDADE FISCAL E TRABALHISTA:**

**a)** Prova de inscrição no Cadastro Nacional de Pessoas Jurídicas do Ministério da Fazenda (CNPJ) ou no Cadastro de Pessoas Físicas (CPF);

**b)** Prova de inscrição no Cadastro de Contribuintes Estadual e/ou Municipal, relativo à sede ou ao domicílio do licitante, pertinente ao seu ramo de atividade e compatível com o objeto do certame;

**c)** Certidão Conjunta Negativa de Débitos ou Positiva com efeito de Negativa, relativa a Tributos Federais (inclusive às contribuições sociais) e à Dívida Ativa da União;

**d)** Certidão de regularidade de débito com a Fazenda Municipal, da sede ou do domicílio do licitante, relativa aos tributos incidentes sobre o objeto desta licitação;

**e)** Certidão de regularidade de débito para com o Fundo de Garantia por Tempo de Serviço (FGTS);

**f)** Certidão Negativa de Débitos Trabalhistas – CNDT ou Positiva de Débitos Trabalhistas com Efeito de Negativa.

A comprovação de regularidade fiscal e trabalhista das microempresas e empresas de pequeno porte somente será exigida para efeito de assinatura do contrato, porém, será obrigatória a apresentação durante a fase de habilitação dos documentos exigidos neste subitem, ainda que os mesmos veiculem restrições impeditivas à referida comprovação.

Havendo alguma restrição na comprovação da regularidade fiscal e trabalhista, será assegurado o prazo de 05 (cinco) dias úteis, a contar da publicação da homologação do certame, prorrogáveis por igual período, a critério deste Município de Reginópolis, para a regularização da documentação, com emissão de eventuais certidões negativas ou positivas com efeito de certidão negativa. A não regularização da documentação implicará na decadência do direito à contratação, sem prejuízo das sanções legais, procedendo-se à convocação dos licitantes remanescentes para, em sessão pública, retomar os atos referentes ao procedimento licitatório.

## **5.3** – **QUALIFICAÇÃO ECONÔMICO-FINANCEIRA:**

**a)** Certidão negativa de falência e concordata expedida pelo distribuidor da sede da pessoa jurídica;

**b)** Certidão negativa de recuperação judicial ou extrajudicial expedida pelo distribuidor da sede da pessoa jurídica;

**b.1)** Nas hipóteses em que a certidão encaminhada for positiva, deve o licitante apresentar comprovante da homologação/deferimento pelo juízo competente do plano de recuperação judicial/extrajudicial em vigor.

# **5.4** – **OUTRAS COMPROVAÇÕES**

Declarações subscritas por representante legal do licitante, elaboradas em papel timbrado, conforme modelo mostrado no Anexo VI deste Edital, atestando que:

**a)** Nos termos do inciso V do artigo 27 da Lei Federal nº 8.666, de 21 de junho de 1993, e alterações, a empresa encontra-se em situação regular perante o Ministério do Trabalho, no que se refere à observância do disposto no inciso XXXIII do artigo 7º da Constituição Federal;

**b)** A empresa atende às normas relativas à saúde e segurança no Trabalho, para os fins estabelecidos pelo parágrafo único do artigo 117 da Constituição do Estado de São Paulo;

**c)** A empresa não possui qualquer dos impedimentos previstos nos §§ 4º e seguintes todos do artigo 3º da Lei Complementar nº 123, de 14 de dezembro de 2006, e alterações, cujos termos declara conhecer na íntegra;

**d)** Para o caso de empresas em recuperação judicial: está ciente de que no momento da assinatura do contrato deverá apresentar cópia do ato de nomeação do administrador judicial ou se o administrador for pessoa jurídica, o nome profissional responsável pela condução do processo e, ainda, declaração, relatório ou documento equivalente do juízo ou do administrador, de que o plano de recuperação judicial está sendo cumprido;

**e)** Para o caso de empresas em recuperação extrajudicial: está ciente de que no momento da assinatura do contrato deverá apresentar comprovação documental de que as obrigações do plano de recuperação extrajudicial estão sendo cumpridas.

## **5.5 – DISPOSIÇÕES GERAIS**

**5.5.1 –** Na hipótese de não constar prazo de validade nas certidões apresentadas, este Município de Reginópolis aceitará como válidas as expedidas até 180 (cento e oitenta) dias imediatamente anteriores à data de apresentação das propostas.

**5.5.2 –** Se o licitante for a matriz, todos os documentos deverão estar em nome da matriz, e se for a filial, todos os documentos deverão estar em nome da filial, exceto aqueles documentos que, pela própria natureza, comprovadamente, forem emitidos somente em nome da matriz.

**a)** Caso o licitante pretenda que um de seus estabelecimentos, que não o participante desta licitação, execute o futuro contrato, deverá apresentar toda documentação de habilitação de ambos os estabelecimentos.

## **6 – DA SESSÃO PÚBLICA E DO JULGAMENTO**

**6.1** – No dia e horário previstos neste Edital, o Pregoeiro dará início à sessão pública, iniciando-se pela fase de credenciamento dos licitantes interessados em participar deste certame, ocasião em que serão apresentados os documentos indicados no item 2.1.

**6.2** – Encerrada a fase de credenciamento, os licitantes entregarão ao Pregoeiro os **Envelopes nº 01** e **nº 02**, contendo, cada qual, separadamente, a Proposta de Preços e a Documentação de Habilitação.

**6.3** – O julgamento será feito pelo critério de **menor preço**, observadas as especificações técnicas e parâmetros mínimos definidos neste Edital.

**6.3.1** – Havendo divergência entre os valores, prevalecerá o **preço total extenso** e as correções efetuadas serão consideradas para apuração do valor da proposta.

**6.4** – A análise das propostas pelo Pregoeiro visará ao atendimento das condições estabelecidas neste Edital e seus anexos.

**6.4.1 –** Sendo **desclassificadas** as propostas:

**a)** Cujo objeto não atenda às especificações, aos prazos e às condições fixadas neste Edital;

**b)** Que apresentem preço baseado exclusivamente em proposta dos demais licitantes;

**c)** Que contiverem cotação de objeto diverso daquele constante neste Edital.

**6.4.2 –** A desclassificação se dará por decisão motivada do Pregoeiro.

**6.5** – Na hipótese de desclassificação de todas as propostas, o Pregoeiro dará por encerrado o certame, lavrando-se ata a respeito.

**6.6** – As propostas classificadas serão selecionadas para a **etapa de lances**, com observância dos seguintes critérios:

**6.6.1** – Seleção da proposta de menor preço e das demais com preços até **10%** (dez por cento) superiores àquela;

**6.6.2** – Não havendo pelo menos **três** propostas nas condições definidas no item anterior, serão selecionadas as propostas que apresentarem os menores preços, até o máximo de **três**. No caso de empate das propostas, serão admitidas todas estas, independentemente do número de licitantes;

**6.6.3** – O Pregoeiro convidará individualmente os autores das propostas selecionadas a formular lances de forma verbal e sequencial, a partir do autor da proposta de maior preço e, os demais, em ordem decrescente de valor, decidindo-se por meio de **sorteio** no caso de empate de preços;

**a)** O licitante sorteado em primeiro lugar escolherá a posição na ordenação de lances em relação aos demais empatados, e assim sucessivamente até a definição completa da ordem de lances.

**6.7 –** Os lances deverão ser formulados em valores distintos e decrescentes, inferiores à proposta de menor preço, ou em valores distintos e decrescentes inferiores ao do último valor apresentado pelo próprio licitante ofertante, observadas, em ambos os casos, as reduções mínimas, conforme Termo de Referência, que integra este Edital como Anexo I, aplicáveis, inclusive, em relação ao primeiro lance formulado, prevalecendo o primeiro lance recebido quando ocorrerem 02 (dois) ou mais lances do mesmo valor;

**6.7.1 –** A aplicação do valor de redução mínima entre os lances incidirá sobre o preço unitário.

**6.7.2** – A etapa de lances será considerada encerrada quando todos os participantes dessa etapa declinarem da formulação de lances.

**6.8 –** Se houver **empate**, será assegurado o **exercício do direito de preferência às microempresas e empresas de pequeno porte**, nos seguintes termos:

**6.8.1 –** Entende-se por empate aquelas situações em que as propostas apresentadas pelas microempresas e empresas de pequeno porte sejam iguais ou até 5 % (cinco por cento) superiores à proposta mais bem classificada;

**6.8.2 –** A microempresa ou empresa de pequeno porte cuja proposta for mais bem classificada poderá apresentar proposta de preço inferior àquela considerada vencedora da fase de lances, situação em que sua proposta será declarada a melhor oferta;

**a)** Para tanto, será convocada para exercer seu direito de preferência e apresentar nova proposta no prazo máximo de 5 (cinco) minutos após o encerramento dos lances, a contar da convocação do Pregoeiro, sob pena de preclusão;

**b)** Se houver equivalência dos valores das propostas apresentados pelas microempresas e empresas de pequeno porte que se encontrem no intervalo estabelecido no subitem 6.8.1 será realizado sorteio entre elas para que se identifique aquela que primeiro poderá exercer a preferência e apresentar nova proposta;

**b.1)** Entende-se por equivalência dos valores das propostas as que apresentarem igual valor, respeitada a ordem de classificação.

**6.8.3 –** O exercício do direito de preferência somente será aplicado quando a melhor oferta da fase de lances não tiver sido apresentada por microempresa ou empresa de pequeno porte;

**6.8.4 –** Não ocorrendo a contratação da microempresa ou empresa de pequeno porte, retomar-se-ão, em sessão pública, os procedimentos relativos à licitação, nos termos do disposto no artigo 4º, inciso XXIII, da Lei nº 10.520/02, sendo assegurado o exercício do direito de preferência na hipótese de haver participação de demais microempresas e empresas de pequeno porte cujas propostas se encontrem no intervalo estabelecido no subitem **6.8.1**;

**a)** Não configurada a hipótese prevista neste subitem, será declarada a melhor oferta aquela proposta originalmente vencedora da fase de lances

**6.9** – Após a fase de lances serão **classificadas**, na **ordem crescente dos valores**, as propostas não selecionadas por conta da regra disposta no item 6.6.1, e aquelas selecionadas para a etapa de lances, considerando-se para estas, o último preço ofertado.

**6.10** – Não poderá haver desistência dos lances ofertados, sujeitando-se o licitante desistente às penalidades legais cabíveis.

**6.11** – O Pregoeiro poderá **negociar** com o autor da oferta de menor valor com vistas à redução do preço.

**6.12** – Após a negociação, se houver, o Pregoeiro examinará a **aceitabilidade do menor preço**, decidindo motivadamente a respeito;

**6.13** – Considerada aceitável a oferta de menor preço, no momento oportuno, a critério do Pregoeiro, será verificado o atendimento do licitante às condições habilitatórias estipuladas neste Edital;

**6.14** – Eventuais falhas, omissões ou outras irregularidades nos documentos de habilitação efetivamente entregues, poderão ser saneadas na sessão pública de processamento do Pregão, até a decisão sobre a habilitação, sendo vedada a apresentação de documentos novos.

**6.15** – A verificação será certificada pelo Pregoeiro, anexando aos autos documentos passíveis de obtenção por meio eletrônico, salvo impossibilidade devidamente justificada.

**6.16** – Este Município de Reginópolis não se responsabilizará pela eventual indisponibilidade dos meios eletrônicos de informações, no momento da verificação. Ocorrendo essa indisponibilidade e não sendo apresentados os documentos alcançados pela verificação, o licitante será inabilitado.

**6.17** – Constatado o atendimento pleno aos requisitos de habilitação previstos neste Edital, o licitante será habilitado e declarado vencedor.

**6.18** – Se a oferta de menor preço não for aceitável, ou se o licitante não atender às exigências de habilitação, o Pregoeiro examinará as ofertas subsequentes, na ordem de classificação, podendo negociar com os respectivos autores, até a apuração de uma proposta que, verificada sua aceitabilidade e a habilitação do licitante, será declarada vencedora.

**6.19** – Da sessão será lavrada ata circunstanciada, na qual serão registradas as ocorrências relevantes.

**6.20** – O Pregoeiro, na fase de julgamento, poderá promover quaisquer diligências julgadas necessárias à análise das propostas, da documentação, e declarações apresentadas, devendo os licitantes atender às solicitações no prazo por ele estipulado, contado do recebimento da convocação.

**6.21** – Havendo redução do valor inicialmente ofertado decorrente de lances e/ou negociação, a licitante vencedora deverá protocolar no **DEPARTAMENTO DE COMPRAS E LICITAÇÕES**, localizado na Rua Abrahão Ramos nº 327 – Centro – CEP 17.190- 000 – Reginópolis – SP, aos cuidados da Comissão de Licitações, até o segundo dia útil seguinte contado da data de adjudicação do objeto, os novos preços unitários e totais para a contratação, nos moldes do Anexo II deste Edital, respeitada a proporção de redução dos preços;

**6.21.1** – Se a licitante vencedora do certame deixar de cumprir a obrigação estabelecida neste subitem 6.21, no prazo ali mesmo assinalado, os preços unitários finais válidos para a contratação serão apurados por este Município de Reginópolis, com a aplicação do percentual que retrate a redução obtida entre o valor total oferecido na proposta inicial e o valor total final obtido no certame, indistintamente, sobre cada um dos preços unitários ofertados na referida proposta.

## **7 – DA FASE DE HABILITAÇÃO**

**7.1 –** Na fase de habilitação:

**a)** O Pregoeiro verificará os documentos indicados no Item 5 – **DOCUMENTAÇÃO DE HABILITAÇÃO** deste Edital;

**b)** Caso os documentos constantes não atendam aos requisitos estabelecidos no Item 5 deste Edital, o Pregoeiro verificará a possibilidade de suprir ou sanar eventuais omissões ou falhas, mediante consultas efetuadas por outros meios eletrônicos hábeis de informações;

**b.1)** Tal verificação será certificada pelo Pregoeiro na ata da sessão pública, devendo ser anexados aos autos os documentos passíveis de obtenção por meio eletrônico, salvo impossibilidade devidamente certificada e justificada;

**c)** Este Município de Reginópolis não se responsabilizará pela eventual indisponibilidade dos meios eletrônicos hábeis de informações no momento da verificação a que se refere à alínea "b", ressalvada a indisponibilidade de seus próprios meios. Na hipótese de ocorrerem essas indisponibilidades e/ou não sendo supridas ou saneadas as eventuais omissões ou falhas na forma prevista na alínea "b", o licitante será inabilitado, mediante decisão motivada;

**d)** Os documentos poderão ser apresentados em cópia simples, desde que acompanhados dos originais para que sejam autenticados por servidor da administração, ou por publicação em órgão da imprensa oficial;

**e)** A comprovação de regularidade fiscal e trabalhista das microempresas e empresas de pequeno porte somente será exigida para efeito de assinatura do contrato, porém, será obrigatória durante a fase de habilitação a apresentação dos documentos indicados no subitem 5.2, ainda que veiculem restrições impeditivas à referida comprovação;

**e.1)** Havendo alguma restrição na comprovação da regularidade fiscal e trabalhista das microempresas e empresas de pequeno porte, será assegurado o prazo de 05 (cinco) dias úteis, a contar da publicação da homologação do certame, prorrogáveis por igual período, a critério deste Município de Reginópolis, para a regularização da documentação com emissão de certidões negativas ou positivas com efeito de negativa;

**e.2)** A não regularização da documentação no prazo previsto no subitem "e.1" implicará na decadência do direito à contratação, sem prejuízo das sanções legais, procedendo-se à convocação dos licitantes para, em sessão pública, retomar os atos referentes ao procedimento licitatório;

**f)** Constatado o cumprimento dos requisitos e condições estabelecidos no Edital, o licitante será habilitado e declarado vencedor do certame.

**7.2 –** Se o licitante desatender às exigências para a habilitação, o Pregoeiro, respeitada a ordem de classificação, examinará a oferta subsequente de menor preço, negociará com o seu autor, decidirá sobre a sua aceitabilidade e, em caso positivo, verificará as condições de habilitação e assim sucessivamente, até a apuração de uma oferta aceitável cujo autor atenda aos requisitos de habilitação, caso em que será declarado vencedor.

### **8 – IMPUGNAÇÃO AO EDITAL, RECURSO, ADJUDICAÇÃO E HOMOLOGAÇÃO**

**8.1** – Até **02** (dois) **dias úteis anteriores** à data fixada para abertura da sessão pública, qualquer pessoa poderá, solicitar esclarecimentos ou impugnar o ato convocatório do Pregão.

**8.2** – Eventual impugnação deverá ser dirigida ao subscritor deste Edital e **protocolada** no **DEPARTAMENTO DE COMPRAS E LICITAÇÕES**, localizado na Rua Abrahão Ramos nº 327 – Centro – CEP 17.190-000 – Reginópolis – SP;

**8.2.1 –** Admite-se impugnação por intermédio de e-mail [\(compras@reginopolis.sp.gov.br\)](mailto:compras@reginopolis.gov.br), ficando a validade do procedimento condicionada à protocolização do original no **DEPARTAMENTO DE COMPRAS E LICITAÇÕES**, localizado na Rua Abrahão Ramos nº 327 – Centro – CEP 17.190-000 – Reginópolis – SP – Telefone (0XX14) 3589-9200, no prazo de 48 horas de seu envio.

**8.2.2** – Acolhida a impugnação contra o ato convocatório, será designada nova data para realização da sessão pública.

**8.3** – A entrega da proposta, sem que tenha sido tempestivamente impugnado este Edital, implicará na plena aceitação, por parte das interessadas, das condições nele estabelecidas.

**8.4** – Dos atos do Pregoeiro cabem recurso, devendo haver manifestação verbal imediata na própria sessão pública, com o devido registro em ata da síntese da motivação da sua intenção, abrindo-se então o prazo de **três dias** que começará a correr a partir do dia em que houver expediente neste Município de Reginópolis para a apresentação das razões, por meio de memoriais, ficando os demais licitantes, desde logo, intimados para apresentar contrarrazões, em igual número de dias, que começarão a correr no término do prazo do recorrente, sendo-lhes assegurada vista imediata dos autos.

**8.4.1** – Na hipótese de interposição de recurso, o Pregoeiro encaminhará os autos devidamente fundamentado à autoridade competente.

**8.4.2** – O recurso contra decisão do Pregoeiro terá efeito suspensivo e o seu acolhimento resultará na invalidação apenas dos atos insuscetíveis de aproveitamento;

**8.4.3** – Os recursos devem ser protocolados no **DEPARTAMENTO DE COMPRAS E LICITAÇÕES**, localizado na Rua Abrahão Ramos nº 327 – Centro – CEP 17.190-000 – Reginópolis – SP, aos cuidados da Comissão de Licitações e dirigidos a Prefeita Municipal.

**8.4.4** – Admite-se recursos por intermédio de e-mail [\(compras@reginopolis.sp.gov.br\)](mailto:compras@reginopolis.gov.br), ficando a validade do procedimento condicionada à protocolização do original, no respectivo **DEPARTAMENTO DE COMPRAS E LICITAÇÕES**, localizado na Rua Abrahão Ramos nº 327 - Centro - CEP 17.190-000 Reginópolis – SP, no prazo de **48 horas**.

**8.5 –** Uma vez decididos os recursos administrativos eventualmente interpostos e, constatada a regularidade dos atos praticados, a autoridade competente, no interesse público, adjudicará o objeto do certame ao licitante vencedor e homologará o procedimento licitatório.

**8.6 –** A ausência de manifestação imediata e motivada pelo licitante na sessão pública importará na decadência do direito de recurso, na adjudicação do objeto do certame ao licitante vencedor e no encaminhamento do processo à autoridade competente para a homologação.

# **9 – DA CONTRATAÇÃO**

**9.1** – A contratação decorrente desta licitação será formalizada mediante celebração de termo de contrato, a ser assinado pela adjudicatária no prazo de 05 (cinco) dias úteis contados da data da convocação, podendo ser prorrogado uma vez por igual período a critério deste Município de Reginópolis,

sob pena de decair do direito à contratação se não o fizer, sem prejuízo das sanções previstas neste Edital.

**9.2** – Se, por ocasião da formalização do contrato, a documentação relativa à regularidade fiscal e trabalhista estiver com os prazos de validade vencidos, este Município de Reginópolis verificará a situação por meio eletrônico hábil de informações, certificando nos autos do processo a regularidade e anexando os documentos passíveis de obtenção por tais meios, salvo impossibilidade devidamente justificada;

**a)** Se não for possível atualizá-la por meio eletrônico hábil de informações, a adjudicatária será notificada para, no prazo de 02 (dois) dias úteis, comprovar a situação de regularidade mediante a apresentação da respectiva documentação, com prazos de validade em vigência, sob pena de a contratação não se realizar.

**9.3 –** Constituem também condições para a celebração da contratação:

**a)** Somente no caso de empresa em situação de recuperação judicial: apresentação de cópia do ato de nomeação do administrador judicial da adjudicatária, ou se o administrador for pessoa jurídica, o nome do profissional responsável pela condução do processo e, ainda, declaração recente, último relatório ou documento equivalente do juízo ou do administrador, de que o plano de recuperação judicial está sendo cumprido;

**b)** Somente no caso de empresa em situação de recuperação extrajudicial: apresentação de comprovação documental de que as obrigações do plano de recuperação extrajudicial estão sendo cumpridas.

### **10 – CONDIÇÕES DE EXECUÇÃO DOS SERVIÇOS E PAGAMENTO**

**10.1 –** As disposições sobre a execução dos serviços e pagamento estão dispostas no Termo de Referência e na Minuta de Contrato, que integram este Edital como anexos.

#### **11 – DAS HIPÓTESES DE RETOMADA DA SESSÃO PÚBLICA**

**11.1 –** Serão convocados os demais licitantes classificados para participar de nova sessão pública do Pregão com vistas à celebração da contratação, quando a(s) adjudicatária(s):

**a)** Se recusar(em) a assinar o contrato ou quando convocada(s) à assinatura, dentro do prazo de validade de sua proposta, não apresentar(em) comprovação de regularidade fiscal e trabalhista, ou não atender(em) a todas as condições para a celebração da contratação;

**b)** No caso de microempresa(s) e/ou empresa(s) de pequeno porte declarada(s) vencedora(s) com irregularidade fiscal e/ou trabalhista, nos termos da Lei Complementar nº 123/2006 e alterações, deixar(em) de apresentar a documentação de regularidade fiscal e trabalhista para fins de assinatura do contrato.

**11.2 –** A nova sessão será realizada em prazo, não inferior a 03 (três) dias úteis, contados da divulgação do aviso.

**11.3 –** A divulgação do aviso ocorrerá por publicação no Diário Oficial do Município de Reginópolis e no endereço eletrônico www.reginopolis.sp.gov.br.

**11.4 –** Na sessão, respeitada a ordem de classificação, passarse-á diretamente à fase de negociação.

## **12 – SANÇÕES PARA O CASO DE INADIMPLEMENTO**

**12.1 –** Ficará impedida de licitar e contratar, nos termos da Súmula n° 51 do Tribunal de Contas do Estado de São Paulo,

pelo prazo de até 05 (cinco) anos, a pessoa física ou jurídica que praticar quaisquer atos previstos no artigo 7º da Lei Federal nº 10.520, de 17 de julho de 2002.

**12.2 –** A sanção de que trata o subitem anterior poderá ser aplicada juntamente com as multas previstas na Resolução nº 001/2020, de 1º de abril de 2020, garantido o exercício de prévia e ampla defesa.

### **13 – DISPOSIÇÕES FINAIS**

**13.1** – As normas disciplinadoras desta licitação serão interpretadas em favor da ampliação da disputa, respeitada a igualdade de oportunidade entre os licitantes, desde que não comprometam o interesse público, a finalidade e a segurança da contratação.

**13.2** – O resultado deste Pregão e os demais atos pertinentes a esta licitação, sujeitos à publicação, serão divulgados no Diário Oficial do Município de Reginópolis e no endereço eletrônico www.reginopolis.sp.gov.br.

**13.3** – Após a publicação do extrato de contrato, os envelopes contendo os documentos de habilitação, não abertos, ficarão à disposição para retirada, pelo prazo de 05 (cinco) dias, findo o qual serão inutilizados.

**13.4** – Os casos omissos do presente Pregão serão solucionados pelo Pregoeiro.

**13.5** – Para dirimir quaisquer questões decorrentes desta licitação, não resolvidas na esfera administrativa, será competente o Foro da Comarca de Pirajuí, Estado de São Paulo.

**REGINÓPOLIS, 29 DE JUNHO DE 2020.**

**CAROLINA ARAUJO DE SOUSA VERÍSSIMO PREFEITA MUNICIPAL DE REGINÓPOLIS**

# **ANEXO I – TERMO DE REFERÊNCIA PREGÃO PRESENCIAL Nº 020/2020**

### **1 – OBJETO:**

**1.1 –** A presente licitação tem por objeto, a contratação de empresa especializada para fornecimento de licença de uso de software por prazo determinado (locação), com atualização mensal, que garanta as alterações legais, corretivas e evolutivas, incluindo conversão, implantação e treinamento, para diversas áreas do Município de Reginópolis, conforme especificações constantes do Termo de Referência, que integra este Edital como Anexo I.

## **2 – ESPECIFICAÇÕES TÉCNICAS DOS SERVIÇOS**

### **2.1 – IMPLANTAÇÃO DE PROGRAMAS**

## **01 – Conversão de Bases de Dados**

Os dados que compõem as bases de informações existentes desde os exercícios de 2003 ao exercício de 2020, relacionados a contabilidade (Orçamento e Execução) e suas integrações (Patrimônio, almoxarifado, compras) deverão ser convertidos para a nova estrutura de dados proposta pelo licitante que for vencedor do certame.

Os dados que compõem as bases de informações existentes relacionadas a Arrecadação, Folha de Pagamentos e demais sistemas que compõe a planilha da proposta, deverão ser convertidos em todo seu histórico para a nova estrutura de dados proposta pelo licitante que for vencedor do certame.

O Município de Reginópolis não fornecerá as estruturas dos dados a serem convertidos. O licitante vencedor deverá realizar engenharia reversa para obter os dados a partir das bases atuais que são utilizadas. Esses dados serão disponibilizados imediatamente após a assinatura de contrato ou a critério da **CONTRATANTE**.

O sistema deverá integrar os módulos, proporcionando aos profissionais responsáveis administrar os serviços oferecidos pelo Município de Reginópolis de maneira centralizada, além de agilizar e melhorar todo o processo.

### **02 – Implantação de Programas**

A implantação dos programas deverá ser no prazo máximo de 30 (trinta) dias, já com as bases contendo os dados do exercício de 2020 convertidos e os sistemas de processamento adaptados à legislação do Município de Reginópolis.

Quanto aos exercícios de 2003 até o exercício de 2019, o prazo para conversão dos dados serão de 90 (Noventa) dias, para atendimento Lei 131, de 27 de maio de 2009a e Lei 12.527, de 18 de novembro de 2011.

### **03 – Treinamento de Pessoal**

Simultaneamente à implantação dos programas, deverá ser feito o treinamento do pessoal no mínimo 20 (vinte) servidores, demonstrando a funcionalidade do programa, seus recursos e limitações.

#### **2.2 – REQUISITOS MÍNIMOS**

Os programas deverão apresentar, no mínimo as seguintes condições:

01 - Ser executados em ambiente multiusuário, em arquitetura cliente-servidor; Os sistemas de Contabilidade, Compras, Patrimônio, licitações, almoxarifado, frotas e protocolo devem estar desenvolvidos em linguagem que permita o funcionamento desktop e Web com acesso via browser, utilizando a mesma base de dados simultaneamente, não sendo aceito serviços de terminal server (TS) e ou virtualização. Esta funcionalidade é exigida em razão do Município de Reginópolis possuir secretarias fora do prédio central, facilitando assim o acesso e a integração entre as áreas e secretarias;

02 - Possuir interface gráfica, com menus pulldown;

03 - Possuir opção que permita o gerenciamento do sistema, no servidor de aplicações contendo, no mínimo:

a) Registro completo de cada acesso de cada usuário identificando suas ações;

b) Controle de direitos ou permissões dos usuários ao nível de comandos disponível na interface e

c) Possibilidade de habilitar e desabilitar qualquer permissão de usuário.

04 - Possuir ferramenta que permita atualizar automaticamente os programas e tabelas legais, no servidor de aplicações, a partir do site do fornecedor;

05 - Possuir tela de consultas ou pesquisas através de comandos SQL interativas;

06 - Conter nos relatórios a possibilidade de personalização de layout e impressão de logotipos;

07 - Possibilitar a geração dos relatórios em impressoras laser, matricial e jato de tinta, arquivo para transporte ou publicação e em tela;

08 - Possuir histórico (log.) de todas as operações efetuadas por usuário (inclusões, alterações e exclusões) permitindo sua consulta e impressão para auditoria;

09 - Permitir quantidade ilimitada de usuários simultâneos com total integridade dos dados.

10 - Os sistemas deverão manter uma integração entre os módulos.

11 - Ao cadastrar fornecedores os sistemas de Compras/Licitações e Contabilidade deverão possibilitar a busca dos dados diretamente do sítio da Receita Federal, usando apenas a inserção do CNPJ do fornecedor, tal recurso deverá atualizar cadastros de fornecedores já existes no sistema. Além dos dados do fornecedor, o sistema deverá gravar as atividades que a empresa exerce de acordo com o cadastro da Receita Federal.

12 - No sistema de Arrecadação, os módulos de Escrituração de Notas e Nota Fiscal Eletrônica devem estar desenvolvidos em linguagem que permita o funcionamento via Web e deverá utilizar o mesmo banco de dados do sistema de Arrecadação, excluindo qualquer necessidade de importação de arquivos ou sincronização entre bancos de dados distinto para garantir a integração dos sistemas.

13 - Os sistemas de Contabilidade, arrecadação, folha de pagamento e terceiro setor deverão estar integrados entre si,

permitindo a troca de informações e evitando a duplicidade de lançamentos de registros pelos diversos setores envolvidos**.**

14 - Além disso, a empresa a ser **CONTRATADA** deverá fornecer solução para atualização automática dos sistemas através da rede mundial de computadores, mediante mensagem de alerta exibida de forma automática ao ser disparado evento de atualização, informando aos usuários da **CONTRATANTE** quanto a existência de versões mais novas, com exibição de numeração da versão em uso, versão atualizada e data de disponibilização.

15 - Concomitante, em decorrência das atualizações dos sistemas, a empresa participante deverá possuir informativos demonstrando, além das funcionalidades técnicas alteradas ou acrescentadas nos sistemas, os fundamentos determinantes da manutenção do conhecimento técnico mínimo suficiente à execução e utilização eficiente dos sistemas informatizados.

16 - O sistema deve estar de acordo e atender as Normas Brasileiras de Contabilidade aplicadas ao Setor Público – NBCASP, bem como normas e padrões do Tribunal de Contas do Estado de São Paulo.

17 - O sistema deve seguir modelos de relatórios e permitir a criação de novos conforme orientações do Tribunal de Contas do Estado de São Paulo, Secretaria do Tesouro Nacional – STN, do Ministério da Fazenda.

18 - O sistema deve atender as legislações federais, estaduais, municipais, estatutos, bem como resoluções e normativas de órgãos do Município de Reginópolis, permitindo a criação de novas funcionalidades conforme orientação e solicitações da **CONTRATANTE**.

19 - Possuir ferramenta para elaboração de relatórios a ser disponibilizada aos usuários, para confecção rápida de relatórios personalizados.

20 - A solução deverá utilizar/funcionar com banco de dados plataforma livre sem restrições de limitação de utilização de memória RAM (Exemplos: Firebird e Postgre Sql). Não haverá custo adicional de licenciamento, caso o número de usuários, acessos simultâneos e/ou estações de trabalho seja alterado para mais ou para menos, esta variação estará automaticamente licenciada e não irá gerar custo adicional, devendo a empresa proponente declarar expressamente no envelope de habilitação,

sob pena de desclassificação.

21 - O banco de dados deverá ser de livre distribuição. Caso a licitante utilize outro banco de dados, será de responsabilidade da **CONTRATADA**, não gerando qualquer custo adicional ao Município de Reginópolis, será instalado em quantos computadores forem necessários, devendo o banco de dados ser compatível com os sistemas Operacionais Windows e servidor Windows ou Linux.

22 - Deverá ser permitida a visualização dos relatórios em tela de todos os subsistemas (módulos), antes de imprimi-los, podendo em seguida fazer a impressão, bem como a gravação do mesmo em arquivo no formato PDF (Portable Document Format), XLS, HTML.

23 - O sistema de contabilidade deverá permitir a assinatura digital de relatórios gerados, tais como, Boletim de Caixa, Balancetes, Despesas com Pessoal, Resumo de pagamentos da folha, retenções de empenhos entre outros relatórios contábeis e a informação do certificado (e-cnpj) que efetuou a autenticação do mesmo;

24 - Sistema contábil deverá permitir que os empenhos em todas as suas fases (Empenhos, liquidações e pagamentos) possam ser assinados digitalmente (ICP Brasil);

I- Deverá permitir configurar quais despesas podem ser assinadas digitalmente;

II- Deverá permitir o controle de quais unidades o usuário poderá ter acesso aos empenhos para assiná-los digitalmente;

III- Deverá existir a possibilidade de o usuário assinar e cancelar a assinatura digital através de permissões;

IV- Deverá possuir rotina com a opção de selecionar os empenhos para assinar digitalmente;

V- Deverá possuir rotina para impressão de vários empenhos assinados digitalmente de uma só vez, deixando a seleção das mesmas salvas para futuras impressões;

25 - O Sistema de Compras deverá possuir rotina que possibilite que as pesquisas de preço sejam preenchidas pelo próprio fornecedor, em suas dependências via WEB através de código individual enviado pelo sistema, sendo que as informações geradas pelo fornecedor deverão ser inseridas no sistema automaticamente. O Sistema deverá diferenciar as

cotações efetuadas via WEB das lançadas manualmente para melhor controle dos usuários.

26 - O Portal do Servidor WEB deverá utilizar o mesmo banco de dados do Sistema de Folha de Pagamento, com rotinas para aprovação ou rejeição das solicitações efetuadas via Portal do Servidor Web (descritas nas especificações abaixo), inclusive as demonstrações de contracheque e cadastrais dos funcionários sem a necessidade de troca de arquivos, com acesso via usuário e senha.

27 - Os sistemas propostos deverão utilizar banco de dados relacional, que permita o acesso nativo, não poderá ser padrão acesso via ODBC.

28 - Os sistemas Contabilidade Pública e AUDESP, Planejamento e Orçamento e Tesouraria, por se tratar de sistemas dependentes e interdependentes, deverão ser acessados através do mesmo ícone, não sendo permitido o acesso através de ícones distintos e diferentes.

29 - As consolidações dos dados contábeis de outras entidades deverão ser realizadas através da importação dos xml enviados para AUDESP, ou de outra forma automatizada, mas nunca manualmente.

## **2.3 – ESPECIFICAÇÃO DOS PROGRAMAS**

Os proponentes não precisam possuir programas com os nomes indicados, nem distribuídos na forma abaixo especificada, entretanto, os programas ou módulos apresentados pelo proponente deverão atender todas as exigências especificadas nos itens que compõem esta parte.

## **2.3.1 – SOFTWARE PARA CONTABILIDADE PÚBLICA**

• Contabilizar as dotações orçamentárias e demais atos da execução orçamentária e financeira.

Utilizar o Empenho para:

o Comprometimento dos créditos orçamentários

o Emitir a nota de empenho ou documento equivalente definido pela entidade pública para a liquidação e a posterior Ordem de Pagamento para a efetivação de pagamentos.

Permitir que os empenhos globais e estimativos sejam passíveis de complementação ou anulação parcial ou total, e que os empenhos ordinários sejam passíveis de anulação parcial ou total.

• Possibilitar no cadastro do empenho a inclusão, quando cabível, das informações relativas ao processo licitatório, fonte de recursos, detalhamento da fonte de recursos, número da obra, convênio e o respectivo contrato.

• Possibilitar o cadastramento de fornecedores de forma automática buscando diretamente da Receita Federal.

• Permitir a incorporação patrimonial na emissão ou liquidação de empenhos.

• Permitir a utilização de objeto de despesas na emissão de empenho para acompanhamento de gastos da entidade.

Permitir o controle de reserva das dotações orçamentárias possibilitando o seu complemento, anulação e baixa através da emissão do empenho.

Permitir a contabilização de registros no sistema compensado aos movimentos efetuados na execução orçamentária.

Permitir a emissão de etiquetas de empenhos.

Permitir que os documentos da entidade (notas de empenho, liquidação, ordem de pagamento, etc.) sejam impressas de uma só vez através de uma fila de impressão.

Permitir a alteração das datas de vencimento dos empenhos visualizando a data atual e a nova data de vencimento sem a necessidade de efetuar o estorno das liquidações do empenho.

• Permitir a contabilização utilizando o conceito de eventos associados a roteiros contábeis e partidas dobradas.

Não permitir a exclusão de lançamentos contábeis automáticos da execução orçamentaria.

• Permitir a utilização de históricos padronizados e históricos com texto livre.

Permitir a apropriação de custos a qualquer momento.

• Permitir a informação de retenções na emissão ou liquidação do empenho.

• Permitir a contabilização de retenções na liquidação ou pagamento do empenho.

• Permitir a utilização de subempenho para liquidação de empenhos globais ou estimativos.

Permitir a configuração do formulário de empenho de forma a compatibilizar o formato da impressão com os modelos da entidade.

Permitir controle de empenho referente a uma fonte de recurso.

• Permitir controlar empenhos para adiantamentos, subvenções, auxílios contribuições, convênios.

Permitir controlar os repasses de recursos antecipados, limitando o empenho no pagamento.

Permitir a consulta de débitos de fornecedores de forma online junto ao Município de Reginópolis no ato do pagamento de empenho com a opção de emissão de guia de recolhimento para a quitação.

Permitir controlar os repasses de recursos antecipados limitando o número de dias para a prestação de contas, podendo esta limitação ser de forma informativa ou restritiva.

• Permitir bloquear um fornecedor/credor para não permitir o recebimento de recurso antecipado caso o mesmo tenha prestação de contas pendentes com a contabilidade.

• Emitir documento final (recibo de prestação de contas) no momento da prestação de contas do recurso antecipado.

• Emitir relatório que contenham os recursos antecipados concedidos, em atraso e pendentes, ordenando os mesmos por tipo de recursos antecipados, credor ou data limite da prestação de contas.

Utilizar calendário de encerramento contábil para os diferentes meses, para a apuração e apropriação do resultado, não permitindo lançamentos nos meses já encerrados.

• Assegurar que as contas só recebam lançamentos contábeis no último nível de desdobramento do Plano de Contas utilizado.

• Disponibilizar rotina que permita a atualização do Plano de Contas, dos eventos, e de seus roteiros contábeis de acordo com as atualizações do respectivo Tribunal de Contas do Estado de São Paulo.

Permitir que se defina vencimento para recolhimento de retenções efetuadas quando a mesma é proveniente de Folha de Pagamento.

• Permitir cadastrar os precatórios da entidade.

• Permitir acompanhar a contabilização das retenções, desde a sua origem até o seu recolhimento, possibilitando ao usuário saber em qual documento e data foi recolhida qualquer retenção, permitindo assim a sua rastreabilidade.

Permitir elaboração e alteração da ordem de pagamento dos empenhos sem a necessidade de efetuar do pagamento.

Permitir restringir o acesso a unidades gestoras para determinados usuários.

• Possibilitar a contabilização automática dos registros provenientes dos sistemas de arrecadação, gestão de pessoal, patrimônio público, licitações e contratos.

Permitir contabilizar automaticamente as depreciações dos bens de acordo com os métodos de depreciação definidos pelas NBCASP, utilizando vida útil e valor residual para cada um dos bens.

Permitir contabilizar automaticamente a reavaliação dos valores dos bens patrimoniais de acordo com o processo de reavaliação efetuado no sistema de patrimônio.

• Permitir a exportação, na base de dados do Município de Reginópolis, de dados cadastrais para as demais unidades gestoras descentralizadas do Município de Reginópolis.

Permitir a importação de dados cadastrais nas unidades gestoras descentralizadas do município a partir das informações geradas pelo Município de Reginópolis.

Permitir a exportação do movimento contábil com o bloqueio automático dos meses nas unidades gestoras descentralizadas do município para posterior importação no Município de Reginópolis, permitindo assim a consolidação das contas públicas do Município de Reginópolis.

• Permitir a importação, na base de dados do Município de Reginópolis, do movimento contábil das unidades gestoras descentralizadas do município, permitindo assim a consolidação das contas públicas do Município de Reginópolis.

Permitir que ao final do exercício os empenhos que apresentarem saldo possam ser inscritos em restos a pagar, de acordo com a legislação, e que posteriormente possam ser liquidados, pagos ou cancelados no exercício seguinte.

• Permitir iniciar a execução orçamentária e financeira de um exercício, mesmo que não tenha ocorrido o fechamento contábil do exercício anterior, atualizando e mantendo a consistência dos dados entre os exercícios.

• Possibilitar a transferência automática das conciliações bancárias do exercício para o exercício seguinte.

• Possibilitar a transferência automática dos saldos de balanço do exercício para o exercício seguinte.

• Possibilitar a reimplantação automática de saldos quando a implantação já tiver sido realizada de modo que os saldos já implantados sejam substituídos.

• Emitir o Relatório de Gastos com a Educação, conforme Lei 9424/1996.

Emitir o Relatório de Gastos com o FUNDEB, conforme Lei 9394/1996.

• Emitir relatórios contendo os dados da Educação para preenchimento do SIOPE

• Emitir relatórios contendo os dados da Saúde para preenchimento do SIOPS

• Emitir relatório de Apuração do PASEP com a opção de selecionar as receitas que compõe a base de cálculo, o percentual de contribuição e o valor apurado.

• Emitir o Relatório de Arrecadação Municipal, conforme regras definidas no artigo 29-A da Constituição Federal de 1988.

• Emitir relatório Demonstrativo de Repasse de Recursos para a Educação, conforme Lei 9394/96 (LDB), que demonstre as receitas que compõem a base de cálculo, o percentual de vinculação, o valor arrecadado no período e o valor do repasse.

Emitir o Quadro dos Dados Contábeis Consolidados, conforme regras definidas pela Secretaria do Tesouro Nacional.

• Emitir todos os anexos de balanço, global e por órgão, fundo ou entidade da administração direta, autárquica e fundacional, exigidos pela Lei nº 4320/64 e suas atualizações:

• Emitir relatório Comparativo da Receita Orçada com a Arrecadada;

• Emitir relatório Comparativo da Despesa Autorizada com a Realizada;

• Anexo 12 – Balanço Orçamentário;

• Anexo 13 – Balanço Financeiro;

• Anexo 14 – Balanço Patrimonial;

• Anexo 15 – Demonstrativo das Variações Patrimoniais

• Anexo 16 – Demonstração da Dívida Fundada Interna;

• Anexo 17 – Demonstração da Dívida Flutuante.

Permitir a criação de relatórios gerenciais pelo próprio usuário.

• Permitir a composição de valores de determinado Grupo de Fonte de Recursos ou Detalhamento da Fonte, e ainda, valores específicos relacionados à Saúde, Educação e Precatórios para utilização na emissão de demonstrativos.

• Possibilitar a definição de um nível contábil ou uma categoria econômica específica, para a composição de um valor que será impresso em um demonstrativo.

• Permitir a impressão dos Anexos da LC 101.

Permitir a criação de relatórios a partir de dados informados pelo usuário.

• Armazenar os modelos dos relatórios criados pelo usuário diretamente no banco de dados do sistema.

Emitir relatório da proposta orçamentária municipal consolidada (administração direta e indireta), conforme exigido pela Lei 4.320/64 e suas atualizações.

• Emitir relatório e gerar arquivos para o Sistema de Informações sobre Orçamentos Públicos em Saúde – SIOPS.

• Emitir relatório e gerar arquivos para o Sistema de Informações sobre Orçamentos Públicos em Educação – SIOPE.

• Gerar arquivos para a Secretaria da Receita Federal, conforme layout definido no Manual Normativo de Arquivos Digitais – MANAD.

• Gerar arquivos para prestação de contas aos Tribunais de Contas.

• Emitir todos os Relatórios Resumidos da Execução Orçamentária da Lei de Responsabilidade, conforme modelos definidos pela Secretaria do Tesouro Nacional.

• Emitir todos os Relatórios de Gestão Fiscal da Lei de Responsabilidade, conforme modelos definidos pela Secretaria do Tesouro Nacional.

Emitir relatórios de conferência das informações mensais relativas aos Gastos com Pessoal, Educação, Saúde e FUNDEB.

• No ato do empenho avisar quando o valor de compra por dispensa, por fornecedor está ultrapassando os valores previstos na Lei 8.666.

## **MÓDULO PARA PLANEJAMENTO E ORÇAMENTO**

• Permitir o lançamento por Fonte de Recurso no PPA e LDO da classificação funcional programática da Despesa até o nível de Ação (Órgão, Unidade Orçamentária, Unidade Executora, Função, Subfunção, Programa e Ação). Também permitir a classificação por categoria econômica da receita e despesa da LOA por Fonte de Recurso e Código de Aplicação.

Permitir a exportação das mesmas informações cadastradas no PPA para a LDO utilizando Leis de aprovações diferentes das peças de planejamento.

• Permitir elaborar o PPA utilizando informações do PPA anterior.

• Possuir integração entre os módulos PPA, LDO e LOA, com cadastro único das peças de planejamento como Órgão, Unidade, Programa, Ação, Subação, Categoria Econômica, Fonte de Recursos, etc.

Possuir tabela cadastral contendo todas as categorias econômicas de acordo com a legislação vigente (Portarias atualizadas da STN).

• Possibilitar a utilização de no mínimo três níveis para a composição da estrutura institucional, bem como parametrização das máscaras.

Manter um cadastro de programas de governo identificando os de duração continuada e a duração limitada no tempo.

Permitir agregar programas de governo de acordo com seus objetivos comuns.

Permitir o estabelecimento de indicadores que permitam a avaliação dos programas.

• Armazenar descrição detalhada dos objetivos para cada programa, vinculando o produto resultante para sua execução.

• Permitir o cadastro e gerenciamento de pessoas responsáveis pela realização e acompanhamento das peças de planejamento.

Permitir o desdobramento das ações, criando um nível mais analítico para o planejamento.

• Possibilitar o estabelecimento de metas quantitativas e financeiras para os programas de governo e suas respectivas ações.

• Permitir a vinculação de um mesmo programa em vários órgãos e unidades de governo.

• Possibilitar a vinculação de uma mesma ação de governo para vários programas governamentais.

Possibilitar a Projeção das Receitas e das Despesas nas peças de planejamento.

Manter cadastro das leis e decretos que aprovam, alteram, excluem ou incluem os itens do Plano Plurianual.

• Permitir gerenciar as alterações efetuadas no decorrer da vigência do PPA, registrando estas alterações sem afetar os dados originais (armazenar os históricos).

Permitir que uma alteração legal do PPA tenha sua movimentação refletida automaticamente em uma ou duas LDO.

• Permitir elaborar e gerenciar várias alterações legais do PPA simultaneamente, controlando cada uma delas juntamente com a sua respectiva situação (elaboração, tramitação, inclusão de emendas, aprovada, etc.) e mantendo histórico das operações.

• Emitir relatórios que identifique e classifique os programas de governo.

Emitir relatórios que identifique e classifique as ações governamentais.

Emitir relatório que demonstre as metas físicas e financeiras dos programas e ações de governo

Permitir emitir relatórios das metas das ações do programa de governo agrupando as informações por qualquer nível de codificação da despesa (função, Subfunção, programa, ação, categoria econômica e fonte de recursos).

Emitir relatório que demonstre as fontes de recurso da administração direta e indireta.

• Emitir os Anexos I, II, III e IV em conformidade com o estabelecido pelo TCE- SP.

• Permitir elaborar a LDO utilizando informações da LDO anterior ou do PPA em vigência; possibilitar a importação das Estimativas das Receitas e Metas do PPA para a LDO enquanto a LDO inicial ainda não estiver aprovada.

• Possuir integração entre os módulos PPA, LDO e LOA, com cadastro único das peças de planejamento como Órgão, Unidade, Programa, Ação, Subação, Categoria Econômica, Fonte de Recursos, etc.

Permitir o desdobramento das ações do programa de governo, criando um nível mais analítico para o planejamento.

Permitir o cadastramento de metas fiscais consolidadas para emissão de demonstrativo da LDO, conforme modelo definido pela STN.

Permitir gerenciar as alterações efetuadas no decorrer da vigência da LDO, registrando estas alterações sem afetar os dados originais (armazenar os históricos).

• Deve emitir o Anexo de Riscos Fiscais e Providências, que deverá ser apresentado na Lei de Diretrizes Orçamentárias, conforme determinado pela Portaria da STN que trata o Manual de Demonstrativos Fiscais.

• Deve emitir o Demonstrativo de Metas Fiscais com as metas anuais relativas a receitas, despesas, resultado nominal e primário e montante da dívida pública, para o exercício da LDO e para os dois exercícios seguintes.

Deve emitir demonstrativo das metas anuais, instruído com memória e metodologia de cálculo que justifiquem os resultados pretendidos.

• Deve demonstrar a evolução do patrimônio líquido, também nos últimos três exercícios, destacando a origem e a aplicação dos recursos obtidos com a alienação de ativos.

• Emitir demonstrativo da situação financeira e atuarial do Regime Próprio de Previdência dos Servidores - RPPS.

• Deve emitir demonstrativo da estimativa e compensação da renúncia de receita.

• Deve emitir demonstrativo da margem de expansão das despesas obrigatórias de caráter continuado.

• Permitir a gerência e a atualização da tabela de Classificação Econômica da Receita e Despesa, da tabela de componentes da Classificação Funcional Programática, Fonte de Recursos, Grupo de Fonte de Recursos, especificadas nos anexos da Lei 4320/64 e suas atualizações, em especial a portaria 42 de 14/04/99 do Ministério do Orçamento e Gestão, Portaria Interministerial 163 de 04/05/2001 e Portaria STN 300, de 27/06/2002.

• Gerar proposta orçamentária do ano seguinte importando o orçamento do ano em execução e permitir a atualização do conteúdo e da estrutura da proposta gerada.

• Permitir incluir informações oriundas das propostas orçamentárias dos órgãos da administração indireta para consolidação da proposta orçamentária do Município de Reginópolis, observando o disposto no artigo 50 incisos III da Lei Complementar 101/2000 (LRF).

• Disponibilizar, ao início do exercício, o orçamento aprovado para a execução orçamentária. Em caso de ao início do exercício não se ter o orçamento aprovado, disponibilizar dotações conforme dispuser a legislação municipal.

• Permitir elaborar a LOA utilizando informações do PPA ou da LDO em vigência.

Manter cadastro das leis e decretos que aprovam, alteram ou incluem os itens na LOA.

Permitir a abertura de créditos adicionais, exigindo informação da legislação de autorização e resguardando o histórico das alterações de valores ocorridas.

Permitir a atualização total ou seletiva da proposta orçamentária através da aplicação de percentuais ou índices.
Permitir o bloqueio e desbloqueio de dotações, inclusive objetivando atender ao artigo 9 da Lei Complementar 101/2000 (LRF).

• Possibilitar a Projeção das Receitas e das Despesas nas peças de planejamento.

Permitir a utilização de cotas de despesas, podendo ser no nível de unidade orçamentária ou dotação ou vínculo, limitadas às estimativas de receitas. Permitir também a utilização do Cronograma de Desembolso Mensal.

• Armazenar dados do orçamento e disponibilizar consulta global ou detalhada por órgão, fundo ou entidade da administração direta, autárquica e fundacional.

Emitir relatório da proposta orçamentária municipal consolidada (administração direta e indireta) conforme exigido pela Lei 4320/64, Constituição Federal e pela Lei Complementar 101/2000 (LRF).

• Emitir todos os anexos de orçamento, global e por órgão, fundo ou entidade da administração direta, autárquica e fundacional, exigidos pela Lei 4320/64 e pela Lei Complementar 101/2000 (LRF).

Emitir relatório da proposta orçamentária consolidada (administração direta e indireta) conforme exigido pela Lei Complementar 101/2000 (LRF).

• Anexo 1 – Demonstração da Receita e Despesa Segundo as Categorias Econômicas;

• Anexo 2 – Receita Segundo as Categorias Econômicas e Natureza da Despesa Segundo as Categorias econômicas;

- Anexo 6 Programa de Trabalho;
- Anexo 7 Programa de Trabalho de Governo;

• Anexo 8 – Demonstrativo da Despesa por Função, Programas e Subprogramas, conforme o vínculo com os Recursos (adequado ao disposto na portaria 42/99 do Ministério do Orçamento e Gestão);

• Anexo 9 – Demonstrativo da Despesa por Órgãos e Funções (adequado ao disposto na portaria 42/99 do Ministério do Orçamento e Gestão).

• Integrar-se totalmente às rotinas da execução orçamentária possibilitando o acompanhamento da evolução da execução do orçamento.

Emitir relatório da proposta orçamentária municipal Consolidada por Programa de Governo, destacando Ações Governamentais por Programa de Governo. Listar para estas Ações Governamentais os seus respectivos valores, finalidade e metas físicas a serem alcançadas.

• Emitir relatório com controle de percentuais sobre a proposta da LOA para cálculos da educação, saúde, pessoal, inativos e pensionistas do RPPS.

### **MÓDULO PARA TESOURARIA**

Permitir a configuração do formulário de cheque, pelo próprio usuário, de forma a compatibilizar o formato da impressão com os modelos das diversas entidades bancárias.

Possuir controle de talonário de cheques.

• Permitir a emissão de cheques e respectivas cópias.

Conciliar os saldos das contas bancárias, emitindo relatório de conciliação bancária.

Permitir conciliar automaticamente toda a movimentação de contas bancárias dentro de um período determinado.

• Geração de Ordem Bancária Eletrônica ou Borderôs em meio magnético, ajustável conforme as necessidades do estabelecimento bancário.

• Possuir integração com o sistema de arrecadação possibilitando efetuar de forma automática a baixa dos tributos pagos diretamente na tesouraria.

• Possuir total integração com o sistema de contabilidade pública efetuando a contabilização automática dos pagamentos e recebimentos efetuados pela tesouraria sem a necessidade de geração de arquivos.

Permitir agrupar diversos pagamentos a um mesmo fornecedor em um único cheque.

Permitir a emissão de Ordem de Pagamento.

• Permitir que em uma mesma Ordem de Pagamento possam ser agrupados diversos empenhos para um mesmo fornecedor.

• Possibilitar a emissão de relatórios para conferência da movimentação diária da Tesouraria.

Permitir a emissão de cheques para contabilização posterior.

• Permitir parametrizar se a emissão do borderô efetuará automaticamente o pagamento dos empenhos ou não.

Permitir a autenticação eletrônica de documentos.

• Efetuar automaticamente o lançamento no sistema de arrecadação, da retenção efetuada no empenho, quando esta referir-se a tributos municipais sem sair da tela em que se encontra.

### **MÓDULO PARA ADMINISTRAÇÃO DE ESTOQUE**

• Permitir o gerenciamento integrado dos estoques de materiais existentes nos diversos almoxarifados;

Utilizar centros de custo na distribuição de materiais, para apropriação e controle do consumo;

Possuir controle da localização física dos materiais no estoque;

Permitir a geração de pedidos de compras para o setor de licitações;

• Permitir que ao realizar a entrada de materiais possa ser vinculada com o respectivo Pedido de Compra, controlando assim o saldo de material a entregar.

Manter controle efetivo sobre as requisições de materiais, permitindo atendimento parcial de requisições e mantendo o controle sobre o saldo não atendido das requisições;

Efetuar cálculo automático do preço médio dos materiais;

Controlar o estoque mínimo, máximo dos materiais de forma individual.

Manter e disponibilizar em consultas e relatórios, informações históricas relativas à movimentação do estoque para cada material, de forma analítica;

Permitir o registrar inventário;

• Tratar a entrada de materiais recebidos em doação ou devolução;

• Possuir integração com o sistema de administração de frotas efetuando entradas automáticas nos estoques desse setor;

• Permitir controlar a aquisição de materiais de aplicação imediata;

Permitir bloquear as movimentações em períodos anteriores a uma data selecionada;

• Possibilitar a definição parametrizada através de máscara dos locais físicos e de classificação de materiais;

• Possibilitar restringir o acesso dos usuários somente a almoxarifados específicos;

• Possuir total integração com o sistema de compras e licitações possibilitando o cadastro único dos produtos e fornecedores e efetuando a visualização dos pedidos de compras naquele sistema;

Emitir recibo de entrega de materiais;

- Permitir a movimentação por código de barras;
- Elaborar relatórios de Consumo Médio e de Curva ABC

### **MÓDULO PARA GESTÃO DE COMPRAS E LICITAÇÃO**

Registrar os processos licitatórios identificando o número do processo, objeto, modalidade de licitação e datas do processo;

• Possuir meios de acompanhamento de todo o processo de abertura e julgamento da licitação, registrando a habilitação, proposta comercial, anulação, adjudicação e emitindo o mapa comparativo de preços;

Permitir o cadastramento de comissões julgadoras: especial, permanente, servidores e leiloeiros, informando as portarias e datas de designação ou exoneração e expiração, com controle sobre o prazo de investidura;

• Permitir consulta ao preço praticado nas licitações, por fornecedor ou material;

• Disponibilizar a Lei de Licitações em ambiente hipertexto;

• Possuir rotina que possibilite que a pesquisa de preço e a proposta comercial sejam preenchidos pelo próprio fornecedor, em suas dependências e, posteriormente, enviada em meio magnético para entrada automática no sistema, sem necessidade de redigitação;

Permitir efetuar o registro do extrato contratual, da carta contrato, da execução da autorização de compra, da ordem de serviço, dos aditivos, rescisões, suspensão, cancelamento e reajuste de contratos;

• Integrar-se com a execução orçamentária gerando automaticamente as autorizações de empenho e a respectiva reserva de saldo;

Utilizar registro geral de fornecedores, desde a geração do edital de chamamento até o fornecimento do "Certificado de Registro Cadastral", controlando o vencimento de documentos, bem registrar a inabilitação por suspensão ou rescisão do contrato, controlando a data limite de inabilitação;

• Permitir o parcelamento e cancelamento das Autorizações de Compra e Ordens de Serviço;

Permitir que documentos como editais, autorizações de fornecimento, ordens de execução de serviços, extrato contratual, cartas contrato, deliberações e pareceres possam ser formatados pelo usuário, permitindo selecionar campos constantes bem sua disposição dentro do documento;

• Permitir a cópia de solicitações de forma a evitar redigitação de dados de processos similares;

• Todas as tabelas comuns aos sistemas de licitações e de materiais devem ser únicas, de modo a evitar a redundância e a discrepância de informações;

- Registrar a Sessão Pública do Pregão;
- Permitir o controle sobre o saldo de licitações;

Permitir fazer aditamentos, e atualizações de registro de preços;

- Permitir cotação de preço para a compra direta;
- Permitir gerar os arquivos AUDESP FASE IV

### **MÓDULO PARA GESTÃO DO PATRIMÔNIO**

Permitir o controle dos bens patrimoniais, tais como os recebidos em comodato de outros órgãos da administração pública e também os alugados pela entidade;

Permitir ingressar itens patrimoniais pelos mais diversos tipos, como: aquisição, doação, dação de pagamento, obras em andamento, entre outros, auxiliando assim no mais preciso controle dos bens da entidade, bem como o respectivo impacto na contabilidade.

• Permitir a utilização, na depreciação, amortização e exaustão, os métodos: linear ou de quotas constantes e/ou de unidades produzidas, em atendimento a NBCASP;

Permitir registrar o processo licitatório, empenho e nota fiscal referentes ao item.

Permitir transferência individual, parcial ou global de itens;

• Permitir o registro contábil tempestivo das transações de avaliação patrimonial, depreciação, amortização, exaustão, entre outros fatos administrativos com impacto contábil, em conformidade com a NBCASP, integrando de forma online com o sistema contábil;

• Permitir o armazenamento dos históricos de todas as operações como depreciações, amortizações e exaustões, avaliações, os valores correspondentes aos gastos adicionais ou complementares, bem como registrar histórico da vida útil, valor residual, metodologia da depreciação, taxa utilizada de cada classe do imobilizado para fins de elaboração das notas explicativas correspondentes aos demonstrativos contábeis, em atendimento a NBCASP;

• Permitir a avaliação patrimonial em atendimento a NBCASP (Normas Brasileiras de Contabilidade Aplicadas ao Setor Público), possibilitando o registro do seu resultado, independente deste ser uma Reavaliação ou uma Redução ao Valor Recuperável;

• Permitir o controle dos diversos tipos de baixas e desincorporações como: alienação, permuta, furto/roubo, entre outros;

Permitir a realização de inventário,

Manter o controle do responsável e da localização dos bens patrimoniais;

• Emitir e registrar Termo de Guarda e Responsabilidade, individual ou coletivo dos bens;

Permitir que o termo de guarda e responsabilidade possa ser parametrizado pelo próprio usuário;

Emitir etiquetas de controle patrimonial, inclusive com código de barras;

Permitir que a etiqueta de controle patrimonial possa ser parametrizada pelo próprio usuário, permitindo-lhe selecionar campos a serem impressos bem como selecionar a disposição desses campos dentro do corpo da etiqueta;

Registrar e emitir relatórios das manutenções preventivas e corretivas dos bens, com campo para informar valores;

Permitir que em qualquer ponto do sistema um item possa ser acessado tanto pelo seu código interno como pela placa de identificação;

• Disponibilizar consulta com a visão contábil para viabilizar a comparabilidade do controle dos bens com os registros contábeis, apresentando no mínimo a composição do valor bruto contábil (valor de aquisição mais os valores correspondentes aos gastos adicionais ou complementares); do valor líquido contábil (valor bruto contábil deduzido as depreciações/amortizações/exaustões) no período e acumuladas no final do período;

Emitir relatórios, bem como gerar relatórios, destinados à prestação de contas em conformidade com os Tribunais de Contas.

# **MÓDULO ADMINISTRAÇÃO DE FROTAS**

Gerenciar e controlar gastos referentes a frota de veículos, máquinas e equipamentos;

Gastos com combustíveis e lubrificantes (Materiais próprios ou de terceiros);

• Gastos com manutenções:

• Emitir balancete de gastos de forma analítica, por veículo, ou geral;

• Permitir controlar o abastecimento e o estoque de combustível;

Permitir registrar serviços executados por veículo;

Emitir e controlar a execução de planos de revisão periódicos e de manutenção preventiva a serem efetuados nos veículos, máquinas e equipamentos permitindo gerar as respectivas ordens de serviço a partir desses planos;

Registrar toda a utilização dos veículos, permitindo registrar o motorista, setor requisitante, tempo de utilização e distância percorrida;

• Manter controle efetivo sobre o vencimento das habilitações dos motoristas;

Manter controle efetivo sobre os seguros e garantias incidentes diretamente sobre os veículos;

Manter controle físico do estoque de peças e material de consumo;

Manter cálculo exato e efetivo do consumo de combustível por veículo, calculando o consumo médio, custo médio por unidade de utilização.

• Permitir o controle das obrigações dos veículos como IPVA, seguros e licenciamento;

Permitir o registro das ocorrências envolvendo os veículos, como multas, acidentes, etc., registrando datas e valores envolvidos;

• Permitir a substituição de marcadores (Hidrômetros e Horímetros).

Permite cadastro e controle de veículo bicombustível.

• Permite o cadastramento e gerenciamento de roteiros da frota

Permite a anexação de documentos e imagens as ocorrências dos veículos.

**MÓDULO PARA ATENDIMENTO À LEI COMPLEMENTAR Nº 131/2009 E LEI Nº 12.527/2011**

Itens obrigatórios que o sistema de Contabilidade deve fornecer ao sistema de Informações em 'tempo real' na WEB, para que este permita ao cidadão visualizar as seguintes informações:

• Possibilidade de impressão de todas as informações que são disponibilizadas.

• Possibilidade de mergulhar nas informações até chegar ao empenho que originou a despesa orçamentária.

Possibilidade de mergulhar nas informações até chegar aos credores com seus respectivos empenhos que originaram a despesa orçamentária.

• Resumo explicativo em todas as consultas da Receita e da Despesa. Esta informação deve ser parametrizável, ficando a critério do administrador do sistema informar o conteúdo que achar necessário.

• Movimentação diária das despesas, contendo o número do empenho, data de emissão, unidade gestora e credor, além do valor empenhado, liquidado, pago e anulado relacionado ao empenho.

• Movimentação diária das despesas, com possibilidade de impressão dos empenhos orçamentários, extra orçamentários e de restos a pagar.

• Movimentação diária das despesas, com possibilidade de selecionar os registros por:

- Período, Órgão, Unidade, Função, Subfunção, Programa, Categoria Econômica, Projeto/Atividade, Grupo, Elemento, Subelemento, Credor, Aplicação, Fonte de Recurso, Restos a Pagar, Extra Orçamentária, Empenho.

Dados cadastrais do empenho com as seguintes informações:

- Órgão;
- Unidade Orçamentária;
- Data de emissão;
- Fonte de recursos;
- Vínculo Orçamentário;
- Elemento de Despesa;
- Credor;
- Exercício;
- Tipo, número, ano da licitação;
- Número do processo de compra;

Descrição da conta extra (para os empenhos extra orçamentários)

- Histórico do empenho;
- Valor Empenhado;

Itens do empenho com as suas respectivas quantidades, unidade e valor unitário;

Dados de movimentação do empenho contendo os valores: liquidado, pago e anulado.

Filtros para selecionar o exercício, mês inicial e final, e Unidade Gestora.

• Movimentação das Despesas por Classificação Institucional, contendo valores individuais e totais por Poder.

• Movimentação das Despesas por Função de Governo, contendo valores individuais e totais por Função.

• Movimentação das Despesas por Programa de Governo, contendo valores individuais e totais por Programa de Governo.

• Movimentação das Despesas por Ação de Governo, contendo valores individuais e totais por Tipo da Ação (Projeto, Atividade, Operação Especial), Ação de Governo.

• Movimentação das Despesas por Categoria Econômica, contendo valores individuais e totais por Categoria Econômica.

• Movimentação das Despesas por Fonte de Recursos, contendo valores individuais e totais por Fonte de Recursos.

• Movimentação das Despesas por Esfera Administrativa, contendo valores individuais e totais por Esfera.

• Movimentação de Arrecadação das Receitas por Categoria Econômica, contendo valores individuais e totais por Categoria Econômica.

• Movimentação de Arrecadação das Receitas contendo os valores de Previsão Inicial, Previsão das Deduções, Previsão Atualizada Líquida, Arrecadação Bruta, Deduções da Receita e Arrecadação Líquida.

• Movimentação das Despesas contendo os valores da Dotação Inicial, Créditos Adicionais, Dotação Atualizada, Valor Empenhado, Valor Liquidado e Valor Pago.

• Movimentação diária de arrecadação das receitas, contendo os valores totais de arrecadação no dia, no mês e no período selecionado.

• Movimentação diária das despesas, contendo os valores totais efetuados no dia, no mês e no período selecionado.

### **TRANSPARÊNCIA ATIVA:**

• Informações institucionais e organizacionais da entidade compreendendo suas funções, competências, estrutura organizacional, relação de autoridades (quem é quem), agenda de autoridades, horários de atendimento e legislação do órgão/entidade.

• Dados dos Repasses e Transferência onde são divulgadas informações sobre os repasses e transferências de recursos financeiros efetuados pela Entidade.

• Despesas:

- Apresentação de Adiantamentos e diárias. As informações dos adiantamentos e das diárias são obtidas automaticamente do sistema de Contabilidade, não necessitando nenhuma ação do responsável pelo portal para disponibilizar essas informações. Dados dos servidores públicos onde serão divulgadas informações sobre os servidores da entidade como o nome, cargo, função e os valores das remunerações.

• Em Licitações apresenta todas as licitações, com possibilidade de anexar qualquer documento referente àquela licitação, e apresenta também todos os registros lançados no sistema daquela licitação, como editais, contratos e resultados.

• Contratos provenientes de Licitação ou não, serão apresentados, bem como seus aditamentos e a possibilidade de anexar aos registros anexos contendo o contrato assinado.

• Ações e Programas são apresentados junto aos projetos e atividades implementadas pela Entidade. Para que as informações de ações e programas sejam divulgadas por completo, ou seja, tanto as metas estabelecidas quantas as metas realizadas, a entidade precisa além das informações do Sistema de Contabilidade, informar a execução dos indicadores e das metas físicas completando assim as informações necessárias ao atendimento da lei e que serão devidamente apresentadas ao cidadão.

• Perguntas frequentes sobre o órgão ou entidade e ações no âmbito de sua competência, cujo órgão/entidade deverá fazê-lo e mantê-la constantemente atualizada. O portal já

disponibiliza as principais questões referentes ao portal da transparência e o acesso à informação.

• Em Atos e Publicações Oficiais da Entidade são disponibilizados estes documentos oficiais para que possam ser localizados e baixados.

• Possibilidade de disponibilizar outros documentos específicos às necessidades da Entidade.

• Divulgação dos Documentos digitalizados pelo processo de digitalização da Entidade.

#### **TRANSPARÊNCIA PASSIVA:**

• E-SIC, possibilitando a solicitação do cidadão à Entidade, acompanhamento de sua solicitação via Protocolo e um gráfico apresentando estes atendimentos pela entidade, também um gerenciador para a Entidade lidar com estas solicitações.

### **MÓDULO PARA O TERCEIRO SETOR**

- Permite cadastrar todas entidades do Terceiro setor que recebem recursos públicos - Permite ao órgão repassador acompanhar de forma sistemática a execução das parcerias realizadas via Termos de fomento ou colaboração.

- Permite as entidades do terceiro setor que recebem recursos públicos, fazer o cadastro dos planos físicos e financeiros dos planos de trabalhos aprovados nas parcerias firmadas. - Permite as entidades do terceiro setor via web, executar e lançar as receitas e despesas referentes ao plano de trabalho, bem como anexar documentos digitalizados relacionados a essa execução

- Permite a entidade do terceiro setor, cadastrar fornecedores e elaborar cotações de preços de forma simplificada. - Permite a entidade do terceiro setor prestar contas ao órgão repassador conforme legislação aplicada (Lei 13019/14) - Permite tanto ao Órgão repassador quanto as entidades do terceiro setor, disponibilizar toda a documentação referente a

formalização das parcerias. Bem como as certidões fiscais exigidas pela Lei.

- Permite as entidades do terceiro setor emitir relatórios e anexos sobre a execução física financeira do plano de trabalho, bem como as despesas por tipo de gastos detalhados, conforme legislação aplicada

- Permite a publicação na web das informações de cada uma das entidades conforme exigência do TCE.

### **2.3.2 – SOFTWARE PARA GESTÃO DE RECURSOS HUMANOS**

• Ser multi–empresa;

Permitir a troca de empresa sem necessidade de fechar o sistema;

Permitir a captação e manutenção de informações pessoais e funcionais de pessoal ativo, inativo e pensionista, registrando a evolução histórica;

• Permitir o cadastramento de um ou mais contratos de trabalho para um mesmo servidor (temporários e efetivos), mantendo o mesmo número de matricula alterando apenas o contrato para não alterar futuras integrações;

• Permitir liberação das funcionalidades por usuário e com controle de acesso restrito por lotação, permitindo acesso exclusivo das informações por lotação de acesso, para descentralização das atividades;

• Garantir a disponibilidade e segurança das informações históricas das verbas e valores de todos os pagamentos e descontos;

• Permitir o cadastramento de cursos extracurriculares dos funcionários;

Permitir a criação e formatação de tabelas e campos para cadastro de informações cadastrais complementares, e que o sistema disponibilize de forma automática, telas de manutenção destas informações, com possibilidade de parametrizar layouts diversos, para emissão de relatórios e geração de arquivos;

Permitir o registro de atos de advertência e punição;

• Permitir o controle dos dependentes de servidores/funcionários realizando automaticamente a baixa na época e condições devidas;

Possuir cadastro de beneficiários de pensão judicial e das verbas para pagamento por ocasião de férias, 13º e folha de pagamento, com suas respectivas fórmulas, conforme determinação judicial;

• Permitir o controle histórico da lotação, inclusive de servidores cedidos, para a localização dos mesmos;

Permitir o controle das funções em caráter de confiança exercida e averbada, que o servidor tenha desempenhado, dentro ou fora do órgão, para pagamento de quintos ou décimos de acordo com a legislação;

Permitir o controle do tempo de serviço efetivo, emitir certidões de tempo de serviço e disponibilizar informações para cálculo e concessão aposentadoria;

• Permitir parametrização para abatimentos em tempo de serviço com afastamentos, selecionando por tipo de afastamento;

• Permitir controle de afastamentos e licenças com informações de tipo de documento, médicos, peritos e datas de perícias

Possuir controle do quadro de vagas por cargo e lotação (previsto, realizado e saldo);

• Permitir o registro e controle da promoção e progressão de cargos e salários dos servidores;

Possuir rotinas que permitam administrar salários, possibilitando reajustes globais e parciais;

Possuir rotina que permita controlar limite de piso ou teto salarial;

Permitir o controle automático dos valores relativos aos benefícios dos dependentes, tais como salário família e auxílios creche e educação;

• Permitir o controle de benefícios concedidos devido ao tempo de serviço (anuenio, quinquênio, licença prêmio, progressões salariais e outros), com controle de prorrogação ou perda por faltas e afastamentos;

• Permitir o cálculo automático de adicionais por tempo de serviço e a concessão, gozo ou transformação em abono pecuniário da licença-prêmio assiduidade;

Permitir o registro e controle de convênios e empréstimos que tenham sido consignados em folha, mostrando a parcela paga e a pagar no holerite;

Permitir a inclusão de valores variáveis na folha, como os provenientes de horas extras, periculosidade, insalubridade, faltas, descontos diversos e ações judiciais;

• Possuir rotina de cálculo de benefícios tais como: Vale Transporte e Auxílio Alimentação;

• Possuir controle dos Tomadores de serviço, pagamentos por RPA, Nota Fiscal e outros, integrando essas informações para DIRF;

Permitir o controle de diversos regimes jurídicos, bem como contratos de duplo vínculo, quanto ao acúmulo de bases para IRRF, INSS e FGTS;

Permitir simulações parciais ou totais da folha de pagamento;

• Possuir rotina para programação e cálculo do Décimo Terceiro (Adiantamento, Anual e Complemento Final Dezembro)

Possuir rotina para programação e cálculo de Férias normais e coletivas

• Possuir rotina para programação e cálculo de rescisões de contrato de trabalho e demissões;

• Permitir cálculo e emissão de Rescisão Complementar, a partir do lançamento do valor complementar via movimento de rescisão pela competência do pagamento, gerando automaticamente o registro destes valores na Ficha Financeira do mês, para integração contábil e demais rotinas, podendo ser geradas até 30 cálculos dentro do mesmo mês, emitindo todos os relatórios separados por tipo de referência tais como Holerite, resumo mensal, folha analítica, etc.;

Permitir o cálculo de Folha Retroativa COM encargos (IRRF/Previdência), para admissões do mês anterior, que chegaram com atraso para cadastramento;

Permitir o cálculo de Folha Complementar SEM encargos (IRRF/Previdência), para pagamento das diferenças de meses anteriores, a serem pagas no mês da Folha Atual;

Permitir o cálculo para pagamento do pessoal ativo, inativo e pensionistas, tratando adequadamente os diversos regimes jurídicos, adiantamentos, pensões e benefícios, permitindo recálculos gerais, parciais ou individuais;

• Possuir bloqueio do cálculo da Folha Mensal (Com mensagem de Alerta) para servidores com término de contrato (Temporário/Estágio Probatório) no mês, o qual deverá ser rescindido ou prorrogado;

• Após cálculo mensal fechado, não deve permitir movimentações que afetem o resultado do cálculo ou histórico mensal, mas deve permitir que um usuário autorizado possa abrir o cálculo mensal e liberar a movimentação.

• Permitir cálculo e emissão da provisão de Férias, 13º Salário e encargos por período;

• Permitir emissão de relatório com demonstrativo da provisão, de forma analítica e sintética;

• Permitir a contabilização automática da folha de pagamento;

• Manter o registro das informações históricas necessárias às rotinas anuais, 13º Salário, rescisões de contrato e férias;

• Permitir a geração de informações mensais para Tribunal de Contas do Estado de São Paulo, Previdência Social (GPS), GRFC, GRRF, SEFIP/GFIP e CAGED;

Permitir o controle de entrega de cestas básicas, com informações de data e hora de entrega e relação de servidores sem registro de cesta básica.

• Permitir a geração de informações anuais como RAIS, DIRF, Comprovante de Rendimentos e pagamento PIS/PASEP;

• Permitir a formatação e emissão de contracheques, cheques de pagamento e etiquetas com livre formatação desses documentos pelo usuário;

Permitir formatação e geração de arquivos para crédito bancário e quando disponível pelo banco a geração de arquivo para holerite em terminal bancário;

Permitir utilização de logotipos, figuras e formatos como imagem nos relatórios;

• Permitir a parametrização de documentos legais e admissionais, com uso de um editor de texto.

• Permitir configuração de margem consignável e elaboração de carta margem com layout aberto e com código de autenticidade;

Permitir o lançamento de diárias, com informações da data de pagamento, data de início, fim, motivo e destino da viagem.

• Permitir cadastro de repreensões permitindo o cadastro do repreendido e repreensor, data e motivos da repreensão.

• Permitir cadastro de substituições, com informações de data inicial e final e motivo da substituição.

• Permitir cadastro de Ações judiciais, com informações do processo judicial, e advogado responsável.

• Permitir criação de campos do usuário para inclusão no cadastro de trabalhadores, afastamentos e eventos;

Possuir gerador de relatórios disponível em menu;

Permitir parametrização de atalhos na tela inicial;

• Permitir validar a chave de habilitação do sistema através de checagem via internet sem necessidade de cópia de arquivos;

• Possuir históricos de atualizações efetuadas no sistema;

Possuir consulta de log com vários meios de consulta;

Separar os cálculos por tipo de referência ex.: folha mensal, adiantamento, rescisão, folha complementar e 13º salario;

Permitir através de senha de administrador o encerramento e reabertura de referências já encerradas;

Possuir comparativo mensal, podendo comparar duas referências com eventos diferentes;

• Possuir exportação para folha de pagamento em arquivo Excel;

Permitir a emissão de gráficos de trabalhadores, podendo efetuar filtros por divisão, vinculo, cargos, salários, categoria funcional entre outros, com opções de ordenação por quantidade, alfabética e numérica.

• Possuir integração com sistema contábil, via troca de arquivos, com validações antes de gerar o empenho, visando saldo, dotações, fornecedores fichas e classificações;

Possuir cadastro de EPI's com controle de entrega, devolução e validade dos equipamentos;

• Permitir a manutenção e conferência do cálculo em tela podendo incluir, alterar e excluir qualquer tipo de movimentação tais como férias, licença prêmio, eventuais e fixos, sem que haja a necessidade de abertura de nova tela;

• Geração dos arquivos anuais DIRF e RAIS;

• Emissão do informe de rendimentos conforme layout da receita federal;

• Emissão de ficha financeira do funcionário sendo emitida por períodos;

• Emissão de ficha financeira de autônomos;

• Geração do arquivo para atender o Tribunal de Contas do Estado de São Paulo;

Possuir rotina para rejeitar ou aprovar e lançamento automático, referente às solicitações efetuadas via contracheque WEB.

### **ATO LEGAL E EFETIVIDADE**

Permitir o registro dos documentos de Atos Legais (Portarias, Decretos, Requisições e outros);

• Permitir a manutenção do movimento de Ato Legal por servidor, independente das alterações cadastrais do funcionário, Afastamentos e Benefícios Fixos;

• Permitir integração das alterações cadastrais, Afastamentos e Benefícios Fixos do funcionário com movimento de Ato Legal que autoriza a movimentação;

• Permitir o controle dos Atos a serem considerados para Efetividade, conforme tipo e opções parametrizadas pela empresa;

Permitir emissão da Certidão Tempo de Serviço com grade de Efetividade, por ano, meses e tipo efetividade com dias por mês e total por ano, com resumo final do Tempo Municipal e Tempo Efetividade (Tempo Atual mais anterior).

• Permitir qualquer alteração em layout para qual seja o documento;

## **PPP (PERFIL PROFISSIOGRÁFICO PREVIDENCIÁRIO)**

• Permitir registrar os dados dos responsáveis pelas informações de monitoração Biológica por período, mantendo histórico atualizado;

• Permitir registrar os dados dos responsáveis pelas informações de monitoração dos registros Ambientais por período, mantendo histórico atualizado;

• Permitir gerenciar e manter atualizado todas as informações cadastrais, pertinentes ao PPP, como alteração de cargos, mudança de agente nocivo, transferências, descrição dos cargos e atividades exercidas pelo funcionário;

• Permitir registrar e manter atualizado o histórico, as técnicas utilizadas para neutralização de agentes nocivos à saúde.

• Permitir registrar os exames periódicos, clínicos e complementares e manter os dados históricos;

• Permitir registrar e manter atualizado o histórico da exposição do trabalhador à fatores de riscos;

• Permitir a emissão do PPP individual ou por grupo de funcionários;

### **CONCURSO PÚBLICO**

Permitir a realização e/ou o acompanhamento de concursos públicos para provimento de vagas, efetuando a avaliação dos candidatos do concurso e indicando automaticamente a aprovação/reprovação e a classificação.

• Cadastrar concursos: cargo, concursados por cargo, órgão solicitante, disciplinas do concurso e edital.

• Cadastrar candidatos inscritos e candidatos classificados: dados pessoais, dados de endereçamento, documentos, nota final (aprovado/reprovado), data nomeação, data da posse e edital com possibilidade de importação de dados do cadastro da empresa organizadora do concurso.

#### **CONTRACHEQUE WEB**

Permitir consulta e emissão do contracheque via internet, com parametrização do servidor de acesso, definição do logon por funcionário e critérios para geração da senha inicial, permitindo alteração da senha após primeiro acesso;

Permitir lancamentos de eventual tipo horas extras, adicionais e outros eventos, mediante a homologação pelo administrador;

Permitir procedimentos administrativos;

- Permitir agendamento de pericias médicas;
- Permitir visualizar a ficha funcional;
- Permitir visualizar a ficha financeira;

• Permitir emitir margem consignável limitando emissões dentro do mês;

Permitir verificar a autenticidade da margem consignável;

• Permitir visualizar e imprimir o informe de rendimentos dos anos enviados;

Permitir o visualizar o histórico de FGTS;

- Permitir consultar faltas;
- Permitir consultar afastamentos;
- Permitir registro de ponto eletrônico;

• Permitir alterar a senha de acesso sem intervenção do administrador;

- Permitir consulta pública a concursos/processo seletivo;
- Permitir consulta de contribuição previdenciária;

• Permitir alteração cadastral com validações do administrador;

• Integração direta com o portal transparência parametrizável por evento podendo disponibilizar proventos, descontos e liquido;

Permitir solicitações de férias, licença prêmio e faltas abonadas com aprovação do administrador;

- Permitir solicitação de curso Extra Curricular;
- Permitir solicitação de adiantamento de salário;
- Permitir solicitação de adiantamento de décimo terceiro;
- Permitir avaliação de desempenho;

Permitir controle da disponibilidade das informações para consulta, por competência e Tipo de Cálculo.

## **CONTROLE DE PONTO ELETRÔNICO**

• Integração dos cadastros com o software de folha de pagamento;

Permitir configurar dia de frequência inicial e final;

Permitir configuração de jornadas com vários tipos, com limites de tolerância por jornada;

Permitir configuração de hora extra e faltas por jornada e por vinculo;

Permitir configuração de faltas por jornada e vinculo;

Permitir cadastro de feriados e ponto facultativo;

Permitir compensação de horas falta;

• Possuir além do layout portaria 1510 mais um tipo de layout de importação do relógio;

- Permitir manutenção das batidas;
- Possuir exportação do arquivo tratado para fiscalização;

Permitir integração dos lançamentos do ponto (inclusão), com o movimento mensal da folha de pagamento sem troca de arquivos;

• Possuir módulo de Banco de Horas parametrizável que permita a configuração de limites (teto) para os saldos dentro do mês e no ciclo do banco;

Emitir relatório de espelho de ponto e demais relatórios de controle;

• Possibilitar o lançamento avulsos no banco de horas, a credito ou a débito;

Permitir o pagamento parcial do saldo do banco de horas;

Ser multiusuário com a possibilidade de descentralização do tratamento pelas gerências.

### **E-SOCIAL**

• E-Social: A empresa deverá se comprometer a se adequar a todas as exigências legais do e-social

• Geração e emissão de Relatórios e Arquivos para importação de informações exigidos pelos sistemas SIPREV e E-Social

Permitir realizar o diagnóstico da Qualificação Cadastral antes da geração do arquivo, realizar a geração arquivo de informações para envio ao Portal Nacional do e-Social referente a Qualificação Cadastral e receber arquivo de retorno do e-Social e emitir relatório com as críticas apurada.

• Permitir o agrupamento de empresas com o mesmo CNPJ para envio ao e-Social Utilizar o mecanismo Token para habilitar os novos campos referentes ao e-Social.

• Permitir realizar o cadastramento do responsável pelo e-Social com todas as informações exigidas pelo e-Social Nacional.

Permitir realizar o relacionamento dos códigos de verbas do sistema com as rubricas do e-Social.

• Permitir gerar o relatório de Diagnóstico das informações do Empregador, Cargos, Escalas, Horários, e listar as inconsistências encontradas.

Permitir gerar o relatório de Diagnóstico do Empregado com dados pessoais, documentação, endereço, formação, informações contratuais, e listar as inconsistências encontradas.

• Permitir a parametrização das rubricas do e-Social com a bases legais (IRRF, INSS, FGTS) e gerar relatórios de divergências.

# **2.3.3 – SOFTWARE PARA GESTÃO DA RECEITA**

• Possibilitar de forma parametrizada, a sua adaptação integral ao estabelecido pelo Código Tributário Municipal, bem como por qualquer outro conjunto de leis ou normativas em vigor, de qualquer nível, que estejam no contexto de atuação da solução;

• Permitir o cadastro e o gerenciamento dos cadastros imobiliário, mobiliário e rural, bem como os lançamentos de impostos, taxas, contribuições e preço público;

• Permitir o controle e gerenciamento dos lançamentos e da dívida ativa do Município de Reginópolis;

Possuir o conceito de cadastro consolidado das informações municipais (Cadastro Único ou Geral), com identificação unificada do cidadão;

• Permitir a formatação e/ou personalização do layout de todos os Relatórios do Sistema, com a possibilidade para criação de pelo menos 10 layout diferente para a mesma opção de relatórios, e ainda permitir a definição de um desses layouts criado como padrão e também ter a opção para a escolha do layout que será utilizado para a geração do relatório.

• Permitir a emissão em segunda via de todos os documentos oficiais;

• Gerenciar as tabelas de controle do endereçamento e das faces de quadras legais, integralmente relacionadas à tabela de zonas cadastrais imobiliárias do Município de Reginópolis;

• Gerenciar os índices/indexadores de correção e/ou atualização monetária, bem como o controle de mudanças de moeda;

Gerenciar todo conjunto de fórmulas relativas ao cálculo dos tributos controlados pelo sistema, de forma parametrizada;

• Possuir rotinas parametrizáveis de cálculos gerais, parciais e individualizados, dos valores inerentes à obrigação principal e acréscimos legais, com destaque para cada item, aplicável a quaisquer tributos e/ou receitas derivadas;

Gerenciar o calendário de dias úteis por exercício;

• Gerenciar as datas de vencimentos de tributos por exercício;

Permitir a emissão de documentos oficiais, comprovantes de quitação de débitos de qualquer natureza;

• Permitir que a emissão do documento de Notificação do Lançamento seja feita em conjunto com a Guia de Recolhimento dos Tributos, em um único documento, quando em cota única;

• Permitir a emissão de todas as Guias de Recolhimento de Tributos controlados pelo sistema;

• Permitir a Emissão de Guia para pagamento de valores parciais, com opção de incluir uma ou mais parcelas;

• Gerenciar as operações de isenções, não incidências, imunidades, reduções de alíquota e de bases de cálculo;

• Gerenciar as operações da situação cadastral mobiliária e imobiliária, tais como: ativos, inativos, baixados, dentre outras situações;

• Gerenciar as operações de estornos, cancelamentos, pagamentos, extinção, exclusão, parcelamentos, isenções, suspensões do crédito tributário e lançamentos de qualquer natureza. No cancelamento o sistema deverá permitir o cancelamento parcial da parcela;

Permitir a compensação de dívida, proporcional ou nas parcelas mais antiga.

• Permitir a emissão das Guias de Recolhimento com incorporação de códigos de barra, padrão CNAB/FEBRABAN, para recebimento das mesmas pelas instituições financeiras arrecadadoras, integrantes do Sistema Financeiro Nacional;

• Gerenciar a devolução de correspondências, em função da não localização do contribuinte/destinatário com a opção para utilizar o convênio para o Controle de Devolução Eletrônica de Objetos – CEDO dos Correios do Brasil;

• Opção para retorno do arquivo txt do convênio para Controle de Devolução Eletrônica de Objetos – CEDO dos Correios do Brasil;

Permitir a criação e gerenciamento de ordem de serviços vinculado aos cadastros do imobiliário, mobiliário água e esgoto e cadastro único de contribuinte;

Permitir a cobrança de tributos e/ou receitas derivadas, através de débito automático em conta corrente, no domicílio bancário autorizado pelo contribuinte;

• Gerenciar o recolhimento dos tributos e/ou receitas derivadas e classificar os dados da arrecadação, através da leitura de arquivos de dados em formato digital com layout pré-determinado, disponível a Licitante Vencedora;

• Possuir rotina que permita a integração com o sistema contábil/financeiro do Município de Reginópolis, sem a necessidade de geração de arquivos formato digital, gerando automaticamente os lançamentos contábeis da receita arrecadada e classificada, sem que haja a necessidade de redigitação;

• Possuir emissão de etiquetas, permitindo inclusive a parametrização da distribuição de seu conteúdo dentro do corpo da etiqueta;

• Gerar na conta corrente do contribuinte, de forma consolidada, todos os lançamentos efetuados, com os respectivos valores, datas de vencimento e pagamento, mesmo aqueles advindos de exercícios anteriores, informando em que fase da cobrança o débito se enquadra (em cobrança ou em dívida ativa), permitindo a consulta parametrizada de extratos da posição financeira, destacando os acréscimos legais dos valores principais. Quando for uma dívida parcelada deverão ser demonstrados no extrato os exercícios que deram origem ao parcelamento, e ainda se essa origem for dividas ajuizada deverá ser demonstrando todos número dos processos judiciais dessas dívidas da origem do parcelamento;

• Nos extratos de posição financeira do contribuinte, que seja proprietário de mais de um imóvel, assegurar que também sejam listados os lançamentos e pagamentos relativos a cada imóvel de sua propriedade;

Permitir o parcelamento, reparcelamento e desparcelamento de débitos de qualquer natureza, inclusive os inscritos em dívida ativa e não executados, com a criação de regras parametrizáveis aplicadas no controle destas operações, possibilitando a emissão de guias de recolhimento e dos termos de parcelamento, realizando a gestão integral da carteira;

• Permitir o estorno de Parcelamento com o abatimento dos valores pagos na origem, e também ter uma opção para refazer o mesmo parcelamento, sem necessidade de criação de um novo parcelamento.

• Permitir parcelamentos de dividas ativa, dívida do exercício e dívida ajuizada em um único parcelamento e na contabilização dos valores pagos das parcelas desse parcelamento desmembrar o que recebeu de dividas ativa, dívida do exercício e dívida ajuizada de cada uma das receitas parceladas, bom como as respectivas correção, multa e juros de cada uma das receitas parceladas.

• Permitir a emissão de certidões positivas, negativas e positivas com efeito de negativa, sobre os tributos controlados pelo sistema e permitir a consulta da autenticidade via web;

Permitir a configuração dos tipos de cálculo de multa, juros e correção monetária e seus parâmetros pelo próprio usuário administrador do sistema, sem a necessidade de utilizar linguagem de programação.

• Gerenciar a restituição de valor cobrado a maior ou indevidamente;

• Permitir a criação de limites de diferença entre os valores calculados pelo sistema e os valores pagos pelo contribuinte, para que no momento da baixa, tanto pelo arquivo de retorno do banco ou pela baixa manual, se esse limite for ultrapassado o sistema automaticamente gera a baixa parcial do lançamento, deixando como resíduo (em aberto) a diferença entre o valor calculado e o valor efetivamente pago;

• Permitir a simulação de atualização de valores de multa e juros e correção por receita, sem a necessidade geração de lançamento pelo sistema.

• Permitir a prorrogação de vencimento de qualquer tipo de lançamento de receita;

• Gerenciar a situação cadastral do imóvel, permitindo a emissão de relatório de conformidade;

• Gerenciar operações de englobamento e/ou parcelamento do solo e manter dentro do cadastro do imobiliário a vinculação dos cadastros que deram origem ao englobamento ou o parcelamento do solo;

• Permitir a vinculação da planta do imóvel, fotos da fachada, e também permitir anexar arquivos (documentos digitalizados) para futuras consultas dentro do cadastro do imóvel.

• Permitir a consulta dos históricos de transferência de proprietários e das ordens de serviços vinculada ao cadastro dentro da tela do cadastro do imobiliário;

• Permitir a consulta das notificações de posturas e histórico de alterações gerado automaticamente dentro da tela de cadastro do imóvel;

Permitir no cadastra do imóvel o cadastro dos logradouros e dos imóveis confrontantes;

Permitir a criação de cadastramento automático de imóveis, copiando as informações de um cadastro base para facilitar o cadastro de loteamentos novos, inserindo a quantidade de vezes que deseja efetuar cópia. Após a criação automática desses cadastros o usuário altera apenas as informações que divergem do cadastro base.

• Permitir a consulta de todos os cadastros do mobiliário vinculado os cadastros do imóvel dentro da tela de cadastro do imobiliário;

• Quando o usuário estiver dentro de um determinado cadastro do imobiliário, permitir o lançamento de guias de ITBI, receitas diversas, preço público, emissão de extrato, emissão de listagem de débito, consulta de dívida, emissão de guias de dívida, geração de parcelamento e cálculo do IPTU sem a necessidade de fechar a tela e fazer uma nova pesquisa ou redigitação do código cadastral.

• Permitir a geração de um relatório comparando os valores lançado no exercício anterior com o exercício atual indicando o percentual da diferença para facilitar a conferencia dos novos lançamentos de IPTU;

• Permitir a Geração do arquivo para a INFOSEG.

• Gerar relatórios estatísticos de imóveis através de gráficos, podendo efetuar filtros e comparações através de dados cadastrais.

Permitir o cadastro de condomínios e edifícios, possibilitando informar os dados do mesmo, como endereço, quantidade de apartamentos, pavimentos, garagens, área comum, área total e seus respectivos blocos.

• Permitir o cadastramento dos imóveis rurais com os dados específicos da propriedade rural, como número de registro no INCRA, nome da propriedade, valor venal e área em m2 hectare e alqueire da propriedade;

Na geração da guia de ITBI de Imóvel rural, buscar automaticamente o valor venal e a área que estão dentro do cadastro rural do Município de Reginópolis;

• Possuir rotina para a geração automática e parametrizada do lançamento do IPTU, prevendo a possibilidade de, na emissão da guia de recolhimento, incluir valores de outros tributos;

• Permitir simulações parametrizadas dos lançamentos do IPTU aplicadas a todo o Município de Reginópolis ou a uma região territorial específica;

• Geração de números para sorteio de campanhas municipais podendo ser definido a quantidade e módulo a participar.

• Gerenciar tabelas parametrizáveis de valores e alíquotas para cálculo do IPTU, em conformidade com a planta de valores do Município de Reginópolis;

Permitir a emissão da certidão de valor venal do imóvel;

• Atender integralmente ao estatuído na resolução IBGE/CONCLA Nº 01 de 25/06/1998 atualizada pela resolução CONCLA Nº 07 de 16/12/2002 que prevê o detalhamento do CNAE (Código de Classificação Nacional de Atividades Econômicas), com a opção de vincular valores e fórmula de cálculo que serão utilizados para a cobrança dos tributos anual do cadastro mobiliário.

• Permitir a vinculação da lista de serviço com o cadastro da Atividade CNAE, para que no cadastramento do mobiliário seja automaticamente definido o item da lista de serviço a partir da atividade CNAE informada.

• Permitir a geração de arquivos para prestação de contas da campanha eleitoral conforme layout definido pelo Tribunal Superior Eleitoral.

Permitir a emissão de relatórios estatísticos de empresas por atividades, tomadores de serviço, prestadores de serviço, CNAE Fiscal e outros, com opção de filtros por diversos dados cadastrais.

• Gerenciar as diversas atividades desempenhadas pelo contribuinte.

• Possuir tabelas parametrizáveis com as atividades econômicas, estruturadas por código, grupos, parâmetros para cálculo e lançamento dos tributos em cada atividade econômica;

Gerenciar o contador responsável por uma empresa;

• Gerenciar as operações de enquadramentos e desenquadramentos de microempresas e empresas de pequeno porte, armazenando todo histórico dessas alterações dentro da tela de cadastro.

• Gerenciar as tabelas parametrizáveis de valores e alíquotas para cálculo do ISSQN;

Permitir o cálculo automático do ISSQN fixo, levando em conta períodos proporcionais e tabelas com faixas de valores por atividades ou grupo de atividades de qualquer natureza, prevendo também descontos parametrizáveis;

• Possuir rotinas de enquadramento de contribuintes para cálculo do valor do imposto conforme seja fixo ou variável;

Permitir a emissão de alvarás, bem como a gestão de sua vigência;

• Gerenciar o processo de autorização para utilização de documentos fiscais, com a opção para permitir a autorização de documentos com series e espécie distinta na mesma autorização;

• Permitir dentro do cadastro da empresa a inclusão do registro de veículos e seus dados como por exemplo chassi, ano de fabricação e modelo, marca, placa, motoristas e dados de CNH e cooperativa caso pertença a alguma, para fins de controle de táxis e ônibus.

Permitir a impressão do alvará dos veículos.

Permitir a consulta em tempo real de Guias, Escriturações e das notas fiscais eletrônicas geradas pelo sistema de ISS Eletrônico;

• Quando o usuário estiver dentro de um determinado cadastro do Mobiliário, permitir o lançamento de receitas diversas, preço público, emissão de extrato, emissão de listagem de débito, consulta de dívida, emissão de guias de dívida, geração de parcelamento e cálculo do ISSQN ou Taxa de Licença sem a necessidade de fechar a tela e fazer uma nova pesquisa ou redigitação do código cadastral.

• Permitir a consulta do histórico de alterações e das ordens de serviço vinculadas ao cadastro do mobiliário;

• Efetuar a importação do arquivo do MEI e automaticamente, efetuar a inclusão dos cadastros não encontrados no Mobiliário, e listar as possíveis alterações em cadastros já encontrados no sistema.

• Possibilitar que na execução da operação de transferência de propriedade do imóvel e na geração da guia de recolhimento do ITBI, seja informada a existência de débito do imóvel,

inclusive aqueles inscritos em dívida ativa ou em execução fiscal;

• Permitir o cálculo automático do ITBI com base em tabelas parametrizáveis de valores e alíquotas;

Possuir rotina para cadastro dos valores para bases de cálculo de ITBI de acordo com os dados cadastrais do imóvel.

• Permitir a transferência automática de proprietário através do pagamento de guias de ITBI para Imóvel Urbano e Rural.

• Possibilitar a importação de arquivo do DAS e DAF, bem como permitir o estorno de sua importação.

Possibilitar a geração de arquivo de Cobrança Bancária Registrada, bem como suas movimentações.

• Possibilitar a importação do arquivo do SIAFI bem como analisar suas inconsistências.

Permitir o lançamento de outros tipos de receitas junto com a guia de ITBI.

• Gerenciar a averbação/transferência de imóveis;

• Possibilitar o cálculo, lançamento e a emissão de Guias de recolhimento, referentes a taxas de poder de polícia e serviço;

• Possuir tabelas parametrizáveis de valores, que permitam o cálculo automático de qualquer taxa controlada pelo sistema;

• Permitir a emissão do livro de dívida ativa, contendo os documentos que correspondam aos termos de abertura, encerramento e fundamentação legal;

Possuir rotina parametrizável, que permita a inscrição em dívida ativa dos tributos e/ou receitas derivadas vencidas e não pagas registradas na conta corrente fiscal;

• Gerenciar as ações de cobrança dos contribuintes inadimplentes, ajuizadas ou não após a inscrição em dívida ativa;

• Permitir a emissão parametrizada da notificação de inscrição dos débitos do contribuinte em dívida ativa e da certidão de dívida ativa do contribuinte, que comporá o processo de ajuizamento;

• Permitir incluir guias de pagamento juntamente com a notificação de Débitos;

• Possibilitar a emissão parametrizada da certidão de petição para ajuizamento dos débitos de contribuinte inscritos em dívida ativa;

Permitir a qualificação cadastral antes da criação dos processos de ajuizamento de dívida;

• Gerenciar as operações referentes aos trâmites dos processos de ajuizamento de débitos;

• Permitir a cobrança de forma parametrizada, a partir das informações recebidas da conta corrente fiscal, sendo possível programar a emissão das notificações ou avisos de cobrança e guias de recolhimento, considerando minimamente os seguintes parâmetros: o montante dos valores e a situação do débito, os períodos de vencimento e a região de localização;

• Permitir a criação e gerenciamento do protesto de dívida em cartório de arco com o layout do convênio criado com Instituto de Estudos de Protesto de Títulos do Brasil (IEPTB);

• Permitir lançamentos vinculados aos processos com informações referentes às citações, custas, penhora, garantias, leiloes, recursos, pedido de vista em tela especifica para cada uma dessas informações;

Permitir o controle automático dos processos de execução fiscal, através de um monitor, indicando a necessidade de suspensão, reativação ou arquivamento a partir da análise da movimentação da dívida associadas ao processo.

• Permitir a criação automática de processos por contribuinte, vinculado ao cadastro únicos vinculado a certidões de dívida ativa de cadastros de imóvel distinto, mas vinculado ao mesmo cadastro único de contribuinte.

• Permitir a criação e cadastro de documentos dinamicamente, com o controle da data de validade e alteração de layout para cada documento criado.

• Permitir a criação de tabela com para o controle de posturas de acordo com a lei do Município de Reginópolis;

• Permitir a geração de notificações de posturas em lote ou por cadastro;

• Permitir o controle dos prazos das notificações de postura;

Permitir o cancelamento das notificações de postura;

Permitir a geração de auto de infração automático quando não cumprido os prazos das notificações de posturas;

• Permitir a criação de ordem de serviços relacionada ao cadastro imobiliário, mobiliário ou pelo cadastro único de contribuinte;

• Demonstrativo analítico de valores lançados por receita;

Demonstrativo analítico de débitos por data de vencimento;

• Demonstrativo analítico de débitos por contribuinte detalhado por tributo num determinado período;

• Demonstrativo sintético de débitos por tipo de cadastro, dívida e tributo;

• Demonstrativo analítico de débitos prescritos e a prescrever;

• Demonstrativo analítico e sintético dos maiores devedores;

• Demonstrativo analítico e sintético dos maiores devedores por faixa de valores;

Demonstrativo analítico de isenção de débitos;

Planta de Valores;

• Demonstrativo analítico e sintético de pagamentos, cancelamentos, num determinado período;

• Demonstrativo analítico de pagamentos por empresa;

• Demonstrativo analítico do quantitativo e valor das guias de recolhimento emitidas por tributo num determinado período;

• Demonstrativo analítico do quantitativo de certidões por tipo emitidas num determinado período;

• Demonstrativos analíticos de movimento econômico;

• Demonstrativos analíticos de operações de parcelamentos e reparcelamentos num determinado período;

• Demonstrativo sintético de resumo da arrecadação por período e tipo de tributo;

• Demonstrativo analítico e sintético da arrecadação, por instituição financeira arrecadadora, por lote, por Data de pagamento, data de movimento;

Demonstrativo sintético da discrepância entre os valores arrecadados e os valores lançados;

• Demonstrativo analítico da situação das notificações emitidas;

Demonstrativo analítico de retenções de imposto na fonte por empresa;

• Demonstrativo analítico e sintético dos maiores Contribuintes de ISS por atividade;

• Demonstrativo sintético das parcelas arrecadadas por tributo e mês num determinado exercício;

• Demonstrativo sintético dos valores lançados, arrecadados e débitos por dívida e tributo num determinado exercício;

Demonstrativo sintético de débitos por situação do débito e mês num determinado exercício;

• Demonstrativo analítico dos débitos inscritos e/ou ajuizados por livro de inscrição.

• Permitir que a construção do layout e a seleção de registros nas operações de geração de etiquetas sejam parametrizadas e esteja vinculado aos atributos que compõem os cadastros mobiliário e imobiliário, bem como a geração das mesmas, poder estar vinculada às rotinas de notificação de cobrança e lançamentos de débitos.

• Deverá permitir administrar as restrições de acesso dos usuários às consultas e cadastros;

### **MÓDULO WEB**

• Permitir a emissão de segunda via de carnês/Guias via Internet;

• Permitir a Emissão de Guia de ITBI de imóveis urbanos e imóveis rural pela Internet pelos cartórios cadastrados. Na emissão da guia de ITBI, tanto dos imóveis urbanos como dos imóveis rural, o sistema devera buscar automaticamente as informações de áreas e valores venais;

Permitir a Emissão de Certidão negativa, positiva com efeito negativo dos cadastros imobiliário, imobiliário rural, mobiliário, água e esgoto e pelo cadastro único de contribuintes;

Permitir a Emissão de guias com uma ou mais parcelas das dívidas dos cadastros imobiliários, imobiliário rural, mobiliário, água e esgoto e também através cadastro único de contribuintes;

• Permitir a Emissão de demonstrativo onde consta os valores lançados, pagos, em aberto, os valores atualizados quando vencidos, parcelas canceladas dos cadastros imobiliários, imobiliário rural, mobiliário, água e esgoto e também através cadastro único de contribuintes;

• Permitir a emissão de listagem de débitos dos cadastros imobiliários, imobiliário rural, mobiliário, água e esgoto e pelo cadastro único de contribuintes;

Permitir a emissão de guias para recolhimento, com opção de incluir uma ou mais parcelas dos lançamentos dos cadastros imobiliários, imobiliário rural, mobiliário, água e esgoto e pelo cadastro único de contribuintes;

• Permitir a consulta de dados cadastrais dos imóveis e empresas;

Permitir a consulta dos sepultamentos podendo efetuar filtros por dados do falecido, responsáveis túmulos entre outros, e terrenos, diretamente do banco de dados do modulo cemitério.

### **MÓDULO PETICIONAMENTO ELETRÔNICO**

• Permitir a geração de arquivos de petições iniciais e de certidões de dívida ativa assinadas digitalmente de acordos com os layouts do Tribunal de Justiça do Estado de São Paulo;

Permitir a geração de arquivos com petições intermediárias assinadas digitalmente;

• Permitir o envio automático de petições iniciais e intermediárias para o sistema do Tribunal de Justiça do Estado de São Paulo através do webservice;

Permitir a geração de petições de suspensão, cancelamento e reativação em lote e que sejam automatizados os envios das mesmas, assinadas digitalmente, junto ao Tribunal de Justiça do Estado de São Paulo via peticionamento intermediário;

• Permitir a conferência dos documentos digitais antes do envio ao Tribunal de Justiça do Estado de São Paulo;

• Permitir a atualização dos valores das certidões e petições iniciais de acordo com uma data a ser informada;

• Permitir a visualização/alteração do código sequencial de envio dos ajuizamentos junto ao Tribunal de Justiça do Estado de São Paulo;

Permitir a consulta de todos os processos a serem enviados ao Tribunal de Justiça do Estado de São Paulo onde haja a possibilidade de filtrar pela área e/ou tipo de processo, pelo número do processo interno, pela situação a qual o processo se encontra, pelo número da certidão de dívida ativa, pela data de geração dos processos, pelo nome e/ou código do executado.

• Permitir o armazenamento dos arquivos de retorno dos processos disponibilizados pelo Tribunal de Justiça do Estado de São Paulo;

• Permitir controle detalhado de todos os processos judiciais em que o Município de Reginópolis é parte, com registro de dados: das partes do processo; das certidões de dívida ativa utilizadas; das citações realizadas; das despesas incorridas no curso do processo; das garantias apresentadas; das penhoras realizadas; dos leilões realizados e dos recursos apresentados.

• Permitir Análise automática do preenchimento ou não de todos os campos do cadastro do contribuinte que são necessários para que a parte do processo de execução esteja devidamente qualificada antes da geração da petição inicial e da certidão de dívida ativa.

Permitir controle da situação das dívidas que são objeto das execuções fiscais, possibilitando a verificação de quais processos contêm dívidas totalmente em aberto, quais possuem dívidas parcelas e quais têm dívidas já quitadas;

Permitir o controle de prazos processuais com aviso de proximidade do término do prazo para a realização de um ato processual;

Permitir o controle do prazo para prescrição da dívida ajuizada em ação de execução fiscal, com aviso do tempo restante para o seu término.

Permitir o controle de intimações recebidas nos processos judiciais em aberto, diferenciado aquelas cujo prazo para resposta já foi iniciado, daquelas que foram enviadas para ciência da parte contrária.

• Permitir o armazenamento de diferentes arquivos relacionados ao processo: arquivos gerados por meio do sistema, arquivos recebidos do Tribunal de Justiça do Estado de São Paulo e arquivos resultantes da digitalização de documentos físicos.

• Permitir o registro de todas as alterações realizadas no cadastro do processo no sistema, com indicação do usuário responsável pela alteração, da data e hora em que a alteração foi realizada e da informação alterada.

### **2.3.4 – SOFTWARE ISS E NOTA FISCAL ELETRÔNICA**

• Solução online, utilizando plataforma web, executando em ambiente da Administração Pública Municipal, totalmente integrada em tempo real com sistema de tributos;

• O banco de dados deverá ficar hospedado no Município de Reginópolis para maior segurança e domínio das informações;

• Seguir o padrão ABRASF versão 2.01;

• Permitir o acesso à solução online através de certificados digitais A1 ou A3 e com usuário e senha;

Permitir o envio de avisos e notificações on-line aos contribuintes;

• Permitir a inclusão de links na tela de abertura do sistema;

• Permitir a inclusão de texto personalizado na tela de abertura do sistema;

Possuir solução Web Service que permita a integração com os sistemas próprios dos contribuintes. Funcionalidades disponíveis: Geração de NFS-e, Recepção e Processamento de Lote de RPS, Enviar Lote de RPS Síncrono, Cancelamento de NFSe, Substituição de NFS-e, Consulta de NFS-e por RPS, Consulta de Lote de RPS, Consulta de NFS-e por Serviços Prestados, Consulta de NFS-e por serviços tomados ou intermediados e Consulta por Faixa de NFS-e;

Permitir o cadastro automático do tomador de serviço dentro próprio tela de emissão de nota, sem que seja necessário fecha-la;
Possuir mecanismo de consulta de tomador cadastrado dentro da tela de emissão de nota;

Permitir a vinculação das notas fiscais eletrônica com a obra quando o serviço for relacionado à construção civil;

Possuir configuração para permitir ou não dedução da base de cálculo com limite, desconto condicional e incondicional;

Permitir consulta das notas fiscais por tomador, data de emissão, status, Item da lista de serviço;

Permitir a impressão das notas por faixa de número de nota e por limite da data de emissão;

Permitir a geração de XML das notas fiscais individuais ou por lote

• Permitir a alteração dos label das telas do sistema e também as cores para melhor se adaptar as necessidades do Município de Reginópolis;

• Possuir mecanismo para enquadrar automaticamente o contribuinte optante pelo simples nacional na sua alíquota;

• Possuir mecanismo para impedir que o contribuinte imprima uma nota avulsa sem que o imposto esteja pago;

• Possuir credenciamento via internet para contribuintes que emite nota fiscal avulsa eletrônica, nota fiscal convencional eletrônica, contribuintes de outro Município de Reginópolis e de gráficas. A Administração Pública Municipal apenas autoriza o credenciamento mediante apresentação de documentos;

• Possuir solução online para consulta de autenticidade de notas, de prestadores de serviço, de RPS, de AIDF, de Lotes de RPS, da lista de serviço e suas alíquotas e a emissão do Recibo de Retenção de ISSQN;

• Apresentação da quantidade de NFS-e emitidas e dos contribuintes autorizados a emitir no site da Administração Pública;

• Permitir a visualização dos dados cadastrais do contribuinte;

• Permitir a criação de novos usuários e a vinculação ao contribuinte com controle de permissões de todas as opções do sistema;

• Possuir opções para consultar, imprimir, enviar via email, emitir, cancelar e substituir Nota Fiscal de Serviços eletrônica (NFS-e) via internet;

• Possuir visualização da Nota Fiscal Eletrônica antes da emissão, já com o mesmo layout do oficial, com recursos que possibilitem a identificação de documento não oficial;

Permitir o cancelamento e substituição de nota fiscal eletrônica avulsa e convencional, mesmo que o imposto da nota esteja pago, e deixar o valor desse imposto como crédito na próxima geração da guia;

Possuir consulta dos créditos originados de cancelamento ou substituição de notas fiscais eletrônicas;

Permitir a geração de guias por seleção de notas fiscais, podendo ser parcial ou total, sem que o movimento econômico esteja fechado;

Permitir consulta das guias geradas por status, pago, aberto e cancelado;

Permitir estorno das guias geradas;

• Permitir o cadastro da carta tributária divulgada pelo Instituto Brasileiro de Planejamento e Tributação (IBPT), buscando os dados automaticamente do site do Instituto.

• Permitir escolher qual a atividade da contribuinte irá demonstrar o a carga tributária pelo IBPT ou parametrizar a mesma de forma manual.

• Possuir opção para enviar o XML da nota assinada digitalmente com certificado digital

• Possuir parâmetros para definir o prazo em dias para cancelamento e substituição da nota, após a data de emissão;

• Possuir parâmetros para definir o prazo em dias para transferência do XML das RPS, e também do cadastramento manual de RPS;

Permitir a declaração de instituições financeiras, declaração de tomador e declaração de prestador (completa e simplificada);

Permitir declarações complementares;

Permitir que o tomador de serviço importa automaticamente, todas as notas fiscais de serviços que ele recebeu, e que os prestadores já declararam no sistema;

• Criação do Plano Geral de Contas comentado através do módulo DES-IF;

Importação de arquivos da DES-IF (versão 2.2);

• Consulta e geração de guias de recolhimento de ISS com cálculo de multa, juros e correções de acordo com as configurações do Município de Reginópolis;

• As guias de ISSQN não paga durante o exercício deverá ser incluída automaticamente na geração dos livros da dívida ativa;

Permitir a geração de guias no padrão arrecadação e padrão ficha de compensação de acordo com o layout da FEBRABAN;

• Permitir a disponibilização de vários convênios, para o contribuinte escolher na emissão de boletos/guias de recolhimento;

• A guia de ISSQN inscrita em dívida ativa deverá ficar disponível em tempo real para o para execução judicial no controle de ajuizamento do sistema de tributos;

• Possuir rotina para controle automático dos impostos de contribuintes MEI, ISSQN Estimativa e ISSQN Fixo e Optantes do simples Nacional;

- Geração do Livro Fiscal;
- Consulta e cadastro de tomadores de serviço;
- Consulta e solicitação de AIDF;

Emissão de relatório de movimento econômico;

Permitir emissão de certidão negativa e certidão positiva com efeito negativo por pelo contribuinte;

Permitir a emissão de guias paga pagamento de dívida ativa e uma ou mais parcelas na mesma guia de recolhimento;

• Permitir o enquadramento automático da alíquota do ISS para contribuinte optante ao simples nacional, para enviar a emissão de nota com alíquota errado. Para esse enquadramento o sistema deverá pegar as informações processada no arquivo da DAS do simples Nacional.

## **MÓDULO FISCALIZAÇÃO**

• Gerenciar os Processos Tributários Administrativos (PTA), possibilitando o controle e a emissão de Termo de Início, autos de infração, Termo de Intimação, Termo de apreensão de documento, imposição de multa, termo de encerramento e o controle de entrega e devolução de documentos;

• Permitir a Escrituração automática de tomador de serviço a partir das notas fiscais emitidas;

• Permitir a Geração de Guias de Recolhimento para as Notas e Escriturações pendente de emissão de Guias;

• Permitir a configuração da lista de Serviço de Acordo com a lei municipal de modo que o sistema defina automaticamente o local onde o ISSQN é devido durante a emissão de nota eletrônica.

• Permitir configurar a lista de serviço informando se é permitido ou não retenção do imposto na emissão da nota fiscal eletrônica;

• Permitir o cruzamento dos valores pagos através da DAS do Simples Nacional com os valores de ISSQN apurado na emissão da nota fiscal eletrônica, com opção para emitir avisos através do sistema de ISSQN Eletrônico;

• Permitir o cruzamento das escriturações de tomadores e prestadores para detectar inconsistência entre essas declarações com opção para emitir avisos através do sistema de ISSQN Eletrônico;

• Permitir gerar avisos através do sistema de ISS eletrônico, dos contribuintes pendente de escrituração de guias de serviços tomados e de notas pendente de geração de guias;

## **MÓDULO VALOR ADICIONADO FISCAL**

• Permitir gestão de controle, contendo mecanismos de controle do Valor Adicionado Fiscal;

• Permitir que a fiscalização do Município de Reginópolis acompanhe as informações fornecidas pelas empresas enquadradas no regime periódico de Apuração – RPA e pelas empresas enquadradas no Simples Nacional, através das importações de arquivos.

Permitir o Recebimentos dos arquivos Pré Formatado da GIAs via upload;

Permitir Analise dos Movimentos das CFOPs;

Permite Cruzamentos das Escriturações de produtor rural com os códigos 1.1, 1.2 e 1.3 da DIPAM-B da GIAs;

Possuir relatórios comparativos entre valores de exercício diferentes;

Permitir a importação dos arquivos dos valores adicionados provisórios e definitivos fornecidos pela SEFAZ-RS;

• Permitir a importação do arquivo com os cadastros dos contribuintes fornecido pela SEFAZ-RS

Permitir a importação dos arquivos DAS e DEFIS do Simples Nacional;

• Permitir detalhamento dos códigos da GIAs para visualizar a apuração do valor adicionado por contribuinte;

• Permitir o detalhamento dos valores importado através dos arquivos DAS e DEFIS para visualização do Valor Adicionado Fiscal;

• Permitir a notificação de Contribuintes, via e-mail e também por notificação impressa dos contribuintes que não entregaram a GIA.

Permitir o controle dos arquivos processados no sistema.

Possuir relatórios que gerencias dos faturamentos dos contribuintes do Município de Reginópolis.

Permitir a impressão dos recibos de entrega de GIAs

• Permitir a consulta dos meses com GIA transmitidas e Não Transmitidas;

## **MÓDULO ABERTURA E ENCERRAMENTO DE EMPRESAS**

## Módulo AUDITOR

• Permitir integração com o sistema da Junta Comercial do Estado, para receber informações sobre solicitações de abertura de empresas que estejam abertas e também as que já foram concluídas, além daquelas que não possuem viabilidade;

Permitir acompanhar solicitações de abertura de empresas registradas, com detalhes de identificação da empresa e dos seus sócios, das atividades vinculadas a essas empresas, das licenças obtidas ou não nos órgãos competentes e dos pareceres emitidos em relação essas solicitações;

Deve permitir o cadastro dos tipos de documentos que podem ser relacionados aos diferentes tipos de solicitações, além do cadastro dos próprios documentos, com a identificação do órgão/setor que o emitiu;

• Permitir o cadastro e a pesquisa dos diferentes órgãos/setores que podem estar envolvidos na liberação da solicitação de abertura de uma empresa;

• Permitir o cadastro e a pesquisa dos laudos emitidos pelos órgãos/setores competentes para liberar ou não a abertura de uma empresa;

Deve permitir o cadastro de requisitos a serem cumpridos para a emissão de alvarás provisórios e definitivos para as empresas solicitantes;

• Possuir um cadastro de leis de diferentes esferas de governo, que estejam ou não ativas e que veiculem regras que devem ser observadas na análise das solicitações de abertura de empresas;

• Possuir cadastro de perguntas que podem ser apresentadas aos solicitantes dos processos de abertura de empresas para auxiliar na análise da viabilidade da autorização, de tal forma que seja possível indicar o formato da resposta esperada, assim como a obrigatoriedade do preenchimento de uma justificativa para tal resposta;

• Deve permitir o cadastro das características de atuação dos diferentes tipos de empresa que podem ser abertas no Município de Reginópolis;

• Deve permitir o registro da informação sobre o risco relacionado a cada atividade CNAE, além de relacioná-lo ao órgão competente para analisá-lo, fator que pode influenciar na liberação da abertura da empresa;

• Possuir cadastro das diferentes zonas de uso do Município de Reginópolis, ativas ou não, além de suas características, das classes e dos níveis de impacto relacionadas a cada uma delas;

• Permitir o envio de anexo através da troca de informação entre solicitante e Município de Reginópolis.

Permitir após a finalização do processo de abertura a inclusão automática e em tempo real no cadastro do mobiliário do Município de Reginópolis.

Módulo CLIENTE

• Permitir a consultar de Viabilidade para abertura de Empresa;

• Permitir consultar o andamento da consulta de viabilidade;

Permitir responder e consultar as perguntas e solicitações realizadas no modulo Módulo Auditor;

• Permitir anexar documentos nas respostas para o Modulo Auditor;

• Permitir solicitar a abertura caso a consulta de viabilidade seja deferida;

Permitir consultar o motivo do indeferimento da consulta de viabilidade de abertura.

- Permitir Solicitar o Cancelamento ou Baixa de Empresa
- Permitir Solicitação de Alteração de Endereço.

### **MÓDULO RECADASTRAMENTO IMOBILIÁRIO**

• Possuir módulo para recadastramento imobiliário via tablet;

Permitir a sincronização dos dados do cadastro imobiliário do Município de Reginópolis para o tablet via WebService;

• Permitir a sincronização dos dados recadastra no tablet com o cadastro imobiliário do Município de Reginópolis através de WebService;

• Permitir a visualização dos cadastros recadastrados e não recadastrados;

• Permitir o recadastramento das novas áreas edificadas e alterações e todas suas características;

- Permitir o recadastramento de endereço de correspondência
- Permitir informar históricos e fotos do imóvel

Permitir o sincronismo das informações pela rede local ou pela web;

## **MÓDULO CONTROLE DE CEMITÉRIO**

• O Sistema de Cemitério Municipal deverá ter a finalidade de controlar e gerenciar os cemitérios. Realizar o controle dos terrenos, óbitos, sepultamentos, transferência de ossada e o total controle das exumações de cadáveres. E ter também um sofisticado controle estatístico e relatório que possibilitam o total gerenciamento do cemitério. O sistema de consulta deverá ser simples e objetivo, tornando rápido e preciso a obtenção das informações:

Do cadastramento dos terrenos: possuir um grande número de dados cadastrais que possibilitam um completo controle dos terrenos do cemitério. Deverá ter nesse cadastro informações sobre sua localização e todas as características físicas, inclusive com fotos laterais e frontais;

• No controle de óbitos deverá permitir o cadastro dos óbitos, mesmo se o sepultamento relacionado a esse óbito não tenha sido realizado em um cemitério da cidade. Nesse controle deverá ter as informações referentes aos dados do cartório que emitiu o óbito e também de todos os dados emitidos pelo médico e hospital que atestou o óbito

• O controle de sepultamento ter as informações desde o velório até o sepultamento. Todas as informações referentes ao local onde o corpo foi velado, a funerária responsável e a localização do sepultamento serão tratadas nesse controle

• O controle da transferência deverá ser simples e objetivo. O sistema deverá controlar tanto as transferências de terrenos como as de gavetas. Todos os históricos das transferências serão gravados para consultas futuras;

• Todas as exumações deverão ser controladas no sistema. Durante o cadastro de uma exumação o usuário tem a possibilidade de informar os responsáveis, o funcionário que realizou a exumação e também o motivo. Todo o histórico das exumações deverá ser gravado para consultas futuras

• O controle estatístico deverá ser realizado sobre os dados cadastrais informados no controle de terrenos, óbitos e sepultamentos. Todos os relatórios estatísticos deverão ter a opção de visualização e impressão em gráficos e em textos

Permitir um controle avançado de usuários, com senhas e com atribuições de permissões a nível de tela e operação.

### **CONTROLE DE IMAGENS E ARQUIVOS VINCULADOS AO CADASTRO**

• Permitir anexar documentos e Imagens, dos principais cadastros do Sistema, em um banco de dados especifico de imagem, sem necessidade de compartilhamento de pastas para oferecer uma maior segurança das imagens e arquivos.

• Permitir anexar pelo menos os seguintes formatos de arquivos e Imagens

o Documento

▪ \*.doc;\*.docx;\*.xls;\*.xlsx;\*.rtf;\*.txt;\*.pdf;\*.ppt;\*.xml

o Imagens

▪ \*.emf;\*.emz;\*.wmf;\*.wmz;\*.pct;\*.pict;\*.pcz;\*.cgm;\*.eps;\*.w pg;\*.jpg;\*.jpeg;\*.jpe;\*.jfif;\*.png;\*.bmp;\*.dib;\*.rle;\*.bmz;\*.g if;\*.gfa;\*.tif;\*.tiff

o Plantas (este esta embutido juntamente com a aba Imagens) ▪ \*.dwg

Permite a visualização rápida dos arquivos e Imagens;

Permite salvar as Imagens e Arquivos vinculados aos cadastros em local de livre escolha pelo usuário;

• Permitir a inclusão de arquivos e Imagens sem limites de quantidade para um cadastro, apenas limitado pelo tamanho do HD que contém o banco de dados.

Na exclusão de arquivo, não realizar a exclusão física, apenas a exclusão lógica permanecendo o anexo no banco de dados como forma de segurança, caso aconteça uma exclusão indevida ou mal-intencionada.

• Os PDFs dos peticionamentos deverão ser adicionados automaticamente ao Banco de dados.

#### **SANEAMENTO**

• Permitir o cadastramento das unidades consumidoras, e controlar o faturamento da água e esgoto;

• Permitir informar no cadastro as medidas, sentido e profundidade que passa a ligação de água e Esgoto;

As informações do saneamento deverão ficar no mesmo banco de dados do sistema de tributos Municipais (Software de Gestão de Receitas), compartilhando o cadastro único de contribuintes, cadastros das instituições financeiras, receitas, cadastro de bairros, logradouros e cidades, ou seja, o modulo saneamento deverá ser totalmente integrado com o sistema de gestão de receitas para evitar redigitação de informação;

Permitir o cadastramento do hidrômetro e suas principais características como vazão, diâmetro e fabricante e número de digito do hidrômetro que dever ser utilizado para o sistema determinar quando é virada de hidrômetro;

Permitir o cadastramento dos tipos de materiais utilizado na ligação da água e esgoto;

• Permitir o Cadastramento das possíveis situações da unidade consumidora, como ligado, desligado, cortado etc, com opção para configurar se essas situações entram no roteiro de leitura ou não;

• Permitir o cadastramento de tipos de lacre utilizado para lacrar o hidrômetro no cavalete;

• Permitir o cadastramento do tipo de esgoto da unidade consumidora;

• Permitir o cadastramento dos leituristas e agentes de campo;

• Permitir o cadastramento das categorias da ligação de Água;

• Permitir o cadastramento do tipo do faturamento da ligação, como por exemplo: faturamento sobre consumo medido, faturamento fixo e etc.;

Permitir o controle de troca de hidrômetro;

Permitir o controle da troca de lacre;

• Permitir o lançamento de receita de doação (doação a Santa Casa, asilo) junto com a conta de água, e não cobrar multa e juros dessa receita quando a conta estiver vencida;

Permitir o cadastro de ocorrências de leitura, com opção para determinar se o faturamento dessa ocorrência é normal, pela média, ou por algum consumo fixo. Quando o faturamento

for pela média o sistema deverá permitir informar o número de meses que será utilizado no cálculo da média;

Permitir configurar a ocorrência para a criação de ordem de serviço automática;

Na digitação de leitura ou na importação de leitura quando utilizado coletor, o sistema deverá detectar se a ocorrência de leitura está configurada para gerar ordem de serviço, se sim, automaticamente será gerado uma ordem para os agentes de campo;

• Permitir configurar a ocorrência para que seja descontado o consumo médio faturado no próximo faturamento com coleta de leitura;

• Permitir o controle de economias dentro do cadastro da unidade consumidora;

Permitir a montagem dos roteiros de entrega e de leitura;

• Permitir o cadastramento da analises da qualidade da água;

• Permitir o cadastramento dos reservatórios de água, e também a sua associação com a unidade consumidora;

• Permitir a configuração e criação dos parâmetros utilizados para o cálculo da água e esgoto;

• Possuir uma tela de consulta de débito em tela com opção para impressão de listagem de débito e extrato. Essa tela deverá permitir selecionar as contas para emissão de guias com uma ou mais fatura de água e também a geração parcelamento. O parcelamento poderá ser cobrado na próxima conta ou também em um carnê separado.

• Deverá fazer a apuração do consumo do usuário, emissão das contas de água (padrão FEBRABAN ou Ficha de compensação) e baixas de pagamento destas contas.

Possuir um cadastro específico para armazenar as leituras informadas pelo próprio consumidor, com opção para transferir essas leituras para a tabela de leituras normais do sistema;

• Permitir a crítica das leituras, tais como leituras efetuadas, leituras não efetuadas, usuários desligados com consumo, usuários desligados sem leitura, leituras geradas pela média, leituras geradas pelo mínimo, leituras fora da faixa de consumo.

• Possibilitar a parametrização quanto ao cálculo de multas, correção monetária e juros de mora.

Permitir a comunicação com os aparelhos de leituras via webserver, sem a necessidade de troca de arquivos txt;

Permitir a emissão do termo de quitação de débito;

• Suportar o livre cadastramento de agentes arrecadadores, que podem ser agências bancárias ou pontos de arrecadação do comércio, ser totalmente compatível com o padrão FEBRABAN na troca de arquivos de débito automático, bem como arquivos de baixas recebidas nos caixas, permitir ainda que a baixa seja feita via leitora ótica ou por digitação manual.

Utilizar um único banco de dados, sem a necessidade de criação de banco de dados auxiliares para o armazenamento de históricos e movimentos anteriores;

• Gerar mapas de faturamento e boletins de arrecadação para a contabilidade.

• Suportar a cobrança de outros serviços e parcelas nas contas mensais de água;

• Permitir a emissão segunda via com opção de cobrar taxa de expediente automaticamente na próxima conta utilizando código de barras padrão FEBRABAN.

Permitir a emissão de notificação de débito, com prazo para comparecimento e com opção para a inclusão de guia para o pagamento dos débitos da notificação.

Permitir o agendamento de pagamento de conta;

• Na geração da ordem de corte o sistema de deverá verificar se as contas em aberto foram notificadas e se não possui agendamento de pagamento dentro do prazo antes de gerar a ordem;

• Na baixa da ordem de corte, informar automaticamente a situação de corte no cadastro da unidade consumidora;

Permitir as baixas da ordem de corte individual e também em lote;

Permitir cancelamento da ordem de serviço;

Permitir definir uma programação da ordem de serviço;

• As datas de vencimento das contas deverão ser configuráveis, observando-se os dias e ainda oferecer diferentes datas de vencimento para os usuários, através da determinação de setores de vencimentos;

Permitir diversas configurações de cálculo por categoria, podendo cobrar desde o convencional (Tarifa mínima) por ligação ou por economia, com efeito cascata ou direto na faixa, por estimativa no caso de ligações sem hidrômetro, até a cobrança pela TBO (Tarifa Básica Operacional) com suas diversas características, conforme os critérios de tarifação adotados pelo Município de Reginópolis.

Permitir a geração de diversos relatórios estatísticos, com opções de gráfico;

Emitir relatório de baixas, por órgão arrecadador, lote de baixa e data de pagamento e data de movimento;

Permitir o lançamento automático de credito quando acusar um pagamento em duplicidade;

Permitir Lancamento de Crédito futuro eventual;

• Permitir o refaturamento (alteração) de fatura com opção para colocar a motivo e o tipo do refaturamento e os dados para correção da fatura;

• Possuir um relatório das contas refaturadas;

Permitir agrupamento de faturas de água de unidade consumidora com cadastros diferentes. Para esse agrupamento é gerado uma única guia com um único código de barra, e na baixa desse código de barra, todas as faturas vinculadas no agrupamento são baixadas automaticamente;

Permitir a emissão do relatório do mapa de faturamento;

Permitir um controle e gerenciamento de ordem de serviços;

• Permitir a simulação de cálculo de água e esgoto;

Possuir uma tela de fácil acesso para os agentes de campos visualizarem as ordens de serviços pendentes;

• Possuir ordem de serviço de ligação de água, que na sua finalização crie automaticamente o cadastro da ligação, deixando apenas para o usuário complementar os dados cadastrais;

Permitir consultar histórico das ordens de serviço e dentro do cadastro da unidade consumidora.

• O sistema deverá emitir relatórios de faturamento e boletins de arrecadação diária para a contabilidade.

• Possuir relatório das solicitações e ordem de serviços;

Permitir a geração de auto de infração;

• Possuir tela de atendimento ao consumidor com as opções mais utilizadas no atendimento como: débitos pendentes, dados das últimas leituras com suas ocorrências e datas, gráfico destes consumos, contas pagas, refaturamento, dados cadastrais, emissão de segunda via de contas (individuais ou resumidas), parcelamento de débito, geração de ordem de serviço, lançamento de receitas diversas, certidões, agendamento de pagamento, geração de protocolos, bem como informações sobre todas as ordens de serviços já realizadas ou em execução.

• Permitir na tela de atendimento, na pesquisa, o redimensionamento dos das colunas da grid que demonstra o resultado dos dados pesquisados, bem como o posicionamento de cada coluna, para que o usuário personalize essa tela de acordo com suas preferências;

# **LEITURA E EMISSÃO SIMULTÂNEA**

• Possuir aplicativo que utiliza a plataforma Android para coleta de Leitura e Emissão Simultânea.

• Permitir a sincronização dos dados entre o aparelho de leitura e sistema da água via Web Service.

Permitir a sincronização via rede local o pelo chip de internet via celular.

• Possuir controle de ocorrências e virada de hidrômetro.

Permitir a notificação de contas em aberto junto com a impressão da conta.

# **2.3.5 – SOFTWARE GESTÃO DA SAÚDE PÚBLICA**

O sistema deverá controlar todo o atendimento ambulatorial e hospitalar das unidades de saúde, atendendo a todas as normas e exigências do SUS, de acordo com a NOB-96 e as portarias que regulamentaram a nova tabela de procedimentos e suas definições.

Ele deverá conter no mínimo as seguintes características:

#### **MÓDULO PRINCIPAL**

Permitir o cadastro ou importação das Unidades de Saúde, dos Profissionais e suas devidas Lotações do SCNES do Datasus. Permitir a importação dos cadastros de Pacientes dos sistemas BPAMAG e/ou SISAIH do Datasus em caso de implantação sem conversão de dados. Permitir um controle avançado de permissões de usuários e perfis de acesso, capaz de restringir ações de acordo com a sua função e a unidade em que opera. Oferecer parâmetros de controle e comportamento para uma melhor adaptação do sistema à forma de trabalho do Município de Reginópolis.

Permitir a troca de recados entre usuários do sistema.

Permitir a verificação do histórico de atualizações e correções do sistema bem como os detalhes de cada uma delas.

Possuir ferramenta para consulta e visualização do log das operações realizadas pelos usuários do sistema com várias opções de pesquisa.

Oferecer um dashboard com as principais estatísticas temporais e atemporais do sistema.

### **AMBULATÓRIO**

Referente ao cadastro de pacientes, o sistema deverá oferecer uma ficha completa do paciente, com informações pessoais, endereço e características do domicílio, documentação, programas sociais, prontuários, fotos e documentos digitalizados.

Permitir o controle de prontuários físicos quando trabalhando com várias unidades de saúde interligadas;

Possuir regras para identificar e evitar possíveis duplicidades no cadastramento do paciente;

Permitir pesquisa por nome fonético para facilitar localização de pacientes heterônimos.

Permitir o cadastro e localização do paciente por biometria (impressão digital).

Permitir o cadastro de população flutuante;

Permitir a unificação cadastros de duplicados e disponibilizar relatório de pacientes provavelmente ou possivelmente duplicados;

Permitir a consulta e importação de dados de pacientes diretamente da base nacional do Cartão SUS (barramento CNS).

Possuir rotina para gerar classificação de risco (Escala de Coelho), automaticamente, para cada família, com base nas informações referentes a cada membro da família.

Com referência ao prontuário do paciente, o sistema deverá mostrar o histórico de todos os procedimentos e serviços prestados a ele, em todas as suas passagens por qualquer unidade de saúde cadastrada no sistema, com informações sobre os atendimentos, as receitas emitidas, os medicamentos retirados por ele, os exames realizados e seus resultados, as vacinas aplicadas, as doenças diagnosticadas e documentos digitais anexados a essas passagens com opções de filtro e compatibilidades de especialidades.

Permitir um controle eficiente dos agendamentos de consultas, transportes e de procedimentos de acordo com a disponibilidade de vagas existentes;

Permitir o lançamento de vagas por profissional, especialidade, por período e dias da semana;

Permitir o registro de períodos de ausências de profissionais e feriados para bloqueio dessas datas.

Permitir que o controle de horário do agendamento possa ser de forma manual, pré-definida na agenda do profissional ou ainda por intervalo de tempo.

Permitir o envio de SMS para o paciente agendado, com hora, data, profissional, especialidade e unidade do agendamento;

Possuir painel de chamadas com no mínimo o nome do paciente, aviso sonoro e o setor/consultório de destino do mesmo. O painel deverá respeitar o nome social do paciente quando informado no cadastro;

Possuir módulo para Acolhimento do paciente, coleta dos dados vitais, classificação de risco e faturamento automático de acordo com os dados informados.

Disponibilizar um módulo de Prontuário Eletrônico, que permita registrar os detalhes do atendimento (SOAP), dos procedimentos realizados, da hipótese diagnóstica, emissão de receitas, guias de encaminhamento, solicitações, complementos e atestados, permitindo inclusive a visualização de forma simples e objetiva dos dados coletados na triagem bem como todo o histórico do paciente no Município de Reginópolis.

Deverá mostrar o saldo de cada medicamento em estoque no momento da receita, auxiliando o profissional na escolha com base na sua disponibilidade;

Possuir módulo para gerenciamento do Pós Consulta;

Permitir controlar a ocupação dos leitos de pacientes em observação, assim como prescrições e administrações de medicamentos, acompanhantes, altas, consulta de retaguarda e evolução clínica;

Oferecer controle completo de manutenção e exportação das Fichas de Cadastro e Atendimento para o ESUS-AB PEC;

Possuir módulo específico para gerenciamento dos pacientes e domicílios pelos agentes comunitários de saúde.

Possibilitar e emissão de comprovante de consultas e exames agendados e permitir que o próprio usuário possa configurar os dados integrantes e a disposição do documento;

O sistema deverá realizar a consistência dos dados de produção, principalmente em relação aos procedimentos e suas regras de compatibilidade, como procedimento e CID, procedimento e CBO, procedimento e Serviço/Classificação, assim como as todas as outras regras de compatibilidade do BPAMAG, evitando glosa no faturamento já no ato do lançamento e não posteriormente.

Permitir o cadastro e a impressão de guias de encaminhamento e solicitações de serviços de apoio (SADT);

Possuir regra para bloqueio, com base em dias de vigência, para exames e guia de encaminhamento;

Possuir módulo para regulação de guias de encaminhamentos e solicitações bem como o controle de vagas por tipo de vaga, procedimento e vigência do procedimento;

Possuir calendário de vacinação parametrizável que servirá de base para o controle de doses aplicadas aos pacientes nos atendimentos de rotina;

Permitir o cadastro de campanhas de vacinação realizadas no Município de Reginópolis;

Permitir o agendamento de vacinas e o controle de faltosos;

Permitir que o usuário customize qualquer impresso do sistema, podendo ele selecionar os campos e a sua disposição dentro do

documento, bem como o tipo da fonte e inserção de figuras e tabelas;

Oferecer controle completo de viagens, desde o agendamento até a realização permitindo controlar o veículo, motorista, rota, passageiros, acompanhantes, despesas no trajeto, gerando faturamento automático do transporte realizado;

Permitir também o registro de acompanhamento complementar de gestantes (SISPRENATAL), hipertensos e diabéticos (HIPERDIA) e Epidemias (Vigilância Epidemiológica).

### **FARMÁCIA**

Deverá conter um módulo para gerenciamento do estoque de medicamentos e materiais das unidades de saúde.

Possibilitar ainda o gerenciamento dos produtos por lotes, validades e estoque mínimo.

O cadastramento dos produtos deverá conter grupos e subgrupos para facilitar na organização do estoque.

Deverá disponibilizar o resumo da sua movimentação física e financeira do produto, além do saldo em estoque, o valor da última compra e seu preço médio na tela de cadastro do produto;

Permitir o lançamento das entradas, saídas e transferências de produtos entre unidades, contendo informações referentes a fornecedores, pacientes e lotes, tornando possível a emissão do balancete que é apresentado ao Tribunal de Contas do Estado de São Paulo;

Deverá oferecer integração com o Qualifar-SUS e BNDASAF via webservice, gerando arquivos para posterior transmissão, com todas as informações necessárias referentes ao estoque, às entradas, dispensação e saídas por perdas dos medicamentos nas unidades farmacêuticas, dispensando assim o uso do HÓRUS;

Permitir a unificação de cadastro de produtos duplicados;

Permitir a troca de grupo e subgrupo de produtos e materiais para melhor organização;

Permitir a elaboração e gerenciamento de pedidos das unidades para uma unidade central;

Permitir transferência de estoque entre unidades exigindo ou não confirmação de recebimento;

Permitir a visualização da movimentação de determinado produto no sistema para identificação e correção de possíveis erros de digitação e diferenças entre o saldo do sistema com o estoque físico.

Permitir o gerenciamento de medicamentos de Alto Custo, desde o registo, impressão do Laudo de Medicamento Excepcional (LME) até o controle de retiradas e vigência dos documentos anexos ao processo.

Permitir um total controle de processos judiciais inclusive com pactuação;

Permitir controle de medicamentos manipulados, cadastro de fórmulas e impressão de etiquetas de identificação;

Permitir visualização do estoque distribuído entre unidades;

Permitir utilização de código de barras no lançamento das requisições e receitas.

Possuir monitores de entrega, de pedidos e de transferências;

Possuir monitor de prescrição com vínculo à administração do medicamento;

Possuir rotina para cálculo de dose diária do medicamento na dispensação;

Permitir registro de medicamentos de uso contínuo para cada paciente;

Possuir integração com o módulo Ambulatório para lançamento de saídas por receita ou prescrição;

Possuir integração com o módulo Hospitalar para lançamento de saída por internação agilizando o faturamento da mesma.

Gerar o livro de medicamentos controlados automaticamente baseado na movimentação dos produtos;

Emitir relatório de Curva ABC dos produtos dispensados no módulo Farmácia.

#### **HOSPITAL**

O sistema deverá gerenciar as internações hospitalares SUS, particulares ou de convênios, desde a chegada do paciente ao hospital até a sua alta.

Disponibilizar o cadastro dos setores, quartos, apartamentos e leitos da unidade podendo-se diferenciá-los por cores.

Controlar além do registro da Internação, o Laudo Médico, Evolução Clínica do Paciente, Evolução Social, Prescrição Médica, Alta, Encerramento e emissão de diversos documentos que podem ser customizados de acordo com a necessidade do Hospital.

Deverá possibilitar o cadastro de acompanhantes e familiares do paciente internado para uma melhor gestão das visitas.

Oferecer controle automático de ocupação, liberação e bloqueio dos leitos.

### **LABORATÓRIO**

O sistema deverá oferecer um gerenciamento laboratorial completo, desde a abertura da requisição e coleta, até o lançamento dos resultados, conferência e confecção do laudo.

Deverá trabalhar com tabelas e fórmulas de cálculo customizáveis para a lançamento dos resultados dos exames laboratoriais, com seus respectivos valores normais que podem ser variáveis dependendo do sexo e idade do paciente.

Permitir emissão de etiquetas com código de barras para identificação do tubo nos aparelhos de análise capazes de fazer a leitura.

Possuir rotina de revisão e conferência eletrônica dos exames realizados;

Possuir interfaceamento com alguns aparelhos de análise do mercado para automação do laudo;

Permitir impressão de mapa de trabalho;

Permitir vinculação de exames com o código da Tabela Unificada para faturamento;

Possuir integração com o módulo ambulatorial para importar SADT/Solicitação de exames, com informações do paciente, profissional solicitante e exames solicitados;

Possuir ferramenta web para que o paciente possa consultar e imprimir o resultado dos seus exames através de chave de acesso e validação de informações do seu cadastro.

#### **RADIOLOGIA**

O sistema deverá controlar o registro e emissão dos laudos de exames de imagem realizados na unidade de saúde do Município de Reginópolis.

Deverá gerar faturamento automático ao confirmar a realização do exame quando SUS.

Possuir cadastro de resultados padrões, com possibilidade de alteração e/ou de inclusão de outros laudos pelo usuário do sistema.

Possuir rotina de armazenamento de imagens anexando-as às requisições;

Possuir rotina para importar guia de solicitação de exames, com as informações de paciente, profissional solicitante e exame solicitado;

Possuir rotina para cadastro de exames de Raio X com vinculação ao código da Tabela Unificada para faturamento.

#### **BANCO DE SANGUE**

O sistema deverá disponibiliza um módulo para o gerenciamento do estoque de bolsas de sangue, desde o recebimento delas até a sua utilização e organizando-as pela sua situação.

Deverá conter um cadastro de doadores, controlar a aptidão e as doações dos mesmos.

Sugerir o agendamento da próxima doação ao confirmar uma, obedecendo o intervalo mínimo pelo sexo do paciente.

Oferecer rotina para registro do desprezo de bolsas de sangue quando ocorrer.

#### **ZOONOSES**

Disponibilizar um módulo para controle de zoonoses contendo o cadastro dos animais do Município de Reginópolis sujeitos a regulação municipal.

O cadastro deverá ser separado por espécies e raças, possuir campos para informação das características do animal, dados do proprietário e endereços além do número de identificação municipal e foto do animal.

Possibilitar o registro da vacinação dos animais.

Registrar os exames realizados nos animais e o posterior lançamento dos resultados de diagnose em animais com risco de infecção.

Deverá permitir a impressão do laudo e manter o histórico completo das ações pelas quais o animal foi submetido.

### **VIGILÂNCIA SANITÁRIA**

O sistema deverá oferecer um módulo para gerenciamento dos estabelecimentos do Município de Reginópolis sujeitos a vigilância sanitária.

Deverá possuir um cadastro completo dos estabelecimentos, das suas atividades econômicas, responsáveis, CEVS e validades.

O sistema deverá calcular se o mesmo é Isento, exige Cadastro ou Licença para funcionamento baseado nas atividades que realiza (CNAE).

Possuir rotina que permita controlar a produção dos agentes sanitários integrado ao faturamento Ambulatorial.

Possibilitar o lançamento da produção dos agentes de forma simples e/ou detalhada (Visita).

Deverá oferecer controle completo para agendamento e realização de visitas inclusive detalhando a situação conclusiva do estabelecimento, se será interditado, risco oferecido e prazo para adequação quando necessário.

Possuir algum recurso que permita a importação automática das tabelas, dos estabelecimentos e suas características do SIVISA.

### **FATURAMENTO**

O sistema deverá ter um módulo destinado ao faturamento de internações, procedimentos ambulatoriais e serviços realizados nas Unidades de Saúde.

Deverá possuir integrações com sistemas reguladores, permitindo a sincronização de tabelas cruciais para o faturamento da produção. Dentre elas, estão as tabelas de procedimentos SUS através do BPAMAG e/ou do SISAIH ou de convênios como as tabelas TUSS, AMB92, CBHPM, entre outras não menos importantes, como a de medicamentos e materiais do Brasindice, ABCFarma, CATMAT, SIMPRO e etc.

Permitir o cadastro de procedimentos, coeficientes, convênios e de planos de saúde.

Deverá ter rotinas para a geração e a exportação automática dos diversos tipos de faturamentos e de todas as tabelas que necessitam de atualização periódica, permitindo gerar, o faturamento Ambulatorial-SUS para o BPAMAG, Hospitalar-SUS para o SISAIH01, faturamento de Convênios seguindo para o padrão TISS (Troca de Informação em Saúde Suplementar) em papel (guias) e/ou digital (arquivo XML).

Quando se tratar de atendimento de convênios, ainda deverá gerar arquivos de remessa para o CIHA (Comunicação de Internação Hospitalar e Ambulatorial).

Deverá oferecer diversos relatórios para acompanhamento do faturamento, inclusive de comparação entre competências que ajuda a identifica discrepâncias ou omissão de informação.

#### **ANDROID**

O sistema também deverá oferecer ferramenta para Android a ser utilizada em tablets online/offline para uso dos agentes comunitários de saúde para cadastro dos seus pacientes e registro das suas visitas domiciliares.

## **2.3.6 – SOFTWARE DE ASSISTÊNCIA SOCIAL**

• O Sistema de Assistência Social deverá ter por finalidade, o gerenciamento e a simplificação dos serviços oferecidos pelas unidades de Assistência Social do Município de Reginópolis, combinando o controle eficiente à simplicidade de sua organização. Deverá ter como funcionalidades, a coordenação de projetos e programas sociais, o requerimento e a concessão de benefícios, as visitas domiciliares, atendimentos individuais e coletivos dentre outros, oferecendo um sistema de consulta simples e objetivo, tornando rápida e precisa a obtenção das informações e do gerenciamento dos processos:

No que diz respeito ao cadastro das pessoas e famílias, estes devem seguir o modelo do Cadastramento Único para Programas Sociais do Governo Federal, proporcionando ao governo municipal, o diagnóstico socioeconômico das famílias cadastradas, possibilitando a análise das suas principais necessidades.

• O sistema deverá oferecer a possibilidade de o usuário anexar documentos digitalizados tanto no cadastro das pessoas quanto das famílias, emitir carteirinhas, fichas e declarações customizáveis.

• O controle de despesas de cada família, assim como sua condição financeira, deverá estar integrado tanto ao cadastro da família quanto às visitas domiciliares, podendo ser atualizado em qualquer um dos módulos, da forma mais simples possível. A partir desses dados, deve ser elaborada a condição financeira da família.

Permitir o gerenciamento, de forma dinâmica, dos projetos e programas sociais oferecidos pela instituição;

• Controlar as peculiaridades de cada projeto, como, por exemplo, o intervalo de idade e renda permitidas, exclusividade;

Controlar o período de vigência dos benefícios, assim como o valor destes; evitar a duplicação do benefício a uma mesma pessoa;

Permitir cadastro para grupos de benefícios;

Permitir cadastro de cotas para benefícios;

• Controlar o histórico de registro, relacionando os projetos e programas sociais de que a pessoa, ou família, participe ou já tenha participado;

• Deverá controlar os eventos realizados de cada projeto ou programa social bem como o controle de presença dos beneficiados nos mesmos.

• Permitir o gerenciamento das concessões de benefícios. A tela de concessão deverá mostrar os benefícios já recebidos pela pessoa e/ou por sua família, contendo a data, o benefício, o valor, status da concessão além dos pareceres e do profissional que fez a concessão, evitando, assim, a sobreposição de benefícios baseados na vigência e na natureza do benefício, e possibilitando uma análise rápida e fácil do histórico.

• O sistema deverá oferecer um controle eficiente dos atendimentos individuais e coletivos realizados na unidade registrando desde o motivo pelo qual a pessoa procurou atendimento até aos pareceres e encaminhamentos. No caso do atendimento coletivo deverá oferecer a possibilidade de o usuário informar os participantes ou não;

• Permitir que o profissional que realizou visita ou atendimento possa bloquear as informações, ficando somente visível para seu login e senha;

Permitir que a partir de um atendimento, seja possível realizar um agendamento, tanto de atendimento quando de visita domiciliar;

No que diz respeito às visitas domiciliares, o sistema deverá dar suporte às mesmas, permitindo o controle total da visita, assim como o seu motivo, do entrevistado, do desenvolvimento do caso, do parecer, das despesas constatadas,

do profissional responsável pela visita, da composição familiar, do parentesco e das condições financeiras da família;

• O sistema deverá permitir ao usuário o agendamento das visitas domiciliares;

• O sistema deverá permitir o agendamento de atendimentos;

• Possuir rotina de alerta para visitas e atendimentos agendados para o dia, assim como para projetos expirando;

• Deverá conter, ainda, um controle de contratos e subvenções/concessão de recursos (contratos entre a Assistência Social e algumas entidades que recebem recursos da mesma). A partir dos contratos de subvenção, deverá ser feita a concessão do recurso, nela devendo ser informados: a data, a competência, a origem do recurso e o valor da concessão, além dos documentos fiscais apresentados pela entidade. A partir desses dados, o sistema deverá calcular saldo do contrato;

Permitir a importação do TXT do Cadúnico Web;

Possuir rotina de eliminar cadastro duplicado;

Possuir rotina de remanejando de pessoas entre famílias;

• O sistema deverá oferecer vários relatórios gerenciais e estatísticos com a opção de visualização, impressão e exportação para outros formatos, como DOC e PDF; tais como: benefícios concedidos, pessoas, famílias, visitas agendadas e realizadas, atendimentos agendados e realizados, histórico de projetos e concessão de benefícios, extrato por pessoa e por família.

• Permitir emissão de mala direta para envio por e-mail ou SMS;

Permitir um controle avançado de usuários a partir de permissões de acordo com a sua função e a unidade em que trabalha;

# **2.3.7 – SOFTWARE DE SECRETARIA E PROTOCOLO – WEB**

• Esse sistema deverá ter por finalidade controlar e gerenciar os processos, protocolos e documentação em geral da instituição. O sistema controlará os protocolos e seus trâmites, com pareceres e endereçamento de arquivos, devendo

possuir um editor próprio que possibilite o gerenciamento de todos os documentos (decretos, ofícios, etc.), bem como agenda de compromissos e um sistema de consulta fácil e rápido, permitindo um acompanhamento detalhado dos processos, protocolos, documentos e seus autores, agrega também uma rotina de digitalização de documentos e processos possibilitando assim a visualização instantânea dos documentos em seu formato original, com carimbos e assinaturas.

• O cadastro dos documentos deverá ser rápido e fácil, contendo informações que possibilitem seu total controle. O usuário poderá cadastrar diversos tipos de documentos, como atas, ofícios, decretos e leis, definindo seus modelos, tornando, assim, muito fácil a confecção de um documento novo, já que o sistema deverá vincular o cadastro do documento com o arquivo em si, que, por sua vez, ficará gravado em banco de dados. O sistema deverá proporcionar diversas opções de pesquisa, podendo o usuário pesquisar outras opções por partes específicas do texto (conteúdo do documento), visualizando o mesmo em destaque, isso tudo vinculado à digitalização do documento.

• Todo protocolo, processo e/ou documentação e ou digitalização cadastrada no sistema poderá ser endereçada, devendo, o endereçamento físico, consistir em informar a localização do arquivo dentro da instituição, sendo ele arquivado ou não.

Permitir o controle da agenda de diversos usuários, sendo tudo definido por senha.

• Todo documento cadastrado deverá ser enviado para o setor administrativo responsável, cada setor deverá ter a opção de informar seu parecer e arquivar ou dar andamento, enviando o protocolo para um outro setor administrativo, tudo isso a ser realizado em tempo real e com uma cópia digitalizada do processo em anexo, O processo de tramitação de documentos e seus pareceres deverão ser totalmente gravados para consulta e relatórios futuros, garantindo a segurança e agilidade das informações. Cada tipo de documento deverá possuir um controle de tempo, para que não seja ultrapassado o tempo de resposta.

• Documentos como cópias de RG, certidões, atestados ou mesmo toda documentação da secretaria, como leis e processos, poderão ser anexados a um protocolo, bastando que se informe o tipo de documento, permite anexar ao protocolo a digitalização desses documentos aumentando assim a integridade dessas informações. Permitir um controle avançado de usuários, com senhas e com atribuições de permissões a nível de tela e operação.

# **3 – DISCRIMINAÇÃO, UNIDADE, QUANTIDADES, PREÇOS ESTIMADOS E REDUÇÕES MÍNIMAS**

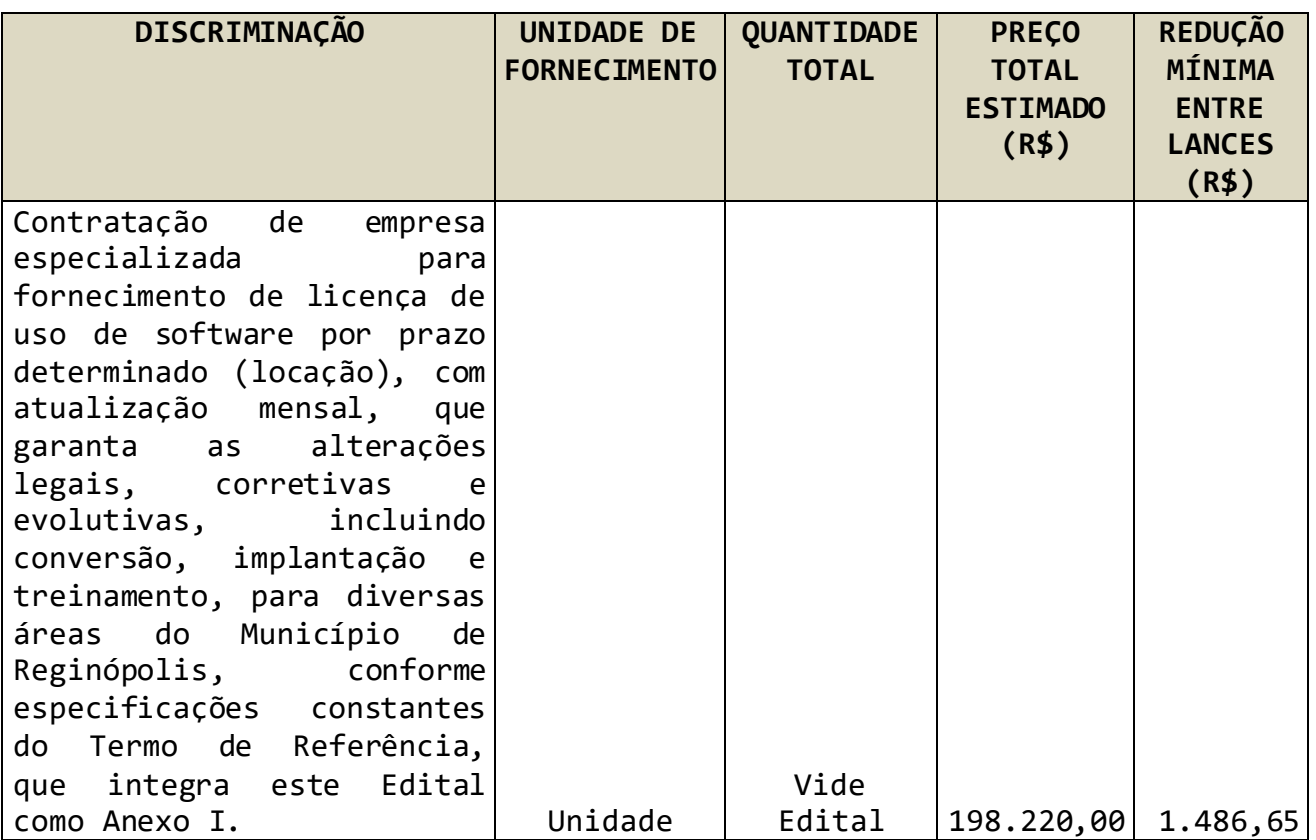

# **ANEXO II – PROPOSTA COMERCIAL PREGÃO PRESENCIAL Nº 020/2020**

A simples apresentação desta Proposta é considerada como indicação bastante de que inexistem fatos que impeçam a participação do licitante neste certame

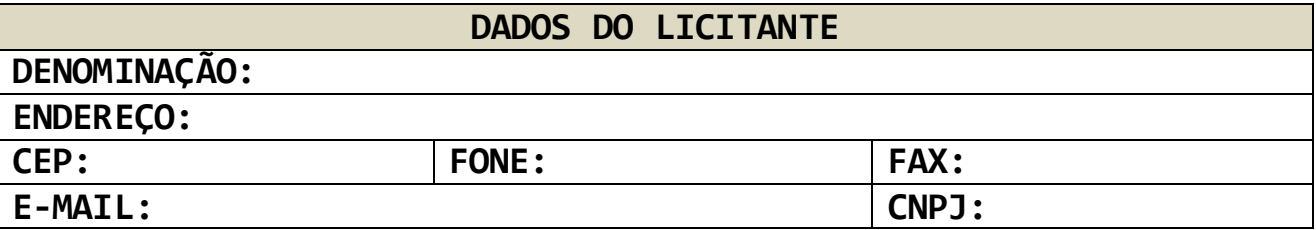

**OBJETO:** A presente licitação tem por objeto, a contratação de empresa especializada para fornecimento de licença de uso de software por prazo determinado (locação), com atualização mensal, que garanta as alterações legais, corretivas e evolutivas, incluindo conversão, implantação e treinamento, para diversas áreas do Município de Reginópolis, conforme especificações constantes do Termo de Referência, que integra este Edital como Anexo I.

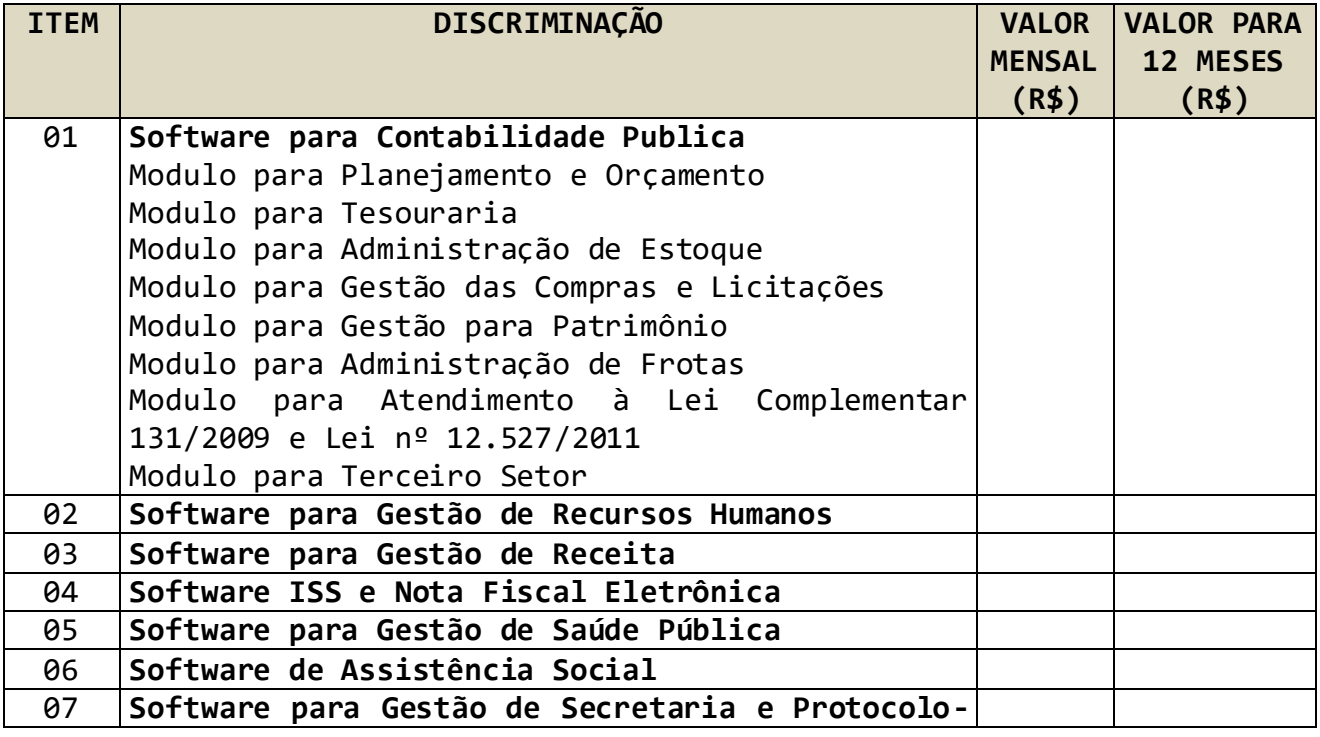

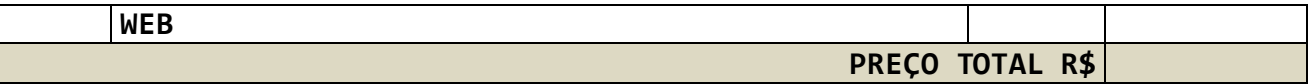

**PREÇO TOTAL POR EXTENSO:**

**PRAZO DE EXECUÇÃO DOS SERVIÇOS:** 12 (doze) meses consecutivos e ininterruptos, contados a partir da data indicada pelo **CONTRATANTE** na Autorização para Início dos Serviços.

**PRAZO DE VALIDADE DA PROPOSTA:** \_\_\_\_\_ dias (mínimo de **60 dias**), contados a partir da data de apresentação da proposta.

**DECLARO**, sob as penas da lei, que o objeto ofertado atende a todas as especificações exigidas no Termo de Referência – Anexo I do edital.

**DECLARO** que os preços acima indicados contemplam todos os custos diretos e indiretos incorridos na data da apresentação desta proposta incluindo, entre outros: tributos, encargos sociais, material, despesas administrativas, seguro, frete e lucro.

Reginópolis, em \_\_\_\_ de \_\_\_\_\_\_\_\_\_\_\_\_\_\_\_\_ de 2020.

\_\_\_\_\_\_\_\_\_\_\_\_\_\_\_\_\_\_\_\_\_\_\_\_\_\_\_\_\_\_\_\_\_ Assinatura do representante legal

Nome do representante legal: \_\_\_\_\_\_\_\_\_\_\_\_\_\_\_\_\_\_\_\_\_\_\_\_\_\_\_\_\_\_\_\_\_ RG do representante legal: \_\_\_\_\_\_\_\_\_\_\_\_\_\_\_\_\_\_\_\_\_\_\_\_\_\_ CPF do representante legal:

### **ANEXO III – MINUTA DE CONTRATO**

**CONTRATO Nº**

**CONTRATO QUE ENTRE SI CELEBRAM O MUNICÍPIO DE REGINÓPOLIS E A EMPRESA \_\_\_\_\_\_\_\_\_\_\_\_\_\_\_\_\_\_\_\_\_\_\_ (EM RECUPERAÇÃO JUDICIAL/EXTRAJUDICIAL, QUANDO FOR O CASO) PARA A CONTRATAÇÃO DE EMPRESA ESPECIALIZADA PARA FORNECIMENTO DE LICENÇA DE USO DE SOFTWARE POR PRAZO DETERMINADO (LOCAÇÃO), COM ATUALIZAÇÃO MENSAL, QUE GARANTA AS ALTERAÇÕES LEGAIS, CORRETIVAS E EVOLUTIVAS, INCLUINDO CONVERSÃO, IMPLANTAÇÃO E TREINAMENTO, PARA DIVERSAS ÁREAS DO MUNICÍPIO DE REGINÓPOLIS, CONFORME ESPECIFICAÇÕES CONSTANTES DO TERMO DE REFERÊNCIA, QUE INTEGRA ESTE EDITAL COMO ANEXO I.**

**PREGÃO (PRESENCIAL) N° 020/2020 PROCESSO N° 056/2020**

O **MUNICÍPIO DE REGINÓPOLIS**, CNPJ nº 44.556.033/0001-98, com sede administrativa na Rua Abrahão Ramos nº 327 – Bairro Centro – CEP 17.190-000 – Reginópolis – SP, neste ato representado pela Prefeita Municipal, **SENHORA CAROLINA ARAUJO DE SOUSA VERÍSSIMO**, portadora da cédula de identidade RG nº 7.777.383-4, emitido pela Secretaria da Segurança Pública do Estado de São Paulo e, devidamente Inscrita no Cadastro das Pessoas Físicas do Ministério da Fazenda sob o nº 826.740.438- 49, de ora em diante designado **CONTRATANTE**, e a empresa \_\_\_\_\_\_\_\_\_\_\_\_\_\_\_\_\_\_\_\_ (em recuperação judicial/extrajudicial,

quando for o caso), inscrita no CNPJ sob nº \_\_\_\_\_\_\_\_\_\_\_\_\_\_\_, com sede na \_\_\_\_\_\_\_\_\_\_\_\_\_\_\_\_\_\_\_\_\_\_\_, nº \_\_\_\_\_\_\_\_, \_\_\_\_\_\_\_ -\_\_\_, representada na forma de seu contrato social pelo Sr(a.) \_\_\_\_\_\_\_\_\_\_\_\_\_\_\_\_\_, RG nº \_\_\_\_\_\_\_\_\_\_ e CPF n° \_\_\_\_\_\_\_\_\_, na qualidade de vencedora do Pregão Presencial nº 020/2020, doravante denominada **CONTRATADA**, nos termos da Lei Federal nº 8.666, de 21 de junho de 1993, e alterações, Lei Federal nº 10.520, de 17 de julho de 2002, firmam o presente contrato, nos autos do Processo nº 056/2020, com as seguintes cláusulas:

## **CLÁUSULA PRIMEIRA OBJETO**

**1.1 –** Contratação de empresa especializada para fornecimento de licença de uso de software por prazo determinado (locação), com atualização mensal, que garanta as alterações legais, corretivas e evolutivas, incluindo conversão, implantação e treinamento, para diversas áreas do Município de Reginópolis, conforme especificações constantes do Termo de Referência, que integra este Edital como Anexo I.

**1.2 –** Consideram-se partes integrantes deste instrumento, como se nele estivessem transcritos, os seguintes documentos:

**a)** Edital do Pregão Presencial nº 020/2020 e seus anexos;

**b)** Proposta de \_\_\_\_de \_\_\_\_\_ de 2020, apresentada pela **CONTRATADA**;

**c)** Ata da sessão do Pregão Presencial nº 020/2020.

**1.3** – O valor inicial atualizado deste contrato poderá sofrer, nas mesmas condições, acréscimos ou supressões nos termos do artigo 65, § 1º da Lei Federal nº 8.666/93.

**1.4** – O regime de execução deste contrato é o de empreitada por preço unitário.

# **CLÁUSULA SEGUNDA VALOR E RECURSOS**

**2.1 –** O valor total do presente contrato é de R\$\_\_\_\_\_\_\_\_\_ (\_\_\_\_\_\_\_\_\_\_\_\_\_\_\_), sendo que a **CONTRATADA** perceberá a importância mensal de R\$\_\_\_\_\_\_\_\_\_ (\_\_\_\_\_\_\_\_\_\_\_\_\_\_\_\_).

**2.2 –** A despesa onerará os recursos orçamentários e financeiros reservados nas Funcionais Programáticas: **FICHA 074; FICHA 075.**

# **CLÁUSULA TERCEIRA VIGÊNCIA E PRAZO DE EXECUÇÃO**

**3.1 –** A vigência deste contrato inicia-se na data indicada pelo **CONTRATANTE** na Autorização para Início dos Serviços, encerrando-se no término do prazo de execução dos serviços, com eficácia após a publicação de seu extrato no Diário Oficial do Município de Reginópolis.

**3.2 –** O prazo de execução dos serviços é de 12 (doze) meses consecutivos e ininterruptos, contados a partir da data indicada pelo **CONTRATANTE** na Autorização para Início dos Serviços, podendo ser prorrogado nos termos da legislação vigente e do art. 57 da Lei Federal nº 8.666/93, desde que não seja denunciado por qualquer das partes, por escrito e com antecedência mínima de 120 (cento e vinte) dias de seu vencimento.

**3.3 –** A Autorização para Início dos Serviços será expedida pelo Diretor de Finanças designado pelo **CONTRATANTE**, no prazo de até 10 (dez) dias a contar da publicação do extrato deste contrato no Diário Oficial do Município de Reginópolis.

**3.4 –** As prorrogações do prazo de execução serão formalizadas mediante celebração dos termos de aditamento a este contrato, respeitadas as condições prescritas na Lei Federal nº 8.666/1993.

**3.5 –** A não prorrogação contratual por conveniência do **CONTRATANTE** não gerará à **CONTRATADA** direito a qualquer espécie de indenização.

**3.6 –** Não obstante o prazo estipulado na cláusula 3.2, a vigência contratual nos exercícios subsequentes ao da publicação do extrato deste contrato estará sujeita à condição resolutiva, consubstanciada na existência de recursos aprovados nas respectivas Leis Orçamentárias de cada exercício, para atender as respectivas despesas.

# **CLÁUSULA QUARTA CONDIÇÕES DE EXECUÇÃO**

**4.1 –** Os serviços deverão ser executados conforme as especificações e condições estabelecidas no Termo de Referência – Anexo I do Edital e serão recebidos pelo Diretor de Finanças designado pelo **CONTRATANTE** que expedirá a Autorização para Início dos Serviços e os Atestados de Realização dos Serviços;

**4.1.1 –** Correrão por conta da **CONTRATADA** todas as despesas para efetivo atendimento ao objeto licitado.

**4.2 –** O Atestado de Realização dos Serviços será expedido pelo Diretor de Finanças em até 05 (cinco) dias úteis após o recebimento da respectiva nota fiscal/fatura, acompanhada do relatório dos serviços prestados no período a que o pagamento se referir, desde que tenham sido observadas todas as disposições constantes do Termo de Referência – Anexo I do Edital.

**4.3 –** Constatadas irregularidades no objeto, o Diretor de Finanças, sem prejuízo das penalidades cabíveis poderá rejeitá-lo no todo ou em parte se não corresponder às especificações do Termo de Referência – Anexo I do Edital, determinando sua substituição/correção;
**4.3.1 –** Na hipótese de substituição, a **CONTRATADA** deverá fazêlo em conformidade com a indicação do **CONTRATANTE**;

**4.3.2 –** As irregularidades deverão ser sanadas de acordo com a indicação do **CONTRATANTE**, no prazo máximo de 05 (cinco) dias úteis, contados do recebimento pela **CONTRATADA** da notificação por escrito, mantido o preço inicialmente contratado, exceto quando a irregularidade for justificadamente considerada de caráter grave ou urgente, hipótese em que poderá ser fixado prazo menor;

**4.3.3 –** Eventuais pedidos para prorrogação de prazo para saneamento de irregularidades, desde que devidamente justificados, deverão ser apresentados por escrito ao Diretor de Finanças, que os decidirá;

**a)** Os pedidos de prorrogação deverão ser submetidos com a devida antecedência, considerando o tempo necessário para o trâmite processual e para que não haja paralisação das atividades pela **CONTRATADA**.

**4.4 –** A emissão do Atestado de Realização dos Serviços não exime a **CONTRATADA** de sua responsabilidade, na forma da lei, pela qualidade, correção e segurança dos serviços prestados.

# **CLÁUSULA QUINTA FISCALIZAÇÃO DA EXECUÇÃO DOS SERVIÇOS E RECEBIMENTO**

**5.1 –** Não obstante a **CONTRATADA** seja a única e exclusiva responsável pela execução de todos os serviços, ao **CONTRATANTE** é reservado o direito de, sem que de qualquer forma restrinja a plenitude dessa responsabilidade, exercer a mais ampla e completa fiscalização sobre os serviços, diretamente ou pelo Diretor de Finanças designado, podendo para isso:

**5.1.1 –** Exercer a fiscalização dos serviços contratados, de modo a assegurar o efetivo cumprimento da execução do escopo contratado, cabendo-lhe, também realizar a supervisão das atividades desenvolvidas pela **CONTRATADA**;

**5.1.2 –** Ordenar a imediata retirada do local, bem como a substituição de funcionário da **CONTRATADA** que estiver sem uniforme ou crachá, que embaraçar ou dificultar a sua fiscalização ou cuja permanência na área, a seu exclusivo critério, julgar inconveniente;

**5.1.3 –** Ordenar a **CONTRATADA** a refazer às suas expensas os serviços que vierem a ser recusados pelo **CONTRATANTE**, hipótese em que não serão expedidos os "Atestados de Realização dos Serviços" enquanto não for satisfeito o objeto do contrato.

**5.2 –** O recebimento do objeto será efetivado pelo Diretor de Finanças do **CONTRATANTE**, que expedirá o correspondente "Atestado de Realização dos Serviços".

**5.3 –** O recebimento não exime a **CONTRATADA** de sua responsabilidade, na forma da Lei, pela qualidade, correção e segurança dos serviços prestados.

## **CLÁUSULA SEXTA OBRIGAÇÕES E RESPONSABILIDADES DA CONTRATADA**

A **CONTRATADA**, além do cumprimento das disposições constantes no Termo de Referência - Anexo I do Edital, obriga-se a:

**6.1 –** Responsabilizar-se integralmente pela execução dos serviços, nos termos da legislação vigente.

**6.2 –** Comunicar ao Diretor de Finanças, sempre que necessário, as ocorrências verificadas no transcorrer dos serviços.

**6.3 –** Indicar preposto para tratar de assuntos de cunho administrativo e operacionais;

**6.3.1 –** A mudança de preposto do Contrato deverá ser formalmente comunicada ao Diretor de Finanças.

**6.4 –** Prestar os esclarecimentos e as orientações que forem solicitadas pelo Diretor de Finanças.

**6.5 –** Comunicar ao Diretor de Finanças, por escrito, qualquer anormalidade de caráter urgente e prestar os esclarecimentos necessários sobre a execução dos serviços.

**6.6 –** Manter seu pessoal uniformizado, identificando-os mediante crachás com fotografia recente e provendo-os dos Equipamentos de Proteção Individual – EPIs quando for o caso.

**6.7 –** Manter sigilo de informações que por qualquer meio venha a ter acesso referentes ao **CONTRATANTE** ou a seus servidores.

**6.8 –** Manter, durante toda a execução deste Contrato, todas as condições que culminaram em sua habilitação.

**6.9 –** Responsabilizar-se pelos encargos trabalhistas, previdenciários, fiscais e comerciais, resultantes da execução deste contrato;

**6.9.1 –** A inadimplência da **CONTRATADA**, com referência aos encargos trabalhistas, fiscais e comerciais não transfere ao **CONTRATANTE** a responsabilidade de seu pagamento, nem poderá onerar o objeto deste contrato.

**6.10 –** Responder por danos causados diretamente à Administração ou a terceiros, decorrentes de sua culpa ou dolo na execução do objeto, não excluindo ou reduzindo essa responsabilidade a fiscalização ou o acompanhamento pelo **CONTRATANTE**.

**6.11 –** Zelar por todo patrimônio do **CONTRATANTE** que seja necessário à execução dos serviços.

**6.12 –** Refazer os serviços considerados inadequados pelo Diretor de Finanças.

**6.13 –** Garantir, durante a vigência do contrato, a correção de todos os erros detectados nos programas, sem ônus para a **CONTRATANTE**.

**6.14 –** Entregar, no caso de alterações na legislação pertinente aos programas, nova versão sem ônus para a **CONTRATANTE**.

**6.15 –** Durante o prazo de instalação e manutenção, colocar à disposição da **CONTRATANTE**, novas versões dos programas sem qualquer ônus para a **CONTRATANTE**.

**6.16 –** Prestar assistência técnica a **CONTRATANTE** quando solicitada, em decorrência de correções, alterações de dados necessários ao bom andamento dos serviços.

**6.17 –** Todo e qualquer suporte e manutenção realizado pela **CONTRATADA**, não gerará qualquer ônus para a **CONTRATANTE**.

**6.18 –** A manutenção deverá abranger a atualização de versões dos softwares licitados, assim como a correção, eletrônica e/ou manual, de erros/falhas de programação das versões em uso para garantir a operacionalidade dos mesmos nas funcionalidades descritas no Anexo I, mantendo as parametrizações e customizações já efetuadas e garantidas e aquelas que se fizerem necessárias em virtude de mudanças na legislação durante toda a vigência do contrato ou decorrentes de solicitação dos usuários.

**6.19 –** A **CONTRATADA** em situação de recuperação judicial/extrajudicial deverá comprovar o cumprimento das obrigações do plano de recuperação judicial/extrajudicial sempre que solicitada pelo Diretor de Finanças e, ainda, na hipótese de substituição ou impedimento do administrador judicial, comunicar imediatamente, por escrito, ao Diretor de Finanças.

## **CLÁUSULA SÉTIMA OBRIGAÇÕES E RESPONSABILIDADES DO CONTRATANTE**

**7.1 –** Efetuar os pagamentos nas condições e preços pactuados.

**7.2 –** Notificar, por escrito, a ocorrência de eventuais imperfeições no curso da execução dos serviços, fixando prazo para a sua correção.

### **CLÁUSULA OITAVA PAGAMENTO**

**8.1 –** O pagamento mensal será efetuado pela Tesouraria do **CONTRATANTE**, por intermédio de depósito no Banco do Brasil S/A, em 15 (quinze) dias após a emissão do " Atestados de Realização dos Serviços" pelo Diretor de Finanças do **CONTRATANTE**, mediante a apresentação da correspondente nota fiscal/fatura pela **CONTRATADA**, referente ao mês vencido.

**8.2 –** A contagem do prazo de 15 (quinze) dias corridos para o pagamento terá início e encerramento em dias de expediente no **CONTRATANTE**.

**8.3 –** Havendo divergência ou erro na emissão do documento fiscal, fica interrompido o prazo para pagamento, sendo iniciada nova contagem, somente após a regularização dessa documentação.

**8.4 –** No caso de a **CONTRATADA** estar em situação de recuperação judicial, deverá apresentar declaração, relatório ou documento equivalente de seu administrador judicial, ou se o administrador judicial for pessoa jurídica, do profissional responsável pela condução do processo, de que está cumprindo o plano de recuperação judicial.

**8.5 –** No caso de a **CONTRATADA** estar em situação de recuperação extrajudicial, junto com os demais comprovantes, deverá apresentar comprovação documental de que está cumprindo as obrigações do plano de recuperação extrajudicial.

**8.6 –** A não apresentação das comprovações de que tratam as cláusulas anteriores assegura ao **CONTRATANTE** o direito de sustar o pagamento respectivo e/ou pagamentos seguintes.

## **CLÁUSULA NONA REAJUSTE**

**9.1 –** O reajuste será calculado em conformidade com a legislação vigente, e de acordo com a seguinte fórmula:

$$
R = Po \times \left[ \left( \frac{IPC}{IPCo} \right) - 1 \right]
$$

Onde:

 $R =$  parcela de reajuste;

Po = preço inicial do contrato no mês de referência dos preços ou preço do contrato no mês de aplicação do último reajuste;

IPC/IPCo = variação do IPC FIPE – Índice de Preço ao Consumidor, ocorrida entre o mês de referência de preços, ou o mês do último reajuste aplicado, e o mês de aplicação do reajuste.

**9.2 –** A atualização dos preços será processada a cada período completo de 12 (doze) meses, tendo como referência, o mês de apresentação da proposta pela **CONTRATADA**.

# **CLÁUSULA DÉCIMA RESCISÃO E SANÇÕES**

**10.1 –** O não cumprimento das obrigações assumidas no presente contrato ou a ocorrência das hipóteses previstas nos artigos 77 e 78 da Lei Federal nº 8.666, de 21 de junho de 1993, atualizada pela Lei Federal nº 8.883, de 8 de junho de 1994, autorizam, desde já, o **CONTRATANTE** a rescindir unilateralmente este contrato, independentemente de interpelação judicial, sendo aplicável, ainda, o disposto nos artigos 79 e 80 do mesmo diploma legal.

**10.2 –** Aplicam-se a este contrato as sanções estipuladas nas Leis Federais nº 8.666/93 e nº 10.520/02, que a **CONTRATADA** declara conhecer integralmente.

**10.3 –** No caso de rescisão administrativa unilateral, a **CONTRATADA** reconhecerá os direitos do **CONTRATANTE** de aplicar as sanções previstas no Edital, neste ajuste e na legislação que rege a licitação.

**10.4 –** A aplicação de quaisquer sanções referidas neste dispositivo, não afasta a responsabilização civil da **CONTRATADA** pela inexecução total ou parcial do objeto ou pela inadimplência.

**10.5 –** A aplicação das penalidades não impede o **CONTRATANTE** de exigir o ressarcimento dos prejuízos efetivados decorrentes de quaisquer faltas cometidas pela **CONTRATADA**.

**10.6 –** No caso de a **CONTRATADA** encontrar-se em situação de recuperação judicial, a convalidação em falência ensejará a imediata rescisão deste contrato, sem prejuízo da aplicação das demais cominações legais.

**10.7 –** No caso de a **CONTRATADA** encontrar-se em situação de recuperação extrajudicial, o descumprimento do plano de recuperação ensejará a imediata rescisão deste contrato, sem prejuízo da aplicação das demais cominações legais.

# **CLÁUSULA DÉCIMA PRIMEIRA DA FISCALIZAÇÃO**

**11.1 –** Fica nomeado como gestor do contrato, o **SENHOR DAMIÃO COSME MAFFEI,** Diretor de Finanças e CPF nº 004.712.698-16.

**11.1.1 –** No desempenho de suas atividades é assegurado ao gestor do contrato o direito de verificar a perfeita execução em todos os termos e condições.

## **CLÁUSULA DÉCIMA SEGUNDA FORO**

**12.1** – O Foro competente para toda e qualquer ação oriunda do presente contrato é o da Comarca de Pirajuí, Estado de São Paulo.

**12.2** – E, por estarem justas e contratadas, assinam o presente contrato em três vias de igual forma e teor, para todos os fins de direito.

Reginópolis, em \_\_\_ de \_\_\_\_\_\_\_\_\_\_\_\_\_\_\_\_ de 2020.

#### **CONTRATANTE**

**CONTRATADA**

**TESTEMUNHAS**:

**NOME** \_\_\_\_\_\_\_\_\_\_\_\_\_\_\_\_\_\_\_\_\_\_\_\_\_ **NOME**\_\_\_\_\_\_\_\_\_\_\_\_\_\_\_\_\_\_\_\_\_\_\_\_ **RG Nº RG Nº CPF Nº CPF Nº**

## **ANEXO IV DECLARAÇÃO DE HABILITAÇÃO**

Eu \_\_\_\_\_\_\_\_\_\_\_\_\_\_\_ (nome completo), RG nº \_\_\_\_\_\_\_\_\_\_\_\_, representante legal da \_\_\_\_\_\_\_\_\_\_\_\_\_\_\_\_\_\_\_\_\_\_\_\_\_\_\_\_\_\_\_\_\_\_ (denominação da pessoa jurídica), CNPJ nº \_\_\_\_\_\_\_\_\_\_\_\_\_, **DECLARO**, sob as penas da lei, que a empresa cumpre plenamente as exigências e os requisitos de habilitação previstos no instrumento convocatório do Pregão Presencial nº 020/2020, realizado pelo Município de Reginópolis, inexistindo qualquer fato impeditivo de sua participação neste certame.

Reginópolis, em \_\_\_\_ de \_\_\_\_\_\_\_\_\_\_\_\_\_\_\_\_ de 2020.

\_\_\_\_\_\_\_\_\_\_\_\_\_\_\_\_\_\_\_\_\_\_\_\_\_\_\_\_\_\_\_\_\_ Assinatura do representante legal

Nome do representante legal: \_\_\_\_\_\_\_\_\_\_\_\_\_\_\_\_\_\_\_\_\_\_\_\_\_\_\_\_\_\_\_\_\_ RG do representante legal: \_\_\_\_\_\_\_\_\_\_\_\_\_\_\_\_\_\_\_\_\_\_\_\_\_\_ CPF do representante legal: \_\_\_\_\_\_\_

## **ANEXO V DECLARAÇÃO DE MICROEMPRESA OU EMPRESA DE PEQUENO PORTE**

**DECLARO**, sob as penas da lei, sem prejuízo das sanções e multas previstas no ato convocatório, que a empresa denominação da pessoa<br>jurídica), CNPJ nº (denominação da pessoa  $i$ <sup>e</sup> microempresa ou **empresa de pequeno porte**, nos termos do enquadramento previsto nos incisos I e II e §§ 1º e 2º, bem como não possui qualquer dos impedimentos previstos nos §§ 4º e seguintes todos do artigo 3º da **Lei Complementar nº 123, de 14 de dezembro de 2006**, cujos termos declaro conhecer na íntegra, **estando apta**, portanto, a exercer o direito de preferência como critério de desempate e comprovar a regularidade fiscal nos termos previstos nos artigos 42 a 45 da referida Lei Complementar, no procedimento licitatório do Pregão Presencial nº 020/2020, realizado pelo Município de Reginópolis.

Reginópolis, em \_\_\_\_ de \_\_\_\_\_\_\_\_\_\_\_\_\_\_\_\_ de 2020.

#### \_\_\_\_\_\_\_\_\_\_\_\_\_\_\_\_\_\_\_\_\_\_\_\_\_\_\_\_\_\_\_\_\_ Assinatura do representante legal

Nome do representante legal: \_\_\_\_\_\_\_\_\_\_\_\_\_\_\_\_\_\_\_\_\_\_\_\_\_\_\_\_\_\_\_\_\_ RG do representante legal: \_\_\_\_\_\_\_\_\_\_\_\_\_\_\_\_\_\_\_\_\_\_\_\_\_\_ CPF do representante legal:

## **ANEXO VI MODELO ARQUIVO DECLARAÇÕES (FASE HABILITAÇÃO)**

Eu \_\_\_\_\_\_\_\_\_\_\_\_\_\_\_\_\_\_\_ (nome completo), representante legal da empresa \_\_\_\_\_\_\_\_\_\_\_\_\_\_\_\_\_\_\_\_\_ (denominação da pessoa jurídica), participante do Pregão Presencial nº 020/2020, realizado pelo Município de Reginópolis, **DECLARO**, sob as penas da lei:

**a)** Nos termos do inciso V do artigo 27 da Lei Federal nº 8.666, de 21 de junho de 1993 e alterações, que a empresa encontra-se em situação regular perante o Ministério do Trabalho, no que se refere à observância do disposto no inciso XXXIII do artigo 7º da Constituição Federal;

**b)** Que a empresa atende às normas relativas à saúde e segurança no Trabalho, para os fins estabelecidos pelo parágrafo único do artigo 117 da Constituição do Estado de São Paulo;

**c)** Estar ciente da obrigação de manter o endereço da empresa atualizado junto ao Município de Reginópolis, e de que as notificações e comunicações formais decorrentes da execução do contrato serão efetuadas no endereço que constar em seu preâmbulo. Caso a empresa não seja encontrada, será notificada pelo Diário Oficial do Município de Reginópolis, conforme Termo de Ciência e de Notificação, Anexo ao Contrato;

**d)** Para o caso de empresas em recuperação judicial: estar ciente de que no momento da assinatura do contrato deverei apresentar cópia do ato de nomeação do administrador judicial ou se o administrador for pessoa jurídica, o nome do profissional responsável pela condução do processo e, ainda, declaração, relatório ou documento equivalente do juízo ou do administrador, de que o plano de recuperação judicial está sendo cumprido;

**e)** Para o caso de empresas em recuperação extrajudicial: estar ciente de que no momento da assinatura do contrato deverei apresentar comprovação documental de que as obrigações do plano de recuperação extrajudicial estão sendo cumpridas;

**f)** Para microempresas ou empresas de pequeno porte: que a empresa não possui qualquer dos impedimentos previstos nos §§ 4º e seguintes, todos do artigo 3º da Lei Complementar nº 123, de 14 de dezembro de 2006, e alterações, cujos termos conheço na íntegra.

Reginópolis, em \_\_\_\_ de \_\_\_\_\_\_\_\_\_\_\_\_\_\_\_\_ de 2020.

\_\_\_\_\_\_\_\_\_\_\_\_\_\_\_\_\_\_\_\_\_\_\_\_\_\_\_\_\_\_\_\_\_ Assinatura do representante legal

Nome do representante legal: \_\_\_\_\_\_\_\_\_\_\_\_\_\_\_\_\_\_\_\_\_\_\_\_\_\_\_\_\_\_\_\_\_ RG do representante legal: \_\_\_\_\_\_\_\_\_\_\_\_\_\_\_\_\_\_\_\_\_\_\_\_\_\_ CPF do representante legal: \_\_\_\_\_\_\_\_\_\_\_\_\_\_\_\_\_\_\_\_\_\_\_\_\_

#### **ANEXO VII**

### **DECLARAÇÃO DE ELABORAÇÃO INDEPENDENTE DE PROPOSTA E ATUAÇÃO CONFORME AO MARCO LEGAL ANTICORRUPÇÃO**

Eu \_\_\_\_\_\_\_\_\_\_\_\_\_\_\_\_\_\_\_ (nome completo), representante legal da empresa \_\_\_\_\_\_\_\_\_\_\_\_\_\_\_\_\_\_\_\_\_ (denominação da pessoa jurídica), participante do Pregão Presencial nº 020/2020, realizado pelo Município de Reginópolis, **DECLARO**, sob as penas da lei, especialmente do artigo 299 do Código Penal Brasileiro, que:

**a)** a proposta apresentada foi elaborada de maneira independente e o seu conteúdo não foi, no todo ou em parte, direta ou indiretamente, informado ou discutido com qualquer outro licitante ou interessado, em potencial ou de fato, no presente procedimento licitatório;

**b)** a intenção de apresentar a proposta não foi informada ou discutida com qualquer outro licitante ou interessado, em potencial ou de fato, no presente procedimento licitatório;

**c)** o licitante não tentou, por qualquer meio ou por qualquer pessoa, influir na decisão de qualquer outro licitante ou interessado, em potencial ou de fato, no presente procedimento licitatório;

**d)** o conteúdo da proposta apresentada não será, no todo ou em parte, direta ou indiretamente, comunicado ou discutido com qualquer outro licitante ou interessado, em potencial ou de fato, no presente procedimento licitatório antes da adjudicação do objeto;

**e)** o conteúdo da proposta apresentada não foi, no todo ou em parte, informado, discutido ou recebido de qualquer integrante relacionado, direta ou indiretamente, ao órgão licitante antes da abertura oficial das propostas; e

**f)** o representante legal do licitante está plenamente ciente do teor e da extensão desta declaração e que detém plenos poderes e informações para firmá-la.

**DECLARO**, ainda, que a pessoa jurídica que represento conduz seus negócios de forma a coibir fraudes, corrupção e a prática de quaisquer outros atos lesivos à Administração Pública, nacional ou estrangeira, em atendimento à Lei Federal nº 12.846/2013 e ao Decreto Estadual nº 60.106/2014, tais como:

**I –** prometer, oferecer ou dar, direta ou indiretamente, vantagem indevida a agente público, ou a terceira pessoa a ele relacionada;

**II –** comprovadamente, financiar, custear, patrocinar ou de qualquer modo subvencionar a prática dos atos ilícitos previstos em Lei;

**III –** comprovadamente, utilizar-se de interposta pessoa física ou jurídica para ocultar ou dissimular seus reais interesses ou a identidade dos beneficiários dos atos praticados;

**IV –** no tocante a licitações e contratos:

**a)** frustrar ou fraudar, mediante ajuste, combinação ou qualquer outro expediente, o caráter competitivo de procedimento licitatório público;

**b)** impedir, perturbar ou fraudar a realização de qualquer ato de procedimento licitatório público;

**c)** afastar ou procurar afastar licitante, por meio de fraude ou oferecimento de vantagem de qualquer tipo;

**d)** fraudar licitação pública ou contrato dela decorrente;

**e)** criar, de modo fraudulento ou irregular, pessoa jurídica para participar de licitação pública ou celebrar contrato administrativo;

**f)** obter vantagem ou benefício indevido, de modo fraudulento, de modificações ou prorrogações de contratos celebrados com a administração pública, sem autorização em lei, no ato convocatório da licitação pública ou nos respectivos instrumentos contratuais; ou

**g)** manipular ou fraudar o equilíbrio econômico-financeiro dos contratos celebrados com a administração pública;

**V –** dificultar atividade de investigação ou fiscalização de órgãos, entidades ou agentes públicos, ou intervir em sua atuação, inclusive no âmbito das agências reguladoras e dos órgãos de fiscalização do sistema financeiro nacional.

Reginópolis, em \_\_\_\_ de \_\_\_\_\_\_\_\_\_\_\_\_\_\_\_\_ de 2020.

\_\_\_\_\_\_\_\_\_\_\_\_\_\_\_\_\_\_\_\_\_\_\_\_\_\_\_\_\_\_\_\_\_ Assinatura do representante legal

Nome do representante legal: \_\_\_\_\_\_\_\_\_\_\_\_\_\_\_\_\_\_\_\_\_\_\_\_\_\_\_\_\_\_\_\_\_ RG do representante legal: \_\_\_\_\_\_\_\_\_\_\_\_\_\_\_\_\_\_\_\_\_\_\_\_\_\_ CPF do representante legal: \_\_\_\_\_\_\_\_\_\_\_\_\_\_\_\_\_\_\_\_\_\_\_\_\_

### **ANEXO VIII RESOLUÇÃO Nº 001/2020**

O Município de Reginópolis, no uso de suas atribuições legais e, tendo como fundamento a regra do artigo 115 da Lei nº. 8.666/93,

Considerando a faculdade de expedir normas para a realização de seus procedimentos licitatórios;

Considerando que a Lei nº. 8.666/93, ao se referir à multa o faz genericamente;

Considerando a necessidade de se estabelecerem parâmetros para a aplicação da sanção.

RESOLVE baixar a presente resolução, na conformidade seguinte:

Artigo 1º - A aplicação de multa na infringência ao disposto nos artigos 81, 86 e 87 da Lei nº. 8.666/93, no âmbito do Município de Reginópolis, obedecerá ao disposto nesta Resolução.

Artigo 2º - A recusa injustificada do adjudicatário em assinar o contrato, aceitar ou retirar o instrumento equivalente, dentro do prazo estabelecido pela Administração do Município de Reginópolis, caracteriza o descumprimento total da obrigação assumida, sujeitando-o as seguintes penalidades:

I - Multa de 20% (vinte por cento) sobre o valor da obrigação não cumprida; ou II - Pagamento correspondente à diferença de preço decorrente de nova licitação para o mesmo fim.

Artigo 3º - O atraso injustificado na execução do contrato de serviço, obra, ou na entrega de materiais, sem prejuízo do disposto no parágrafo primeiro do artigo 86 da Lei 8.666/93 e artigo 7º da Lei 10.520/02, sujeitará a contratada à multa de mora sobre o valor da obrigação não cumprida, a partir do

primeiro dia útil seguinte ao término do prazo estipulado, na seguinte proporção:

I - Multa de 10% (dez por cento) até o 30º (trigésimo) dia de atraso; e

II - Multa de 15% (quinze por cento) a partir do 31º (trigésimo primeiro) dia de atraso até o 45º (quadragésimo quinto) dia de atraso.

Parágrafo único - A partir do 46º (quadragésimo sexto) dia estará caracterizada a inexecução total ou parcial da obrigação assumida, salvo disposição em contrário, em casos particulares, previstos no edital ou contrato, sujeitando-se à aplicação da multa prevista no artigo quarto desta resolução.

Artigo 4º - Pela inexecução total ou parcial do serviço, compra ou obra poderão ser aplicadas à contratada as seguintes penalidades:

I - Multa de 20% (vinte por cento) sobre o valor da obrigação não cumprida; ou

II - Multa correspondente à diferença de preço decorrente de nova licitação para o mesmo fim.

Artigo 5º - O material não aceito deverá ser substituído dentro do prazo fixado pela administração do Município de Reginópolis, que não excederá a 15 (quinze) dias, contados do recebimento da intimação.

Parágrafo único - A não ocorrência de substituição dentro do prazo estipulado ensejará a aplicação da multa prevista no Artigo 4º desta Resolução, considerando-se a mora, nesta hipótese, a partir do primeiro dia útil seguinte ao término do prazo estabelecido no "caput" deste artigo.

Artigo 6º - O pedido de prorrogação de prazo final da obra e/ou serviços ou entrega de material somente será apreciado se efetuado dentro dos prazos fixados no contrato ou instrumento equivalente.

Artigo 7º - As multas referidas nesta resolução não impedem a aplicação de outras sanções previstas nas Leis 8.666/93 e 10.520/02.

§ 1º - Verificado que a obrigação foi cumprida com atraso injustificado ou caracterizada a inexecução parcial, o Município de Reginópolis reterá, preventivamente, o valor da multa dos eventuais créditos que a contratada tenha direito, até a decisão definitiva, assegurada a ampla defesa.

§ 2º - Caso a contratada tenha prestado garantia, e esta for insuficiente para cobrir o valor da multa, será retida a diferença, nos termos disciplinados no parágrafo anterior.

§ 3º - Se este Município de Reginópolis decidir pela não aplicação da multa, o valor retido será devolvido à contratada devidamente corrigido pelo IPC-FIPE.

Artigo 8º - As normas estabelecidas nesta Resolução deverão constar em todos os procedimentos licitatórios e de dispensa ou inexigibilidade de licitação.

Artigo 9º - A presente Resolução entrará em vigor na data de sua publicação.

Reginópolis/SP, 01 de abril de 2020.

CAROLINA ARAÚJO DE SOUSA VERÍSSIMO Prefeita de Reginópolis